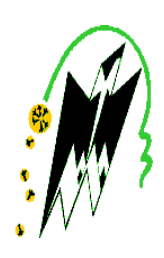

**REPUBLIQUE ALGERIENNE DEMOCRATIQUE ET POPULAIRE**

**Ministère de l'enseignement supérieur et de la recherche scientifique**

**Université Mouloud MAMMERI -Tizi -Ouzou**

**Faculté du Génie de la Construction**

**Département de Génie Mécanique**

# *Mémoire de fin d'études*

En vue de l'obtention du Diplôme de Master Académique en Génie Mécanique Option: Energétique

# **Thème**

*Amélioration des performances aérodynamiques d'un profil d'aile par contrôle combiné*

**Réalisé par:**

M<sup>lle</sup>.DAHMANE FAZIA  $\text{M}^{\text{lle}}$ .ZIANI GHENIMA

**Proposé et dirigé par :**  Mr. H. TEBBICHE Mr. M.S. BOUTOUDJ

**Promotion 2016-2017**

*Nous dédions ce travail : À nos très chers parents ; À nos très chers frères et sœurs ; À toute la famille ; À nos amis.*

Remerciements

En premier lieu**,** nous remercions Dieu le tout puissant de nous avoir donné le privilège et la chance d'étudier et de suivre le chemin de la science et de la connaissance.

 En second lieu, nos remerciements les plus sincères vont droit à nos parents qui n'ont pas cessé de nous encourager et de nous soutenir tout au long du long parcours que furent nos études.

 Nous exprimons notre profonde gratitude à notre encadreur monsieur *BOUTOUDJ Mohamed Saïd,* pour avoir bien voulu nous encadrer et pour ses précieux conseils et orientations.

 Je tiens encore à remercier notre co-encadreur monsieur *TEBBICHE Hocine*, de nous avoir aidé, conseillé et d'avoir été toujours à l'écoute de nos doléances.

 On remercie également les enseignants de qualité qui nous ont montré la voie du savoir et du sérieux ;

 Aux enseignants que sont aussi monsieur le président du jury et les membres examinateurs de ce modeste travail ;

 Au staff du laboratoire soufflerie, ingénieurs et autres, pour leur accueil et l'ambiance qui nous ont offert durant le mémoire.

 On ne saurait énumérer tous ceux qui nous ont aidé de près ou de loin à la réalisation de ce travail.

 Sachez tous retrouver dans ces lignes l'expression de nos remerciements les plus sincères.

#### *Résumé*

 Le travail effectué dans cette étude concerne le contrôle de décollement naissant à l'extrados d'un profil de type NACA 4424 à l'aide d'un volet de braquage simple et d'une série de générateurs de tourbillons (VGs).

 L'étude expérimentale réalisée en soufflerie est scindée en deux principaux volets. Le premier est réservé à l'étude d'optimisation de la ligne de générateurs de tourbillons utilisée pour le contrôle. L'optimisation tient compte de plusieurs paramètres géométriques tels que l'espacement, la hauteur, l'angle d'apex, l'inclinaison relative des VGs ainsi que leur position le long de la corde. Le second volet s'intéresse quant à lui à l'effet combiné du contrôle par VGs en présence d'un volet de braquage en gardant en ligne de mire l'efficacité de ceux-ci sur le phénomène de décrochage aérodynamique. De bonnes performances sont atteintes avec une amélioration significative des coefficients aérodynamiques, et un retard au décrochage de 8°.

 L'étude du contrôle est complétée par voie numérique 3DRANS. Cette dernière donne d'intéressants résultats qualitatifs associés aux différents essais expérimentaux et met en avant la génération des structures tourbillonnaires le long de l'aile, qui permettent l'apport d'énergie extérieur à la couche limite par forçage vers la paroi.

**Mots clés :** contrôle de décollement, profil NACA4424, volet, générateurs de tourbillons, décrochage, coefficients aérodynamiques, couche limite.

#### *Abstract*

The work in this study on the control of emerging detachment on the extrados of a NACA 4424 type airfoil using a single steering flap and a series of vortex generators (VGs).

The wind tunnel experimental study is divided into two main components. The first is reserved for the optimization study of the line of vortex generators used for the control. The optimization takes into account several geometric parameters such as spacing, height, apex angle, relative inclination of VGs and their position along the chord. The second part focuses on the combined effect of VGs control in the presence of a steering flap, keeping in focus the efficiency of these on the phenomenon of the aerodynamic stall. Good performance is achieved with a significant improvement in aerodynamic coefficients and a stall delay of 8 °.

The study of the control is completed by digital way 3DRANS. The latter gives interesting qualitative results associated with the various experimental tests and highlights the generation of vortex structures along the wing, which allow the supply of external energy to the boundary layer by forcing towards the wall.

**Key words:** control of emerging detachment, NACA 4424 airfoil, flap, Vortex Generators, stall, aerodynamic coefficients, boundary layer.

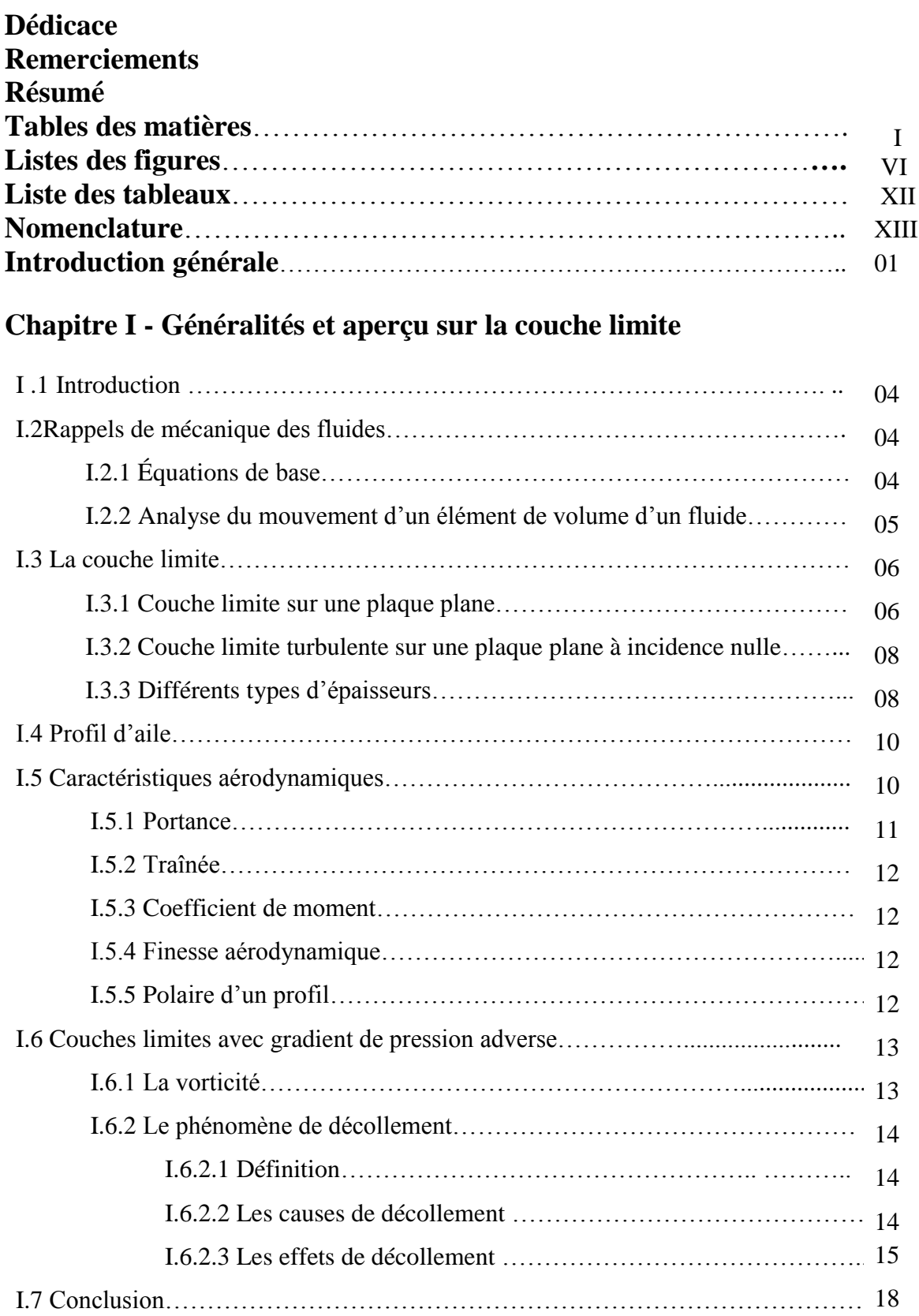

# **Chapitre II - Contrôle des écoulements**

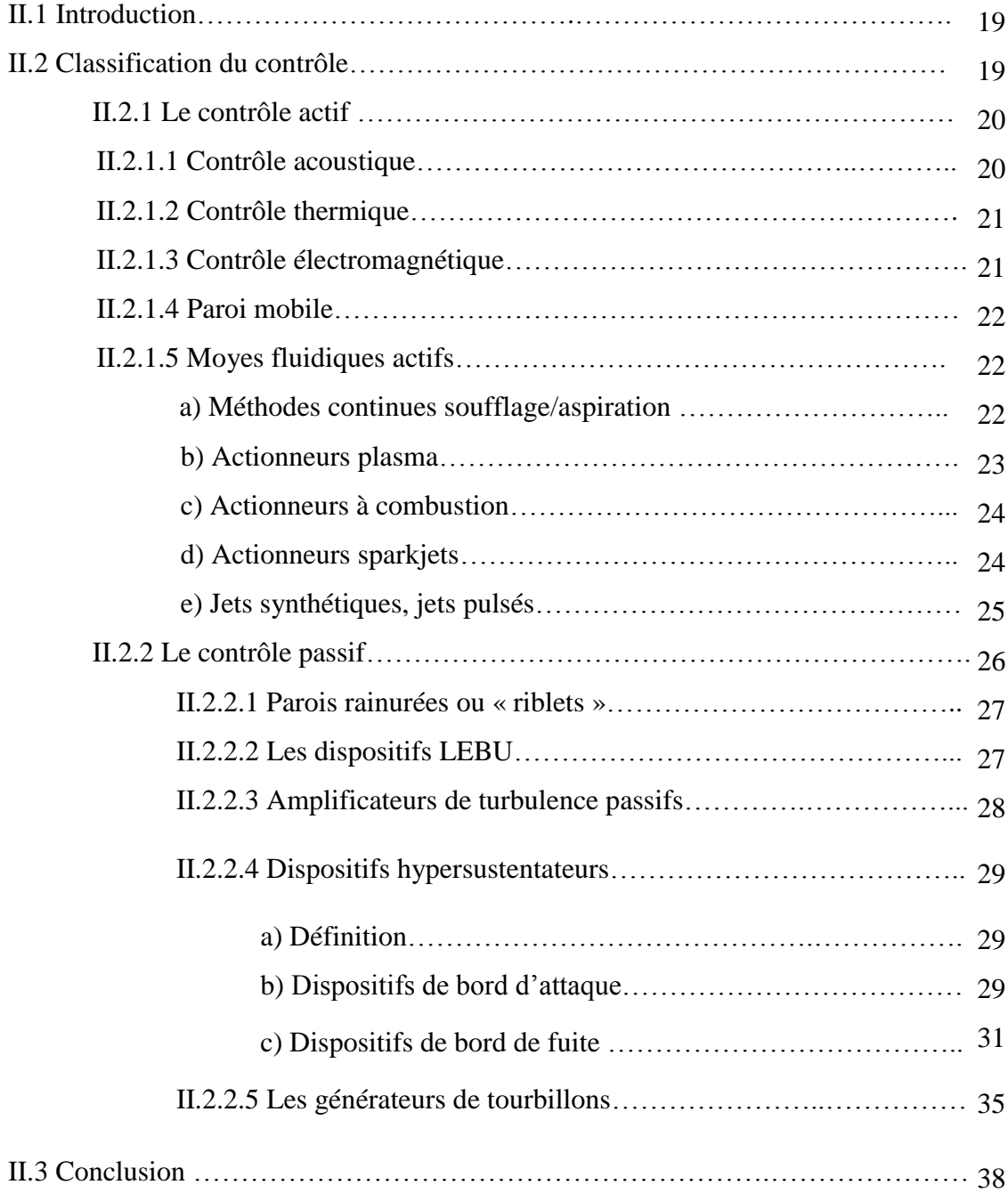

# **Chapitre III – Étude expérimentale**

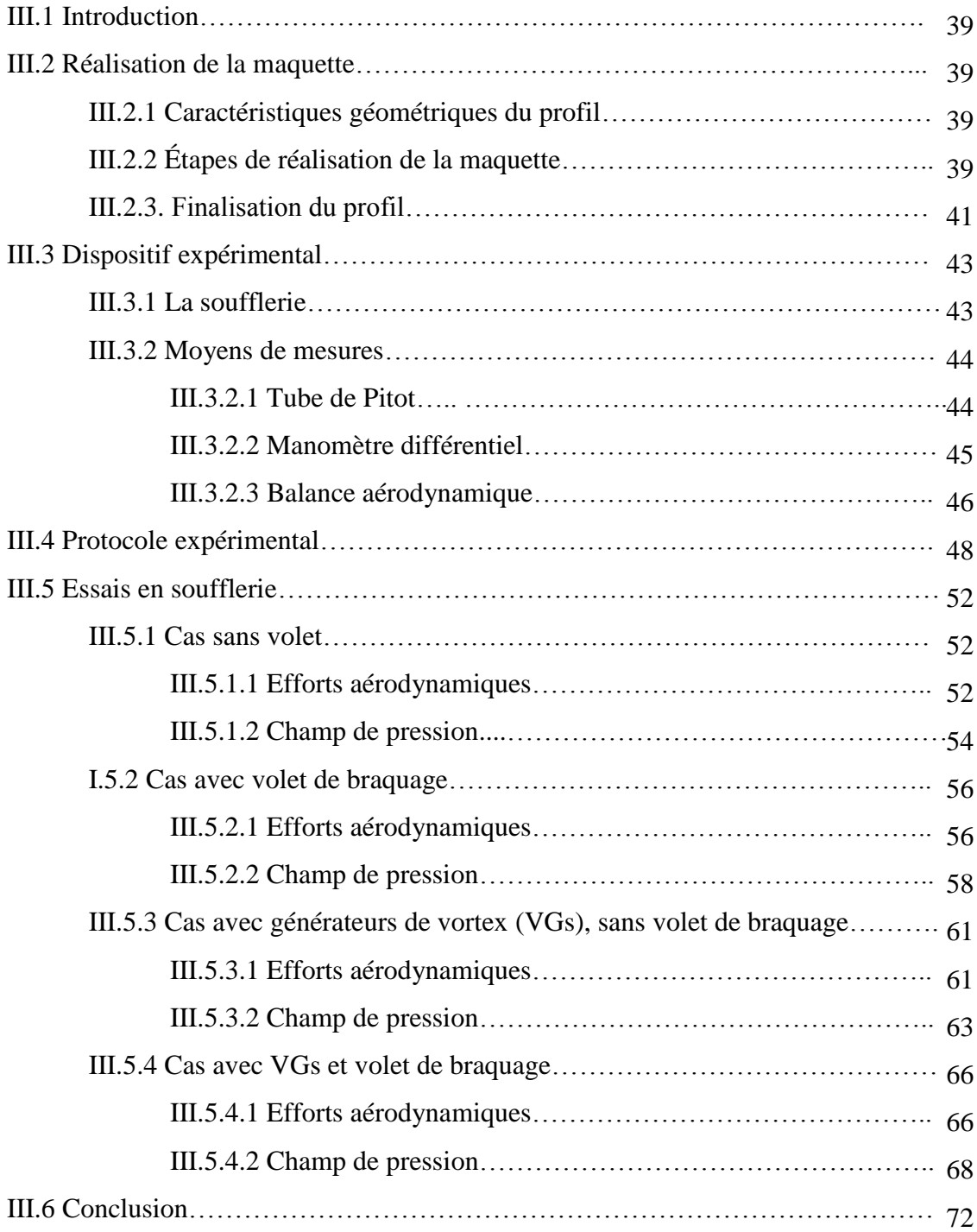

# **Chapitre IV – Simulation numérique**

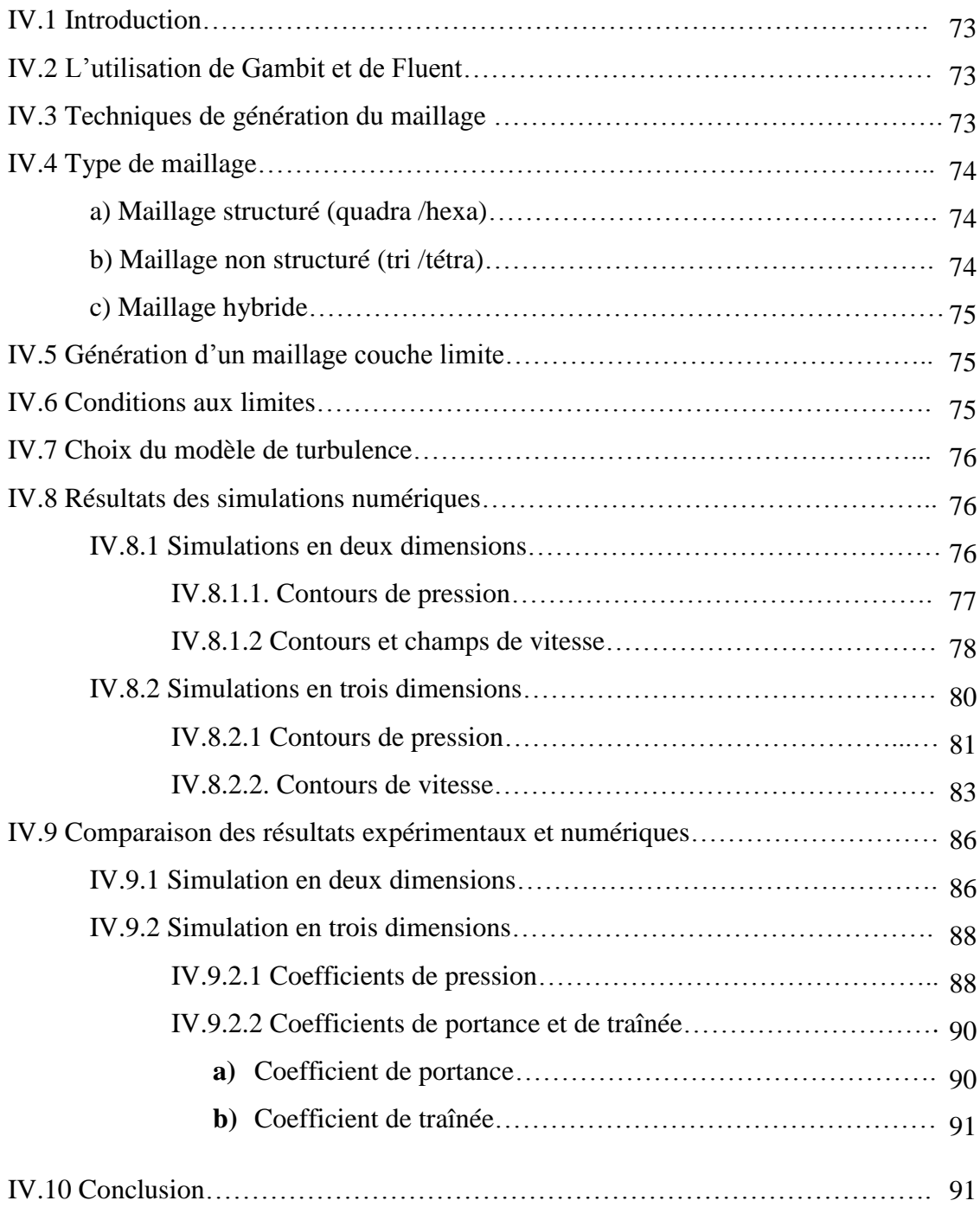

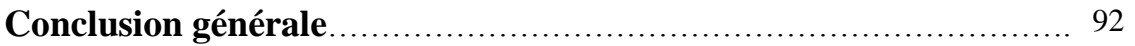

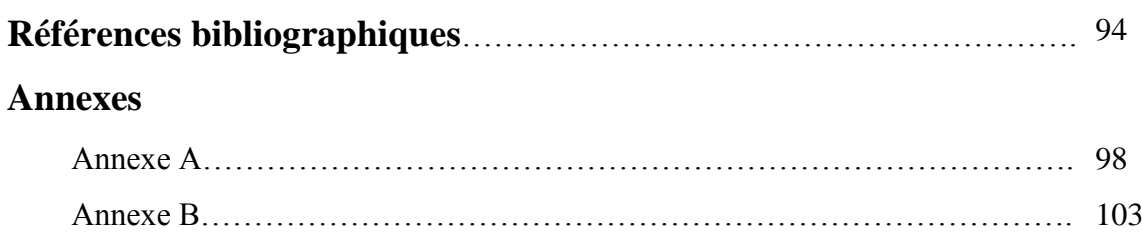

# **Liste des figures**

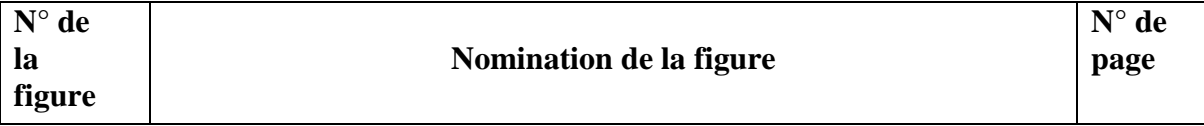

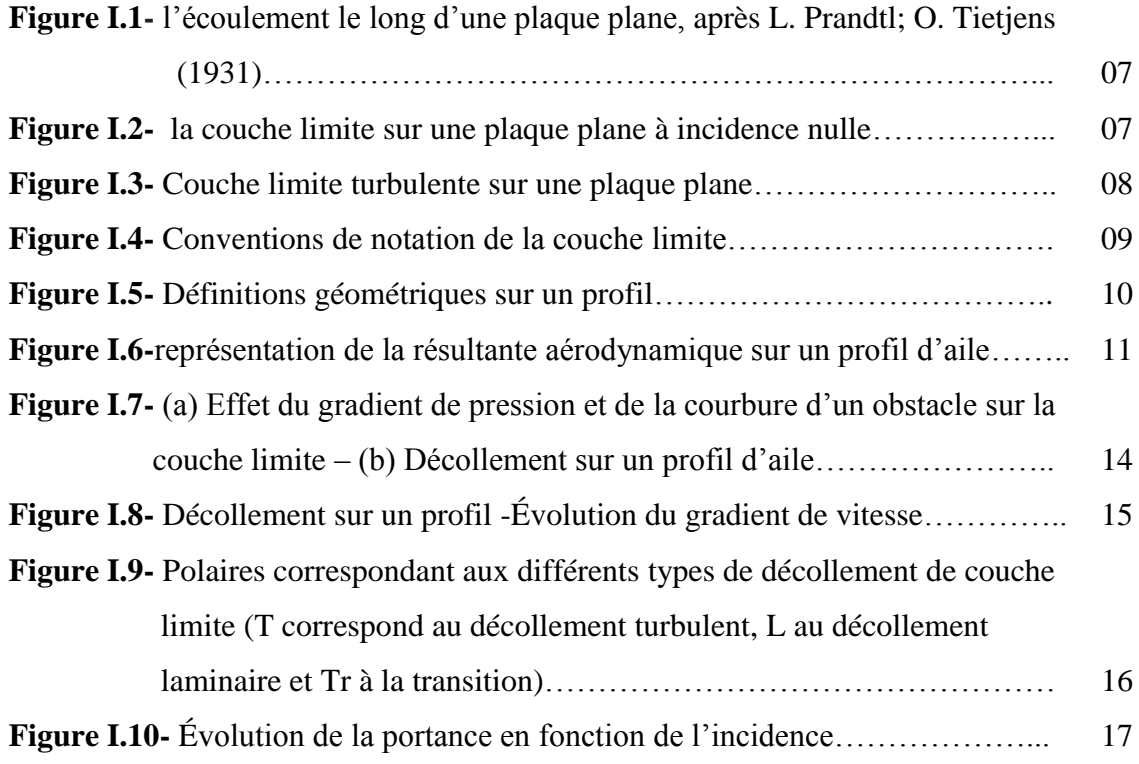

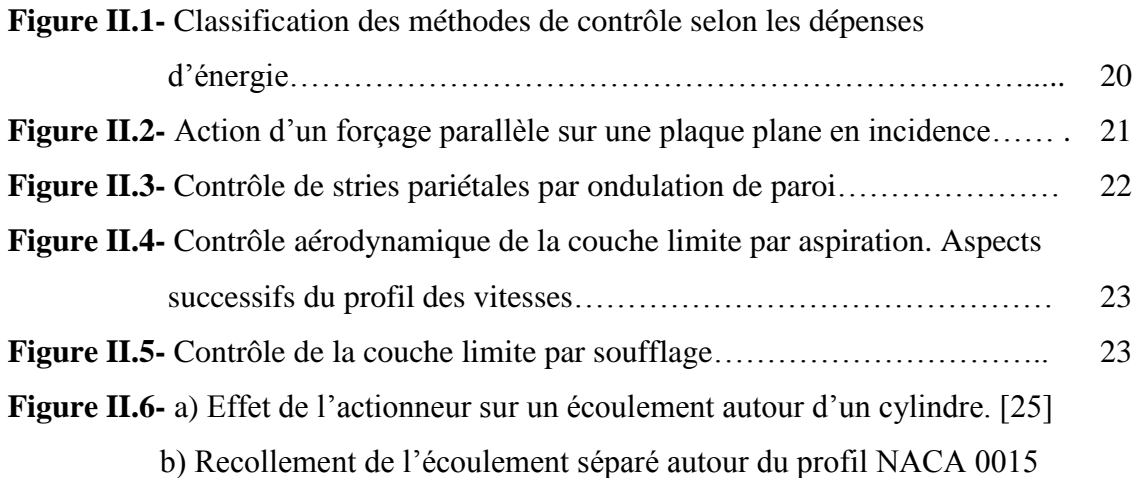

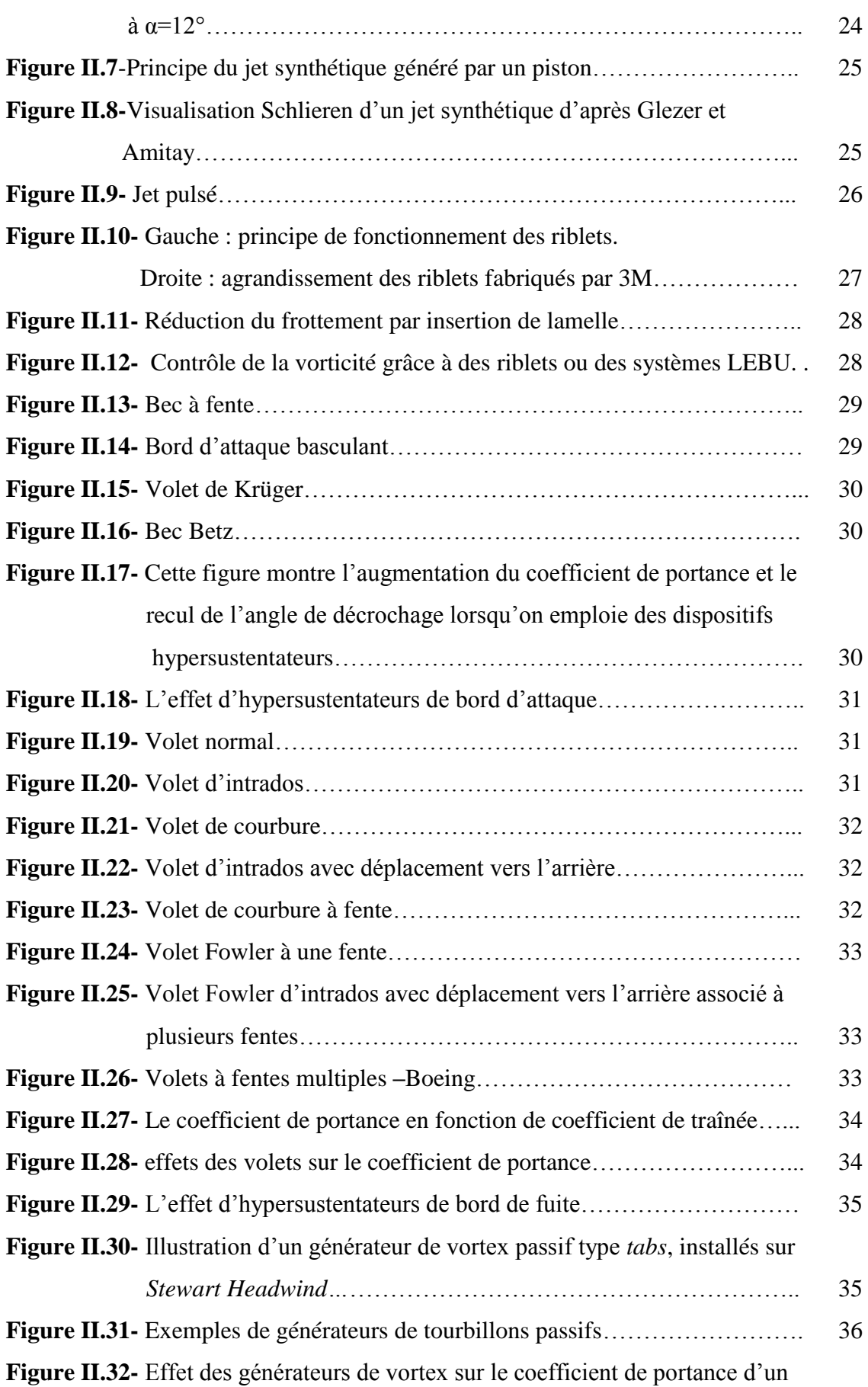

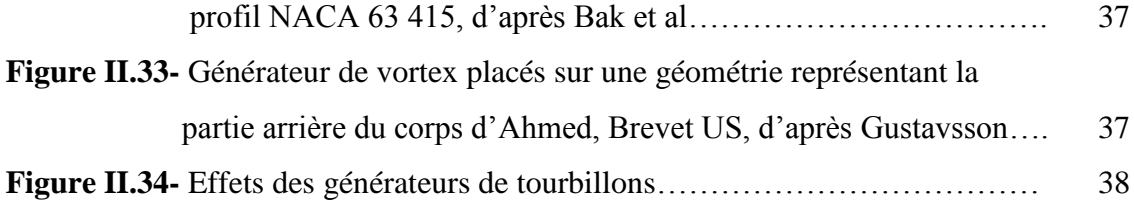

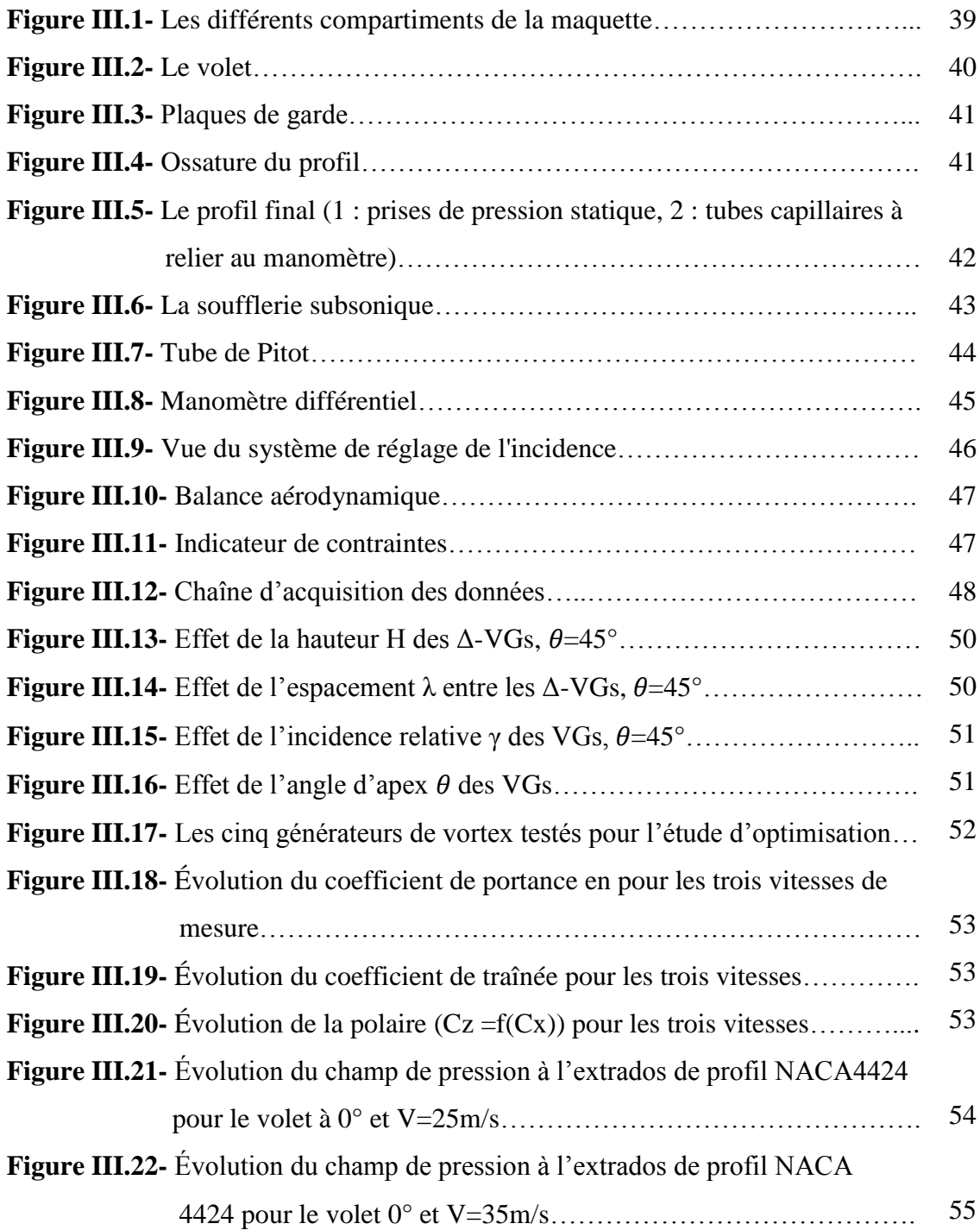

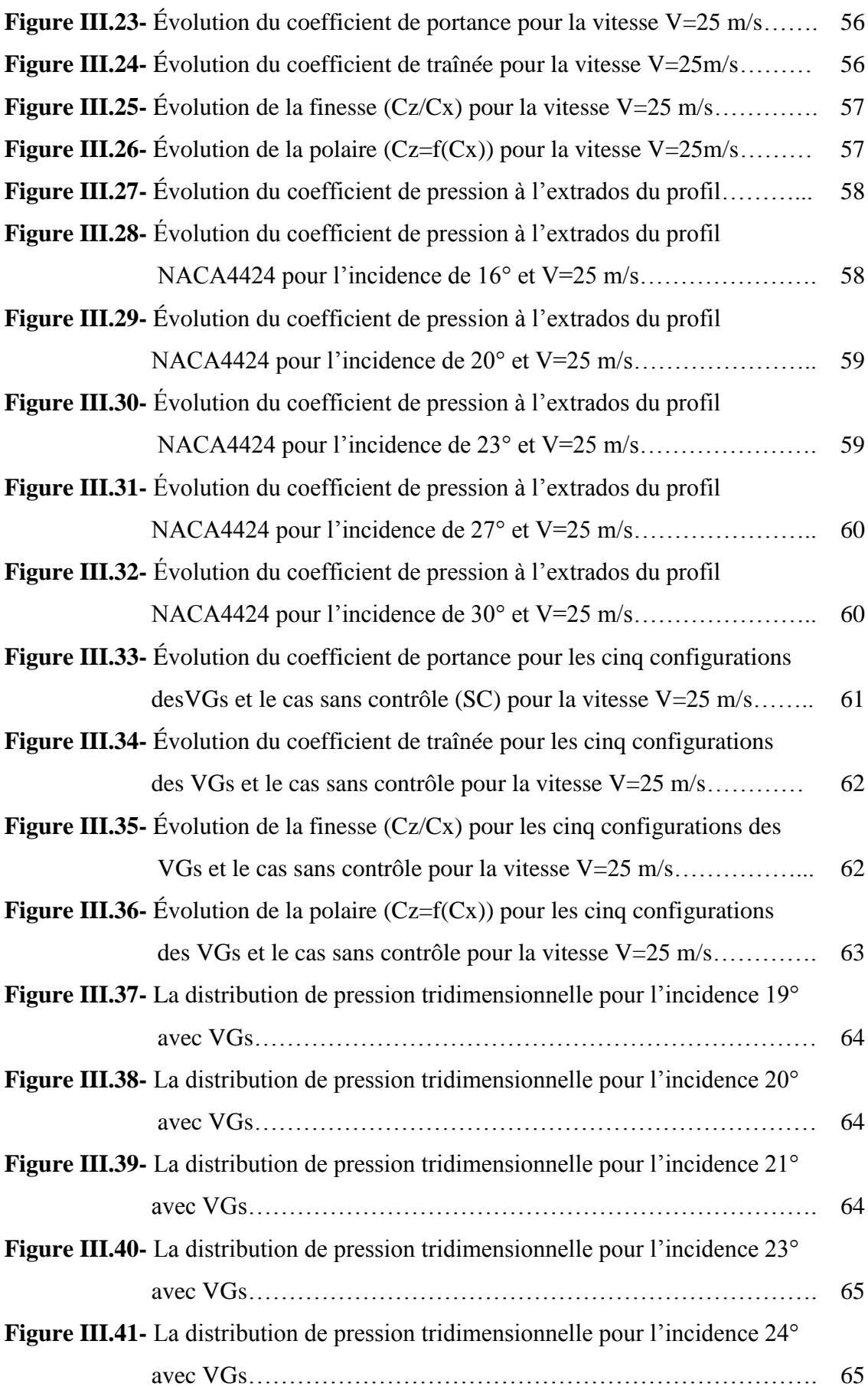

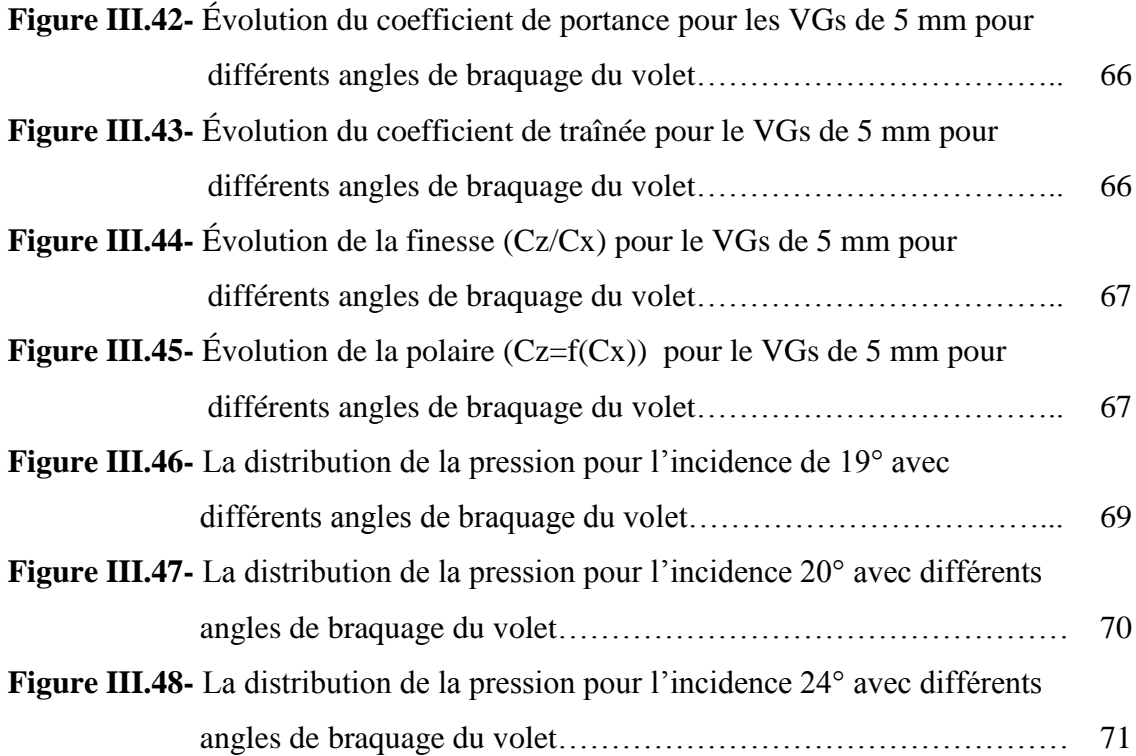

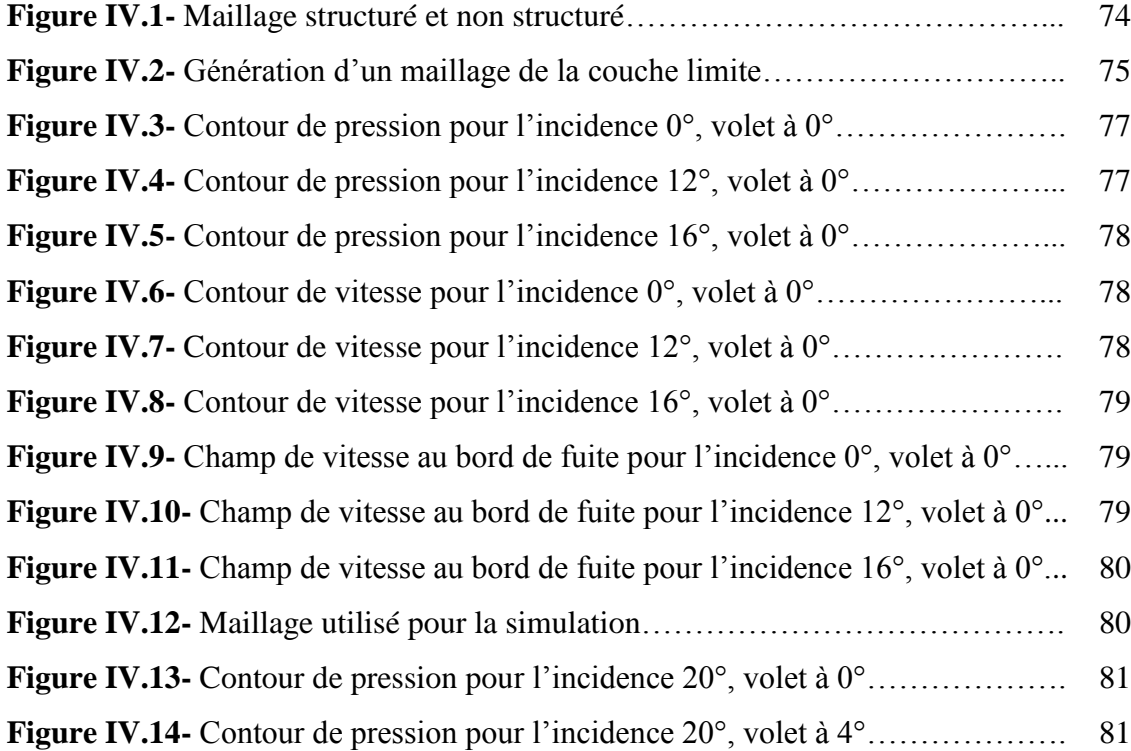

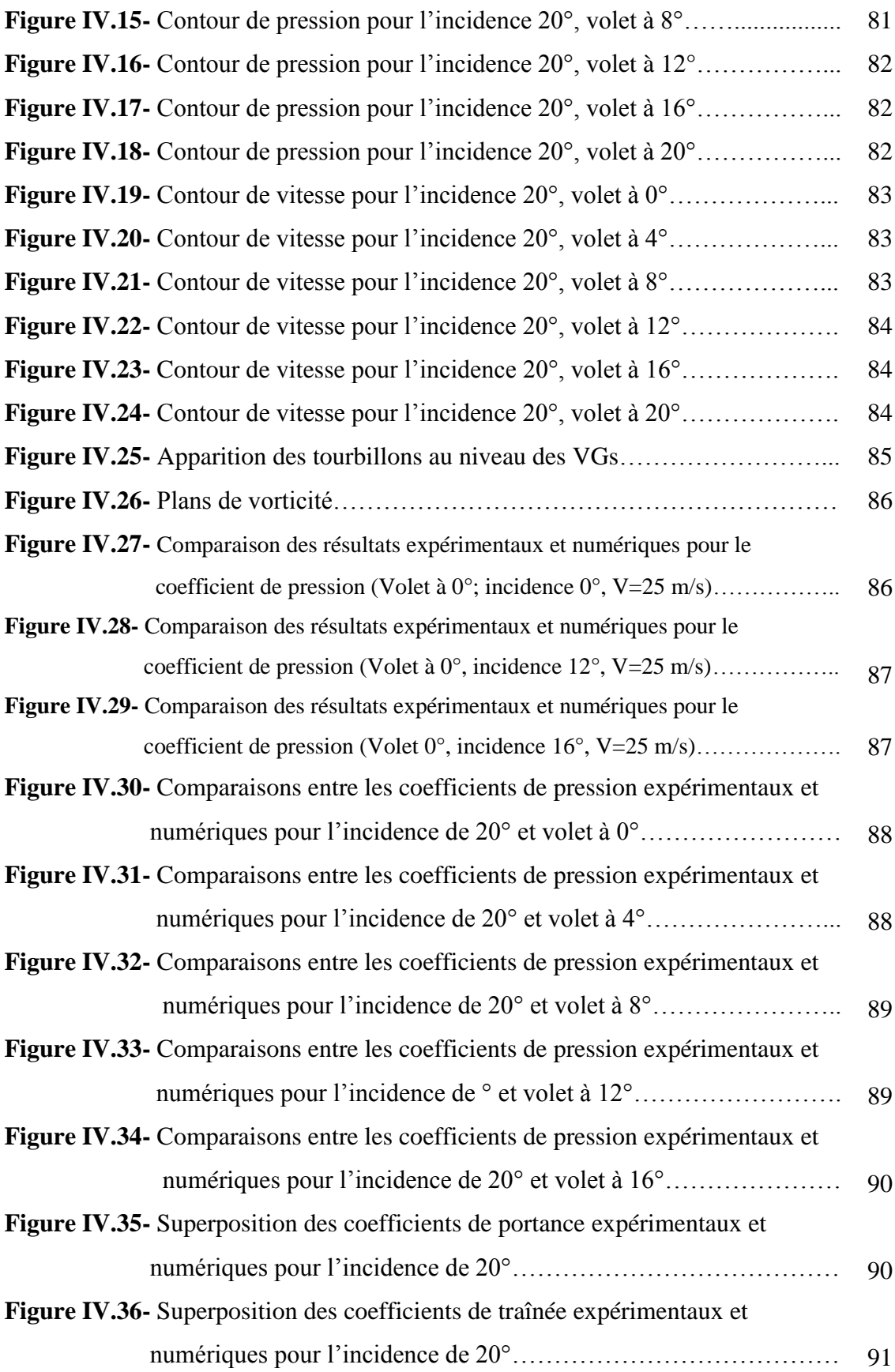

## **Liste des tableaux**

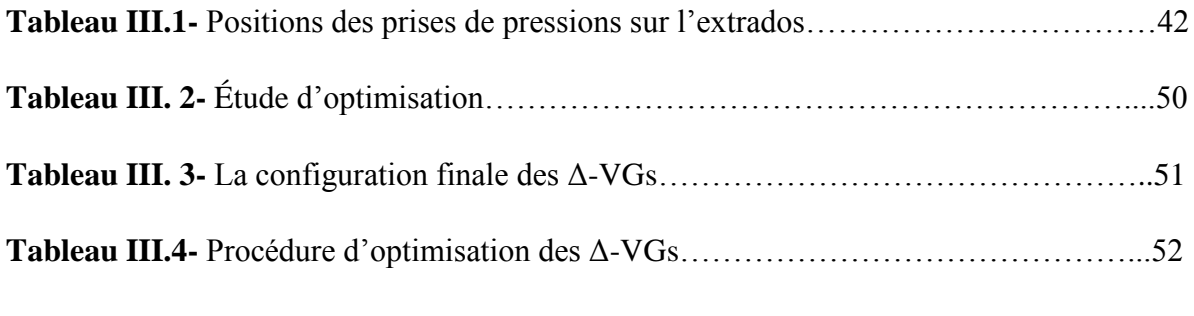

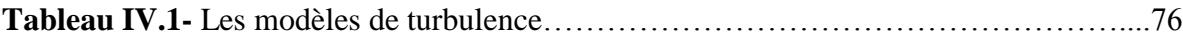

# **Nomenclature**

## **Lettres grecques**

- α Incidence (°)
- γ Inclinaison relative des  $Δ$ -VGs (°)<br>δ Épaisseur de la couche limite (m)
- δ Épaisseur de la couche limite (m)
- δ**<sup>1</sup>** Épaisseur de déplacement (m)
- $\vec{\varepsilon}$  Vecteur taux de déformation angulaire
- θ Taux de dilatation.
- θ Angle d'apex des VGs (°)
- $\theta$  Épaisseur de la quantité de mouvement (m)
- λ Espacement entre une paire de VGs (m)
- $\Lambda$  La position des VGs à compter du bord d'attaque (m)
- v Viscosité cinématique  $(m^2 / s)$
- $ρ$  Masse volumique (kg/m<sup>3</sup>)
- $\rho_H$  Masse volumique de l'huile (kg/m<sup>3</sup>)
- $\bar{\bar{\sigma}}$  Tenseur de contraintes
- Ω Vecteur tourbillon
- ω vorticité  $(s^{-1})$

# **Lettres Latines**

- $C_f$  Le coefficient de frottement local
- $C_M$  Coefficient de tangage
- Cx Coefficient de traînée qui dépend de la forme du profil, l'état de surface du profil, l'angle d'attaque et de la vitesse à l'infini
- $C_{z}$  Coefficient de portance, qui dépend de la forme du profil, l'état de surface, de l'angle d'attaque et de la vitesse à l'infini
- $\vec{F}$  La résultante des forces extérieures par unité de masse
- $F_x$  Force de traînée (N)
- $F<sub>z</sub>$  Force de portance (N)
- $\vec{g}$  Accélération de la gravité (m/s<sup>2</sup>)
- H Hauteur des VGs (m)
- H Le facteur de forme
- $M_t$  Moment de tangage
- P pression (Pa)
- P<sup>0</sup> Pression statique locale à l'infini amont (Pa)
- S Surface  $(m^2)$
- *u, v,w* Composantes de la vitesse
- Ue Vitesse locale à l'extérieur de la couche limite (m/s)
- V La vitesse de l'écoulement à l'infini amont (m/s)
- $V_0$  Vitesse de l'air à l'infini amont (m/s)
- z Côte du liquide correspondante à la pression statique locale p (m)
- $z_0$  Côte du liquide correspondante à la pression statique à l'infini amont  $p_0(m)$
- $z_a$  Côte du liquide correspondante à la pression d'arrêt p<sub>a</sub> (m)

#### **Introduction générale**

L'aérodynamique est l'une des branches de la mécanique des fluides qui étudie l'action de l'air en mouvement sur un obstacle et qui intervient essentiellement dans la conception des objets en mouvement tels que les avions, les missiles, les voitures et les turbomachines. En d'autres termes, il s'agit des phénomènes mis en jeu chaque fois qu'il existe un mouvement relatif entre un corps et l'air qui l'entoure. Le corps peut se déplacer dans le fluide immobile (avion en vol) ou être fixe dans le fluide en mouvement (aile d'avion dans une soufflerie).

Les travaux de Prandtl ont permis un progrès rapide dans le domaine aéronautique en montrant qu'il est possible d'analyser les écoulements de faible viscosité tel que l'air autour de profils suivant deux zones : zone dite externe, où les effets de la viscosité sont négligeables, avec des forces de frottement nulles et l'écoulement est considéré comme potentiel, et une autre région près de la paroi, très mince par rapport aux dimensions du corps considéré, lieu d'échanges énergétiques importants, dite couche limite. Le phénomène de décollement de cette dernière s'avère extrêmement pénalisant et conduit à des pertes importantes en termes de performances aérodynamiques des aéronefs et à la génération de bruit, de vibrations et de nuisances sonores. Cela justifie le besoin d'une tentative de contrôle.

Pour tenter de retarder voire éliminer le décollement, différentes stratégies et méthodes de contrôle de la couche limite peuvent être utilisées et employées. On peut les classer en deux grandes familles en fonction de la nécessité d'un apport d'énergie extérieure ou non. Donc la distinction se fait entre un contrôle dit passif, c'est-à-dire qui ne requiert aucune puissance extérieure et le contrôle qualifié d'actif nécessitant un apport d'énergie extérieur. La plupart de ces méthodes sont cependant difficilement applicables dans la réalité aérodynamique pour des raisons de nature technique ou encore économique. Le développement des méthodes de contrôle passif pour limiter les conséquences négatives du décollement s'avère donc un sujet d'étude prometteur.

Dans le cadre de ce mémoire, le décollement de couche limite autour d'un profil d'aile muni d'un volet de braquage constitue la configuration d'étude principale, en raison des enjeux scientifiques et industriels qu'elle représente.

Trois approches sont développées afin de comprendre les mécanismes du phénomène physique. La première, purement expérimentale, intéresse l'optimisation de la solution passive retenue pour le contrôle de décollement, qui consiste en une ligne de minuscules générateurs de tourbillons (VGs) de forme d'aile delta, implantée au niveau du bord d'attaque d'un profil simple de type NACA 4424. À cet effet, cinq configurations de générateurs de tourbillons ont été réalisées et testées en soufflerie en tenant compte de plusieurs paramètres géométriques tels que l'espacement, la hauteur, l'angle d'apex, l'inclinaison relative des VGs ainsi que leur position le long de la corde.

À partir des résultats de l'étude précédente, une deuxième approche, aussi expérimentale est réalisée et cela en combinant l'effet du contrôle par VGs en présence d'un volet de braquage. L'identification des effets du contrôle est décelée à travers la pesée des efforts aérodynamiques ainsi que l'exploration des champs de pression pariétale à différentes positions d'envergure du profil.

La troisième approche, traite de la simulation numérique 3D du contrôle combiné (VGs+Volet), qui vient compléter l'étude expérimentale à travers l'exploration des structures tourbillonnaires générées par les VGs et les effets induits par la présence du volet.

Ce mémoire s'articule autour de quatre chapitres classés comme suit :

Dans le premier chapitre nous dressons d'abord un état de l'art sur quelques rappels de mécanique des fluides. Par la suite, les caractéristiques aérodynamiques des profils d'aile seront citées, en particulier ceux de famille NACA. Par ailleurs, des définitions et des équations relatives à la couche limite et ses différentes épaisseurs seront présentées. Finalement, les effets indésirables de la couche limite seront également abordés.

Le deuxième chapitre débute par donner une classification des différentes stratégies de contrôle de décollement. Par la suite, il passe en revue, non exhaustivement, les deux principales techniques de contrôle des écoulements en mettant l'accent plus particulièrement sur les stratégies passives (Générateurs de tourbillons et volets de braquage), qui constituent l'essentiel de la présente étude.

Le troisième chapitre, présente les dispositifs expérimentaux et moyens de mesure mis en place pour la réalisation des essais (soufflerie, manomètre, tube de Pitot, chaîne d'acquisition). Il met aussi en lumière le procédé de réalisation des maquettes et des générateurs de tourbillons. L'efficacité des différents moyens de contrôle est caractérisée, discutée et analysée grâce aux techniques de mesures différentes et complémentaires dressées au début de cette partie.

Le quatrième chapitre est l'objet des résultats issus de la simulation numérique effectuée pour un écoulement subsonique autour du profil NACA 4424 avec et sans contrôle, à l'aide du code de calcul CFD. L'étude numérique nous a permis de comprendre et suivre , entre autres, l'évolution des structures tourbillonnaires le long de la corde, de relever la distribution des champs de pression et de vitesse et d'estimer les efforts aérodynamiques exercés sur le profil ainsi que la localisation de la ligne de décollement de la couche limite avec et sans contrôle d'une part, et la détermination de l'épaisseur de la couche limite, d'une autre part, afin d'en tenir compte dans l'élaboration des VGs. Par la suite, les résultats obtenus seront comparés et confrontés aux résultats expérimentaux réalisés en soufflerie.

Le mémoire s'achève par une conclusion récapitulant les contributions et présentant les perspectives qui découlent de la présente étude.

#### **I .1 Introduction**

L'objectif de l'aérodynamique est de déterminer les forces et les moments, sur un corps se déplaçant dans un fluide, généralement de l'air, par exemple, la génération de la portance, de la traînée et des moments sur les profils, les ailes d'avion, le fuselage, les nacelles et les hélices.

La définition de différents types de profils d'aile permet la détermination de leurs caractéristiques géométriques et aérodynamiques. Les profils d'aile d'avion les plus reconnus dans le monde sont les fameux profils américains de type NACA et on en utilise certains couramment en pratique pour la validation des méthodes numériques.

Selon l'idée géniale de Prandtl, on peut décomposer l'écoulement autour d'un profil d'aile ou d'une aile en une région où les effets de la viscosité sont négligeables et une autre zone, appelée couche limite, où les effets visqueux sont prépondérants. La couche limite joue un rôle important car elle conditionne directement la résistance de frottement d'un corps. Cette couche peut être laminaire ou turbulente et passe d'un régime à un autre par une transition.

La couche limite a plusieurs effets en fonction de la discipline suivie (thermique, dynamique des fluides). Nous allons aborder dans ce chapitre juste deux effets de l'aérodynamique qui sont: le décollement et le décrochage.

#### **I.2 Rappels de mécanique des fluides**

#### **I.2.1 Équations de base**

**-**L'équation de continuité traduit la conservation de masse fluide dans un écoulement.

$$
\vec{\nabla} \cdot (\rho \vec{V}) = -\frac{d\rho}{dt} \tag{I.1}
$$

 $\vec{V}$ : représente la vitesse locale de l'écoulement.

-L'équation conduit à celle de Bernoulli, exprime le principe de conservation de l'énergie :

$$
dp = -\rho VdV - \rho gdz
$$
 (I.2)

Où p est la pression.

-L'équation de conservation des quantités de mouvement, issue de l'application du principe fondamentale de la dynamique :

$$
\rho \frac{d\vec{v}}{dt} = [\rho(\frac{\partial \vec{v}}{\partial t} + \overrightarrow{\nabla} \cdot \vec{v} \cdot \overrightarrow{v})] = \rho \vec{g} + \overrightarrow{\nabla} \overline{\overline{\sigma}}
$$
(I.3)

Où :  $\bar{\bar{\sigma}}$  est le tenseur de contraintes et  $\vec{g}$  l'accélération de la gravité. L'équation d'Euler nous donne la forme intégrale en écoulement permanent :

$$
\iint_{S} \rho V_{n} \vec{V} dS = \Sigma \vec{F}
$$
 (I.4)

Où S est une surface fermée. Le second membre est la somme des forces extérieures appliquée à la masse fluide. $V_n$  est la projection de  $\overrightarrow{V}$  suivant  $\overrightarrow{n}$ .

-Équations de Navier-Stokes

L'évolution d'un fluide incompressible de masse volumique constante au cours du temps est dite newtonienne si la déformation est proportionnelle aux gradients de vitesse. Ces déformations sont gouvernées par l'équation de Navier-Stokes qui correspond à la conservation de la quantité de mouvement d'une particule fluide qui s'écrit [1]:

$$
\frac{\partial \vec{V}}{\partial t} + (\vec{V} \cdot \vec{\nabla}) \vec{V} = -\frac{1}{\rho} \vec{\nabla} P + \nu \nabla^2 \vec{V} + \vec{F}
$$
(I.5)

$$
\vec{\nabla}.\vec{V} = \vec{0} \tag{I.6}
$$

Où  $\vec{V}$ est la vitesse, P la pression,  $\rho$  la masse volumique,  $\vec{F}$  la résultante des forces extérieures par unité de masse et ν la viscosité cinématique.

#### **I.2.2 Analyse du mouvement d'un élément de volume d'un fluide**

Durant le mouvement de chaque élément de volume de fluide résultent des changements de positions, d'orientations et de formes. Les composantes de base du mouvement d'un élément de fluide sont la translation, la rotation et la déformation linéaire ou angulaire.

#### **a-Translation**

La translation se caractérise par les composantes des vecteurs vitesses  $\vec{u}$ ,  $\vec{v}$ ,  $\vec{w}$  relatives à chaque direction x, y, z et à chaque axe du repère orthonormé  $O(\vec{i}, \vec{j}, \vec{k})$ .

$$
u\vec{\mathbf{i}} + v\vec{\mathbf{j}} + w\vec{\mathbf{k}} = \vec{\mathbf{V}} \tag{I.7}
$$

 $\vec{V}$ : Vecteur vitesse absolue.

#### **b-Rotation**

Lorsque le vecteur tourbillon est différent de zéro, l'écoulement est dit rotationnel.

$$
2\vec{\Omega} = \vec{\text{rot}}\vec{V} \neq 0 \tag{I.8}
$$

La rotation se caractérise par un vecteur tourbillon  $\vec{\Omega}(\Omega_{x,\Omega_{y},\Omega_{z}})$ , et chaque composante de ce vecteur représente un taux de rotation suivant chaque axe :

$$
\begin{cases}\n\Omega_x = \frac{1}{2} \left( \frac{\partial w}{\partial y} - \frac{\partial v}{\partial z} \right) \\
\Omega_y = \frac{1}{2} \left( \frac{\partial u}{\partial z} - \frac{\partial w}{\partial x} \right) \\
\Omega_z = \frac{1}{2} \left( \frac{\partial v}{\partial x} - \frac{\partial u}{\partial y} \right)\n\end{cases}
$$
\n(I.9)

 $\vec{\Omega}$ : est appelé vecteur tourbillon.

#### **c- Déformation linéaire**

La déformation linéaire se traduit par l'augmentation du volume de l'élément de fluide et se caractérise par:

$$
div\,\vec{V} = \frac{\partial u}{\partial x} + \frac{\partial v}{\partial y} + \frac{\partial w}{\partial z} = \theta \qquad (I.10)
$$

θ : est appelé taux de dilatation.

#### **d- Déformation**

De même que pour la rotation, on peut définir aussi le taux de déformation suivant chaque axe comme suit :

$$
\begin{cases}\n\varepsilon_{\mathbf{x}} = \frac{1}{2} \left( \frac{\partial \mathbf{w}}{\partial y} + \frac{\partial \mathbf{v}}{\partial z} \right) \\
\varepsilon_{\mathbf{y}} = \frac{1}{2} \left( \frac{\partial \mathbf{u}}{\partial z} + \frac{\partial \mathbf{w}}{\partial x} \right) \\
\varepsilon_{\mathbf{z}} = \frac{1}{2} \left( \frac{\partial \mathbf{v}}{\partial x} + \frac{\partial \mathbf{u}}{\partial y} \right)\n\end{cases} \tag{I.11}
$$

 $\vec{\varepsilon}$ : Vecteur taux de déformation.

#### **I.3 La couche limite**

#### **I.3.1. Couche limite sur une plaque plane**

Le cas le plus simple de couche limite est celui d'une plaque plane placée dans un écoulement uniforme et parallèle sans aucune perturbation dans l'écoulement potentiel et la vitesse de l'écoulement externe le long de la surface à une valeur constante.

Les équations suivantes, de continuité et de Navier-Stokes, traduisent le cas le plus simple d'un écoulement de fluide autour d'une plaque plane à incidence nulle. Ce cas de figure a été étudié pour la première fois par Blasius [2] en 1908.

$$
\frac{\partial u}{\partial x} + \frac{\partial v}{\partial y} = 0 \tag{I.12}
$$

$$
u\frac{\partial u}{\partial x} + v\frac{\partial u}{\partial y} = v\frac{\partial^2 u}{\partial y^2}
$$
 (I.13)

 Le modèle mathématique exprimé sous la forme précédente est écrit en tenant compte d'un certain nombre d'hypothèses, à savoir :

-Écoulement plan et vitesses parallèles entre elles.

-Le fluide est incompressible.

-Écoulement permanent.

-Les vitesses dans la couche limite sont peu inclinées sur la tangente à l'obstacle.

-Les propriétés physiques du fluide sont constantes.

L'épaisseur de la couche limite donnée par :

$$
\delta(\mathbf{x}) = \frac{5\mathbf{x}}{\sqrt{\text{Re}\,\mathbf{x}}}
$$
 (I.14)

Où le nombre de Reynolds local est donné par :

$$
Re_x = \frac{U_{\infty}x}{v}
$$
 (I.15)

Le coefficient de frottement local  $C_f$  pour une plaque plane sans gradient de pression est donné par :

$$
C_f(x) = \frac{0.664}{\sqrt{\text{Re}_x}}\tag{I.16}
$$

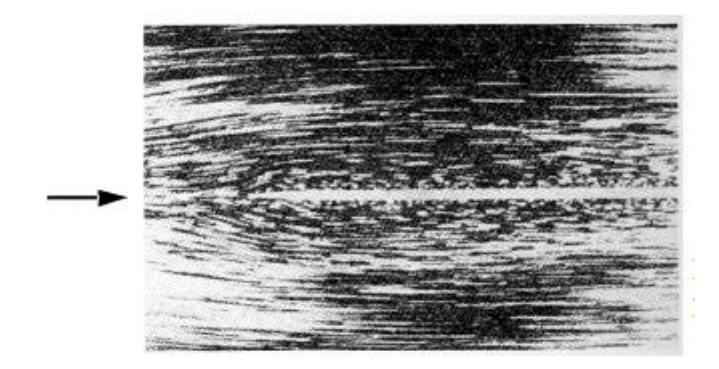

**Figure I.1-**l'écoulement le long d'une plaque plane, après L. Prandtl; O. Tietjens (1931). **[**3]

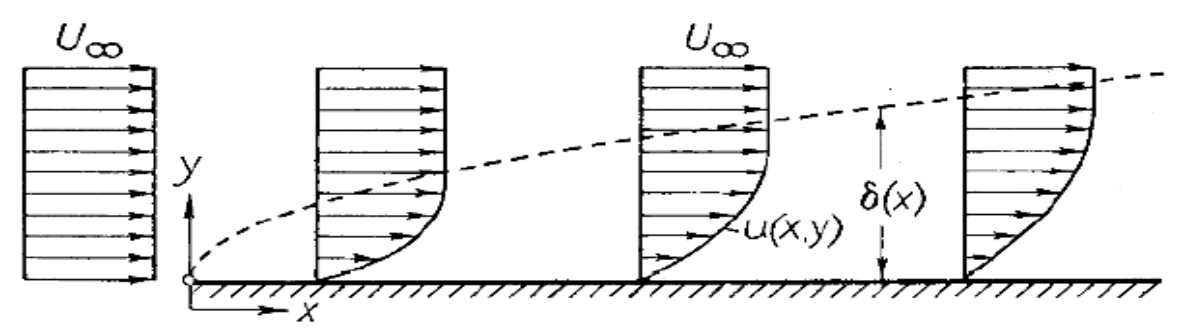

**Figure I.2-** Couche limite sur une plaque plane à incidence nulle. [3]

#### **I.3.2 Couche limite turbulente sur une plaque plane à incidence nulle**

En régime turbulent, le profil de vitesse croît beaucoup plus rapidement avec la distance à la paroi (Figure I.3) et par conséquent le frottement turbulent est bien plus élevé que le frottement laminaire. Ainsi la couche limite turbulente résiste beaucoup mieux aux gradients de pression adverses : elle est donc plus difficile à faire décoller. De plus, elle est plus épaisse que son homologue laminaire [4].

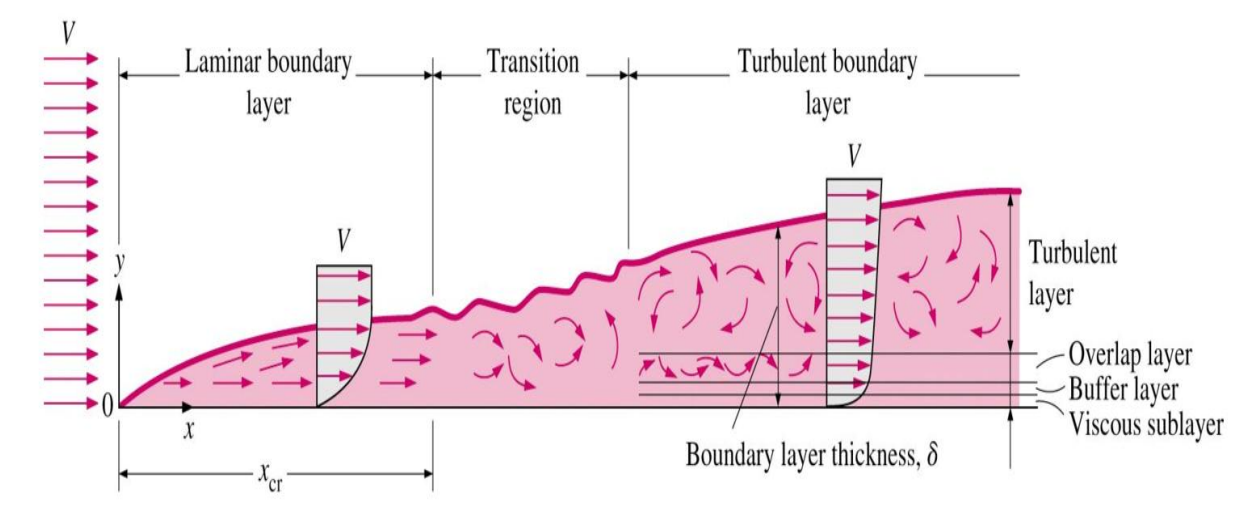

**Figure I.3-** Couche limite turbulente sur une plaque plane. [4]

#### **I.3.3 Différents types d'épaisseurs**

#### **a) Épaisseur de la couche limite (δ)**

En y = 0, u = v = 0 et, par convention, on définit l'épaisseur de couche limite  $\delta$  comme correspondant à une composante u égale à 0.99 U<sub>e</sub> [2]. (Voir figure I.4).

U<sup>e</sup> étant la composante de la vitesse du fluide libre à l'aplomb de P.

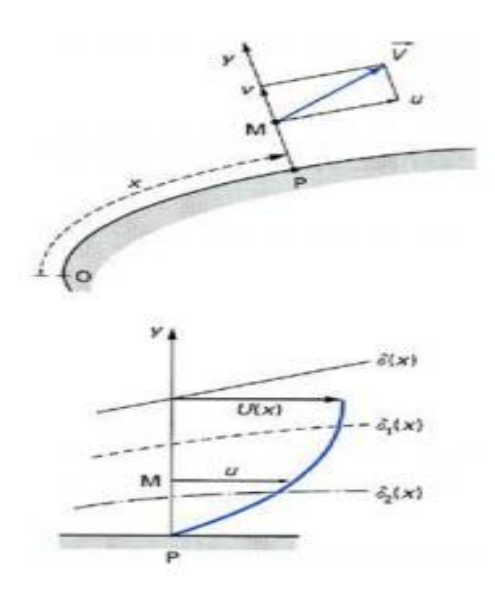

**Figure I.4-** Conventions de notation de la couche limite. [5]

#### **b**) Épaisseur de déplacement ( $\delta_1$ )

L'épaisseur de déplacement pour la couche limite est définie comme la distance à laquelle la surface devrait se déplacer dans la direction y pour réduire l'écoulement passant par un volume équivalent à l'effet réel de la couche limite.

$$
\delta_1 = \int_0^\infty (1 - \frac{u}{u_e}) dy \simeq \int_0^\delta (1 - \frac{u}{u_e}) dy \tag{I.17}
$$

#### **c) Épaisseur de la quantité de mouvement θ**

Un autre paramètre qui est utilisé pour caractériser l'épaisseur de la couche limite, est donné par la relation suivante:

$$
\theta = \int_0^\infty \frac{u}{U_e} \left( 1 - \frac{u}{U_e} \right) dy \simeq \int_0^\delta \frac{u}{U_e} \left( 1 - \frac{u}{U_e} \right) dy \tag{I.18}
$$

#### **Facteur de forme**

Le facteur de forme H est définie par :

$$
H = \frac{\delta_1}{\theta} \tag{I.19}
$$

Ce facteur de forme a des valeurs différentes suivant que la couche limite est laminaire ou turbulente.

## **I.4 Profil d'aile**

On définit un profil aérodynamique comme le contour géométrique qu'on obtient par la coupe verticale d'une aile d'avion. La forme du profil est une caractéristique essentielle d'une aile et influe grandement sur les caractéristiques aérodynamiques et les performances de l'avion.

Un profil est considéré comme une aile bidimensionnelle avec une envergure qui tend vers l'infini (A=∞). Une définition géométrique des profils d'ailes est représentée sur la figure I.5 [6,7]. (Voir l'annexe).

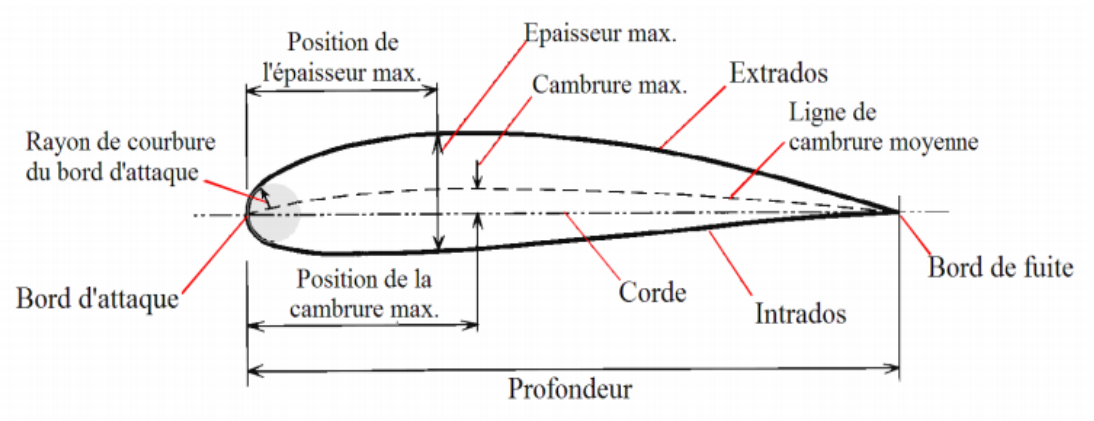

**Figure I.5-**Définitions géométriques sur un profil. [8]

### **I.5 Caractéristiques aérodynamiques**

Lorsqu'un corps se trouve en mouvement en présence de l'air, il est soumis à des forces élémentaires qui s'exercent sur chaque élément de sa surface. La résultante de ces forces est désignée par Ra, qui peut être décomposée en deux forces, l'une est verticale au sens de l'écoulement, appelée force de portance  $F_Z$ , et l'autre, parallèle à l'écoulement, désignée par $F_X$ , appelée force de traînée.

Ces forces  $F_X$  et  $F_Z$  sont le résultat des forces de pression et de viscosité que l'air exerce sur la surface de profil [9].

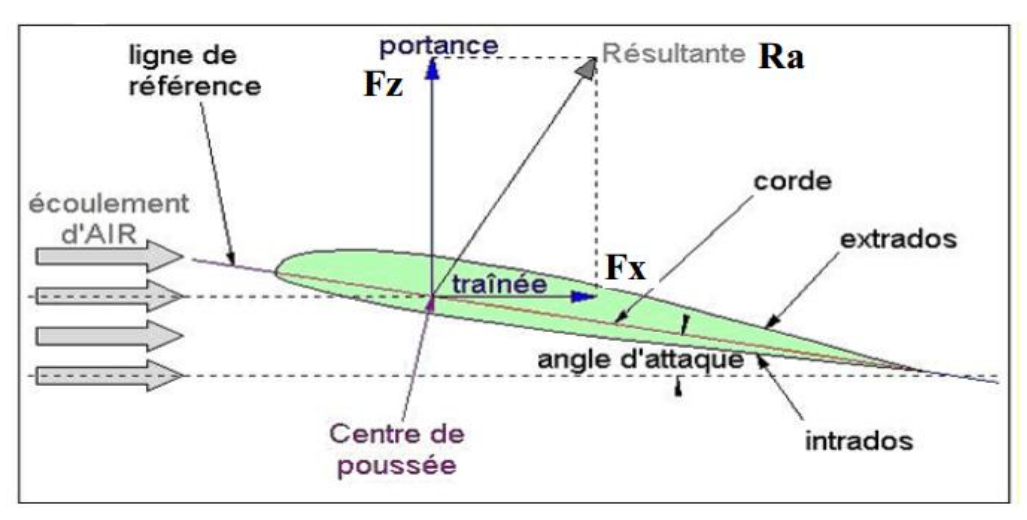

**Figure I.6-**représentation de la résultante aérodynamique sur un profil d'aile.

### **I.5.1 Portance**

Cette force est caractérisée, comme toute force, par :

- Le point d'application : (centre de poussée):
- La direction : (perpendiculaire au sens de l'écoulement).
- Le sens : de l'intrados vers l'extrados).
- L'expression de la portance est donnée par :

$$
F_z = \frac{1}{2} \rho V^2 S C_z
$$
 (I.20)

- ρ: Masse volumique.
- S **:** la surface du profil.
- V **:** la vitesse de l'écoulement à l'infini amont.

Cz : Coefficient de portance, qui dépend de la forme du profil, l'état de surface, de l'angle d'attaque et de la vitesse à l'infini.

#### **I.5.2 Traînée**

C'est la force qui s'oppose au sens de l'écoulement, elle est caractérisée par :

- le point d'application : centre de poussée.

- la direction : parallèle à l'écoulement de l'air.

- le sens : du bord d'attaque vers le bord de fuite.

L'équation de la force de traînée s'écrit sous la même forme que l'équation de la force portance:

$$
F_x = \frac{1}{2} \rho V^2 S C_x \tag{I.21}
$$

Avec :

C<sub>x</sub>: coefficient de traînée qui dépend de la forme du profil, l'état de surface du profil, l'angle d'attaque et de la vitesse à l'infini.

#### **I.5.3 Coefficient de moment**

Afin de déterminer la position de la résultante aérodynamique sur la corde de l'aile, nous pouvons calculer (grâce au banc de soufflerie), le moment de cette force par rapport au bord d'attaque de l'aile, puis en construire un abaque soit en fonction de l'incidence soit en fonction du coefficient de portance.

Le coefficient de moment s'exprime comme suit :

$$
C_M = \frac{M_t}{\frac{1}{2}\rho U_{\infty}^2 LS}
$$
 (I.22)

#### **I.5.4 Finesse aérodynamique**

C'est le rapport entre la force de portance et la force de traînée  $F_z/F_x$ .

L'objectif principal de l'aérodynamique, c'est d'avoir une bonne finesse, en effet, soit en augmentant la portance ou en minimisant la traînée.

#### **I.5.5 Polaire d'un profil**

La polaire d'un profil est la représentation graphique de  $C_z$  en fonction de  $C_x$  ( $C_z = f(C_x)$ )

La polaire est donc la carte d'identité aérodynamique de l'aile. Elle indique les caractéristiques de la voilure et permets des comparaisons avec d'autres. Le but étant d'obtenir le maximum de portance pour un minimum de traînée.

#### **I.6 Couches limites avec gradient de pression adverse**

Conséquemment à la forte accélération subie par l'écoulement du bord d'attaque jusqu'au pic de dépression, une longue zone de décélération est présentée sur l'extrados d'un profil d'aile. Cette décélération de l'écoulement à l'extérieur de la couche limite se traduit, par l'équation d'Euler, en une zone de gradient de pression adverse [10].

$$
(\vec{u}.\vec{\nabla})\vec{u} = -\frac{1}{\rho}\overrightarrow{\nabla P}
$$
 (I.23)

Ce gradient de pression affecte l'écoulement dans toute l'épaisseur de la couche limite, jusqu'à la paroi.

#### **I.6.1 La vorticité**

La vorticité est créée dans la région de la couche limite. Elle est définie mathématiquement en tout point du fluide par le rotationnel de la vitesse :

$$
\vec{\omega} = \vec{rot}\vec{V} = \vec{\nabla} \wedge \vec{V}
$$
 (I.24)

Lighthill [11] propose une définition plus physique : la vorticité est, en tout point du fluide, proportionnelle à la quantité de mouvement angulaire d'une particule fluide sphérique infinitésimale centrée sur le point considéré. La vorticité est ainsi générée par le changement de direction des axes principaux de la particule fluide.

L'équation représente l'expression de l'équation de transport de Navier-Stokes sous forme rotationnelle. Le terme ω représente le vecteur vorticité.

$$
\frac{\partial \vec{u}}{\partial t} + \vec{\omega} \wedge \vec{u} = -\vec{\nabla} \left( \frac{1}{2} u^2 + \frac{p}{\rho} \right) - \nu \nabla \cdot \vec{u}
$$
 (I.25)

En évaluant cette équation à la paroi, on peut éliminer les termes de vitesse puis que toutes les composantes du vecteur sont alors nulles  $(u = 0)$ . Il en résulte un équilibre entre le gradient de pression et les effets visqueux. En développant ces deux termes selon x pour le cas d'une couche limite incompressible, le gradient de pression longitudinal est alors responsable d'un flux de vorticité à la paroi [12] comme le montre l'équation :

$$
\frac{\partial P}{\partial x} = -\mu \frac{\partial u_z}{\partial y} \tag{I.26}
$$

#### **I.6.2 Le phénomène de décollement**

#### **I.6.2.1Définition**

 En général, quand un objet est placé dans un écoulement, les filets fluides épousent la surface du corps : ils « collent » à la paroi. Dans certaines circonstances, ces filets peuvent se détacher de la paroi, c'est ce qu'on appelle le décollement. Ce décollement, causé par un gradient dépression positif ou par une rupture géométrique de la paroi, influence fortement sur les performances aérodynamiques [5].

#### **I.6.2.2 Les causes de décollement**

 Le décollement de la couche limite se produit sur des fortes courbures de paroi ou en présence d'un obstacle venant perturber le champ de pression environnant. Dans le contexte aéronautique, le décollement se produit lors des phases de vols où les incidences aérodynamiques sont plus fortes, i.e. au décollage et à l'atterrissage [13].

Le décollement peut aussi être provoqué par des modifications instationnaires du champ de pression provoquées par des cycles de décrochage dynamique lorsque le profil est mis en mouvement.

 L'augmentation de l'incidence augmente le gradient de pression qui existe sur l'extrados du profil. Une fois l'incidence atteint une valeur critique, le gradient de pression entraîne le décollement de la couche limite avec la formation de tourbillon et d'un sillage épais. Dans cette situation, qui correspond au décrochage, la portance du profil diminue brutalement et la traînée augmente [13].

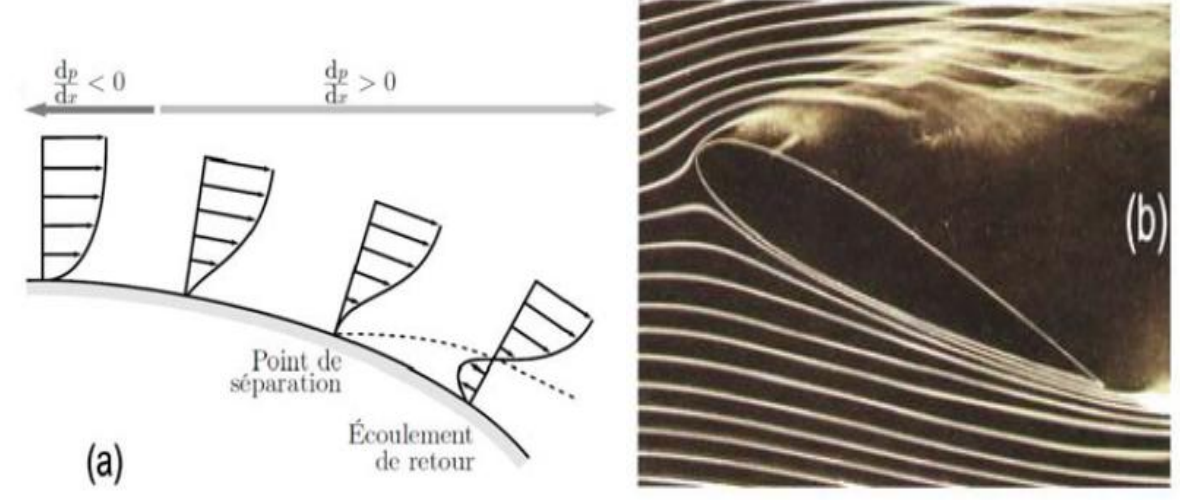

**Figure I.7-**(a) Effet du gradient de pression et de la courbure d'un obstacle sur la couche limite – (b) Décollement sur un profil d'aile. [14]

#### **I.6.2.3 Les effets de décollement**

Le décollement s'accompagne en général d'une détérioration des performances aérodynamiques. En effet, en aérodynamique externe par exemple, il influe sur les performances en provoquant l'augmentation de la traînée. De plus, le décollement s'accompagne de l'apparition de structures tourbillonnaires organisées qui conduisent à des problèmes de stabilité [15].

- $\triangleright$  Des grandes perturbations dans la distribution des pressions (figure I.8).
- Augmentation de la traînée de forme.
- L'apparition du décrochage et l'augmentation des efforts sur le profil.
- $\triangleright$  Diminution de la portance.
- Le décollement de la couche limite à l'extrados des profils engendre une diminution des performances aérodynamiques accompagnée de vibrations et de nuisances sonores.

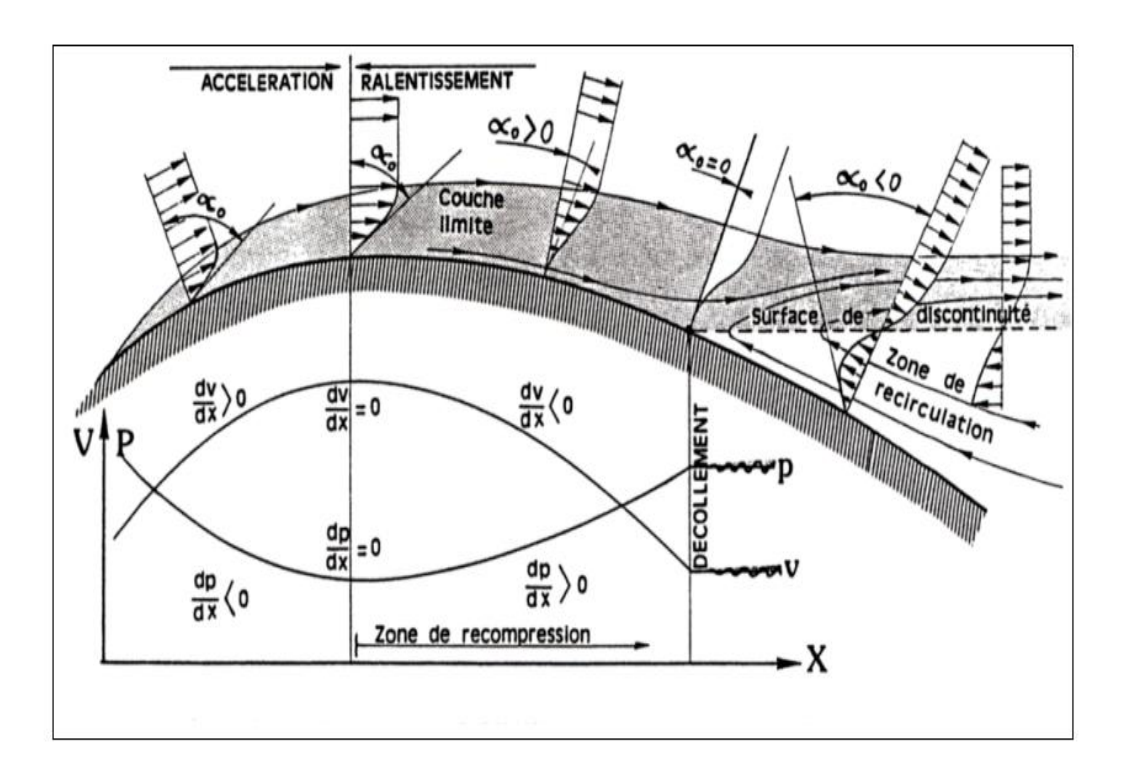

**Figure I.8-**Décollement sur un profil -Évolution du gradient de vitesse. [16]

Comolet [17] donne un descriptif des phénomènes de décollement des couches limites sur des profils bidimensionnels qui sont classés en trois catégories : épais, moyens et minces.

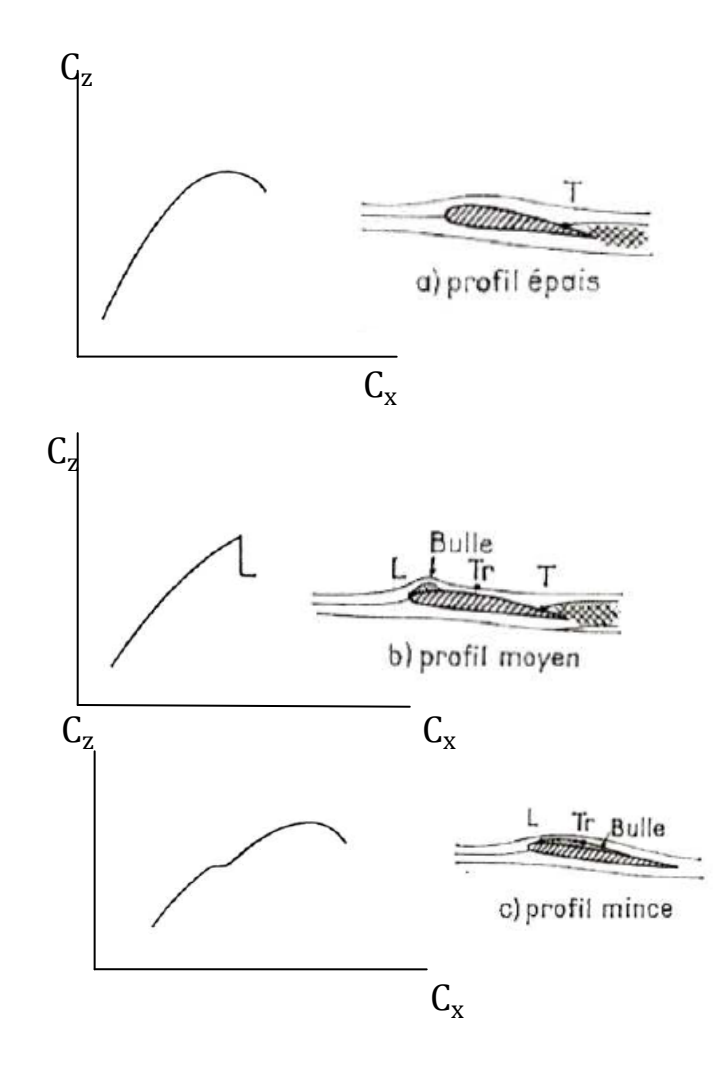

**Figure I.9-**Polaires correspondant aux différents types de décollement de couche limite (T correspond au décollement turbulent, L au décollement laminaire et Tr à la transition). [17]

Pour un profil épais le décollement de la couche limite s'amorce au bord de fuite puis remonte vers le bord d'attaque lorsque l'incidence augmente provoquant ainsi le décrochage progressif de l'aile (figure I.9.a).

Pour le cas d'un profil moyen (figure I.9.b), un bulbe de type « bulbe court »apparaît au voisinage du bord d'attaque. La dimension de ce bulbe varie très peu avec l'incidence jusqu'à ce qu'il explose et rejoigne le décollement au bord de fuite provoquant ainsi un décrochage brutal.

Dans le cas de la Figure I.9.c (profil mince), le bulbe de type « bulbe long », qui se forme au voisinage du bord d'attaque, s'étire avec l'incidence jusqu'à rejoindre le bord de fuite. Ce phénomène est plus progressif et offre un décrochage plus doux.
Lorsqu'un profil aérodynamique se trouve dans un flux d'air avec un angle d'incidence approprié, il se crée une circulation autour de l'aile entraînant une différence entre la vitesse de l'air s'écoulant le long de l'extrados et la vitesse de l'air s'écoulant sur l'intrados qui est à l'origine de la portance. Une augmentation de l'incidence accroit la circulation donc la portance, mais aussi la traînée et le régime qui y est associé. Cependant, si l'angle d'incidence devient trop grand, la traînée continue d'augmenter jusqu'à ce que l'écoulement produise un décollement de l'air. L'air ne circule plus autour de l'aile et la portance ne disparait pas complètement, mais on enregistre, entre autres, une chute brutale de la portance. C'est le décrochage.

Pour des angles d'incidence α, l'écoulement reste attaché sur l'aile. Par contre, pour des angles plus élevés, le décollement de la couche limite côté extrados et l'apparition d'une zone de recirculation côté extrados, c'est -à-dire un écoulement localement contraire au sens de l'écoulement incident (figure I.10). Cet écoulement engendre une surpression de côté extrados et par conséquent une perte de portance.

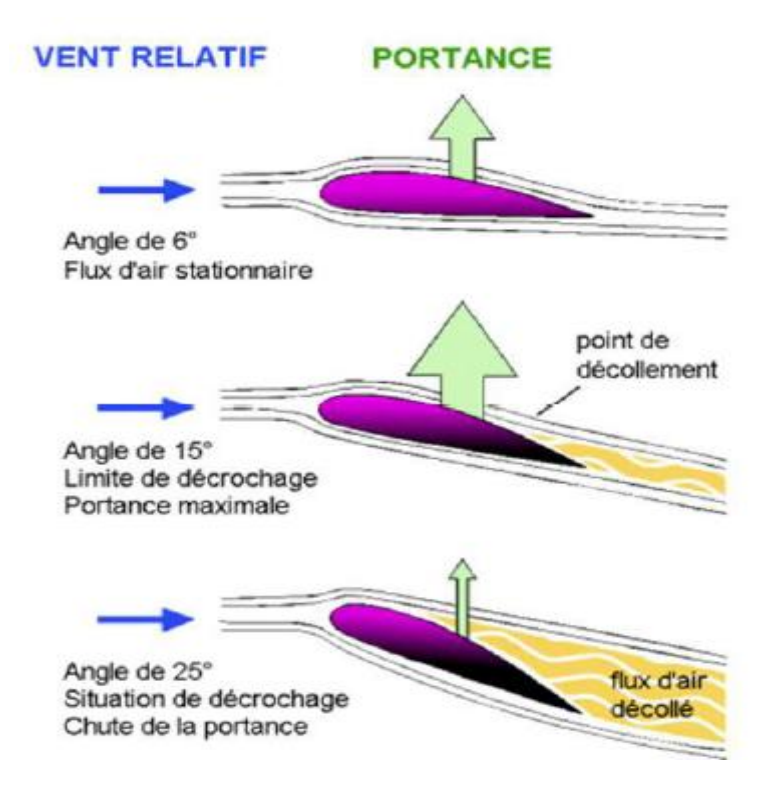

**Figure I.10-** Évolution de la portance en fonction de l'incidence.

Lorsque l'angle d'incidence dépasse l'angle de portance maximum, l'aile décroche. Si l'on incline l'angle d'incidence d'environ 18*°*, les filets de l'air n'ont plus suffisamment d'énergie pour coller au profil de l'aile. Il en résulte une diminution rapide et importante de portance.

# **Détection d'un décrochage**

Il ya plusieurs indices permettant de détecter le décrochage :

-Les gouvernes deviennent molles et moins efficaces.

-L'écoulement tourbillonnaire de l'air sur l'aile après le décollement des filets qui résulte la vibration d'un avion.

-Une palette située sur le bord d'attaque de l'aile qui est soulevée vers le haut par le vent relatif qui averti le décrochage.

# **I.7Conclusion**

 Dans le cadre de ce chapitre, nous avons procédé en premier lieu à donner quelques rappels théoriques sur la couche limite ainsi que du rôle prépondérant qu'elle joue, du fait qu'elle permet de déterminer le comportement d'un écoulement dans sa globalité. En deuxième lieu, les caractéristiques aérodynamiques et géométriques des profils ont été citées avec la mise en évidence des effets indésirables de la couche limite, à savoir : le décollement et le décrochage. Ces derniers, conduisent à des pertes de performances aérodynamiques et à la génération de vibration et de nuisances sonores.

 Les notions traitées dans cette partie, offrent une meilleure compréhension des phénomènes physiques étudiés, tant au point de vue scientifique qu'industriel, et demeure un moyen abordable en vue d'appliquer le contrôle des écoulements qui constitue l'essentiel du prochain chapitre.

## **II.1 Introduction**

 Face aux contraintes économiques, environnementales et du confort, l'intérêt du développement des techniques de contrôle pour améliorer les performances, réduire la consommation et la pollution, améliorer la stabilité et le confort, a pris un essor considérable. Le contrôle peut être utilisé pour influencer la transition, modifier l'intensité turbulente, influencer le décollement pour réduire la traînée et augmenter la portance, optimiser les échanges énergétiques, améliorer le confort et réduire le bruit.

 Le décollement et les structures organisées qui en découlent conduisent à des pertes de performances et à la génération de bruit. Ceci a conduit au désir d'appliquer le contrôle en vue de diminuer voir supprimer la zone décollée.

 Dans cette partie, nous présentons un inventaire des techniques de contrôle passif et actif ainsi que les différentes technologies des actionneurs utilisés, recueillies dans la littérature.

# **II.2 Classification du contrôle**

La classification des méthodes de contrôle d'écoulement est basée sur l'énergie utilisée et le type de boucle de contrôle comme illustré sur la figure II.1 Gad-El-Hak [18] présente une classification du contrôle basée sur le mode de fonctionnement de l'actionneur. L'actionneur est le dispositif mécanique, pneumatique, électrique ou acoustique destiné à interagir avec l'écoulement pour lui donner le comportement souhaité. Il distingue deux grandes stratégies de contrôle : le contrôle passif et le contrôle actif.

La première distinction se fait entre un contrôle dit passif, c'est-à-dire qui ne requiert aucune puissance extérieure et aucune boucle de contrôle, et le contrôle qualifié d'actif nécessitant un apport d'énergie extérieur. Une revue des méthodes de contrôle actif utilisées en mécanique des fluides est présentée par Scott Collis et al [19]. Le contrôle actif permet l'adaptation du forçage par l'intermédiaire de l'actionneur.

Dans le cas où le contrôle est constant dans le temps et exempt des capteurs qui estiment l'état du système, le contrôle est alors qualifié de prédéterminé ou en boucle-ouverte. A l'opposé, pour le cas de forçage de type réactif ou en boucle-fermée, un algorithme mathématique peut modifier en temps réel le contrôle en fonction de la prise de mesures de l'état du système par l'intermédiaire de capteurs.

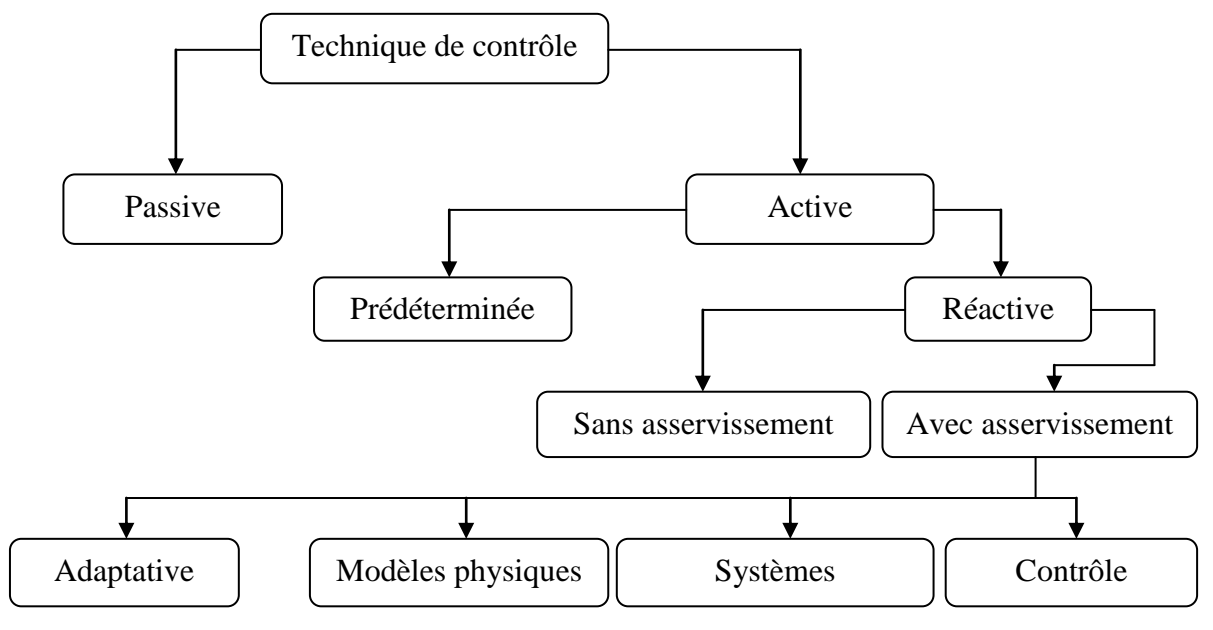

**Figure II.1-**Classification des méthodes de contrôle selon les dépenses d'énergie. [18]

## **II.2.1 Le contrôle actif**

Les systèmes de contrôle actifs permettent d'introduire de l'énergie dans l'écoulement, sous forme de quantité de mouvement, de façon à modifier la structure de l'écoulement. Cet apport de quantité de mouvement permet en particulier de retarder le développement de la couche limite et de repousser son décollement. L'énergie nécessaire est fournie par une source extérieure à l'écoulement (source électrique, mécanique, thermique …).

### **II.2.1.1 Contrôle acoustique**

Le principe est d'utiliser des ondes sonores qui vont interagir avec la couche limite.

Dans les expériences de Collins 1979 [20], les ondes sont générées par des hauts parleurs à l'extérieur de la couche limite et à des fréquences particulières permettant ainsi un déplacement du point de décollement vers l'aval en favorisant le mélange ou en excitant des instabilités intrinsèques à l'écoulement. Notons que dans les expériences de Zaman et al (1987) [21] par exemple, les fréquences les plus efficaces sont celles qui excitent les modes de résonance correspondant à leur configuration de soufflerie propre, ce qui remet en question la portabilité de la technique à d'autres configurations. De plus, les niveaux acoustiques nécessaires sont très élevés, ce qui en fait une technique de contrôle assez difficilement implémentable en situation réelle.

## **II.2.1.2 Contrôle thermique**

 Il est aussi possible de contrôler le décollement en chauffant directement l'écoulement par des actionneurs thermiques. Le fluide de proche paroi a alors une plus grande densité et une viscosité plus faible, ce qui entraîne un profil plus «plein» en proche paroi et une augmentation de la quantité de mouvement près de la proche paroi rendant la couche limite plus résistante au décollement.

## **II.2.1.3 Contrôle électromagnétique**

 Le contrôle électromagnétique est actuellement en plein essor et des recherches sont en cours pour implémenter un tel système sur un profil d'aile. Le principe est de générer dans la couche limite des forces volumiques ou surfaciques provenant des forces de Lorentz électromagnétiques afin de favoriser les mélanges d'énergies entre les différentes zones de l'écoulement, ou de «remplir» le profil de vitesse en proche paroi. En effet, un fluide conducteur parcouru par un courant électrique est mis en mouvement par un champ magnétique et la dynamique d'un tel système est régie par les lois de la magnétohydrodynamique.

 L'importance de ce type de contrôle réside dans son mode de fonctionnement. En effet, les forces EM sont actives uniquement lorsqu'une tension aux bornes des électrodes est imposée. Ainsi, des possibilités très variées, de contrôle en boucle ouverte suivant un cycle d'activation, mais aussi en boucle fermée sont permises. Une large gamme d'utilisation est donc offerte se rapprochant des techniques d'aspiration-soufflage, oscillation de paroi, détection-soufflage...

 Ce type d'actionneur peut être utilisé, dans le cas d'écoulement autour d'obstacles, pour le contrôle de sillage.

 La Figure (II.2) montre clairement la prévention du décollement. Dans le cas d'une plaque plane, équipée d'actionneurs EM parallèles, mise en incidence par rapport à l'écoulement, allant de la gauche vers la droite. Par ailleurs, ce type d'actionneur peut être utilise, dans le cas d'écoulement autour d'obstacles, pour le contrôle de sillage.

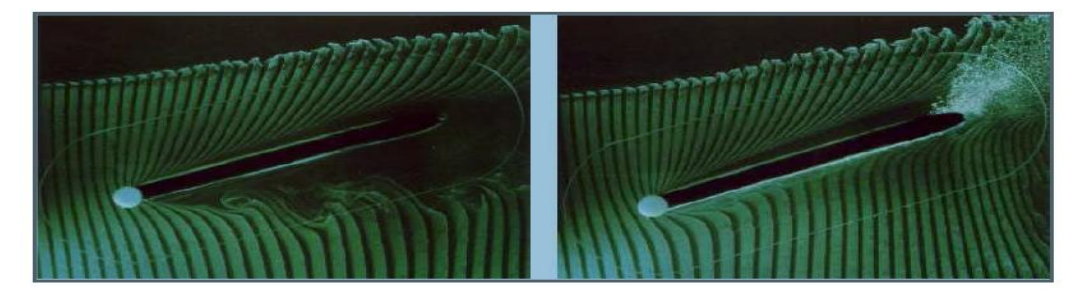

**Figure II.2-** Action d'un forçage parallèle sur une plaque plane en incidence. [15]

#### **II.2.1.4 Paroi mobile**

 Différents procédés exploitant des mouvements de paroi pour contrôler le décollement sont utilisés. Le premier type est basé sur un mouvement d'amont en aval de la paroi, ou tamis, pour minimiser le mouvement relatif de la paroi par rapport au fluide. Le principe est d'apporter de la quantité de mouvement dans la région de proche paroi. Sur le profil d'aile, des cylindres rotatifs ont été placés au niveau du bord de fuite et du bord d'attaque d'un profil et les résultats ont mis en relief une augmentation de la portance et un recul de l'angle de décrochage. Notons qu'un autre effet produit par la mise en mouvement de la paroi est la production d'une couche de glissement pariétal qui permet de rendre la couche limite plus résistante au gradient de pression défavorable et ainsi retarder le décollement.

 Une autre méthode consiste à modifier directement la forme géométrique du profil pour qu'il s'adapte aux conditions de l'écoulement. Le principe est de compenser le gradient de pression défavorable par une paroi dite adaptative.

 La figure (II.3) présente une utilisation intéressante d'une succession de petits bras actionneurs en piézocéramique, capables d'imprimer à une paroi latex les recouvrant, divers types d'ondulations.

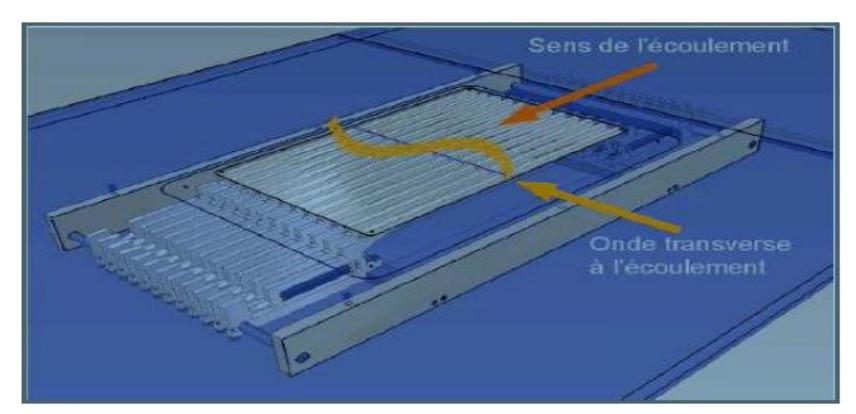

**Figure II.3-** Contrôle de stries pariétales par ondulation de paroi. [13]

## **II.2.1.5 Moyes fluidiques actifs**

#### **a)Méthodes continues soufflage/aspiration**

 La technique d'aspiration continue est la plus ancienne (Prandtl en 1904) et permet de retirer le fluide de faible vitesse, voisin de la paroi ; ce qui permet de conserver une vitesse plus importante à la paroi, et donc d'éviter l'apparition d'un gradient inverse. De plus la zone de fluide avec une très forte quantité de mouvement est déviée vers la surface. Ceci permet de

générer une nouvelle couche limite capable de résister aux gradients de pression adverses et donc de retarder la séparation [22].

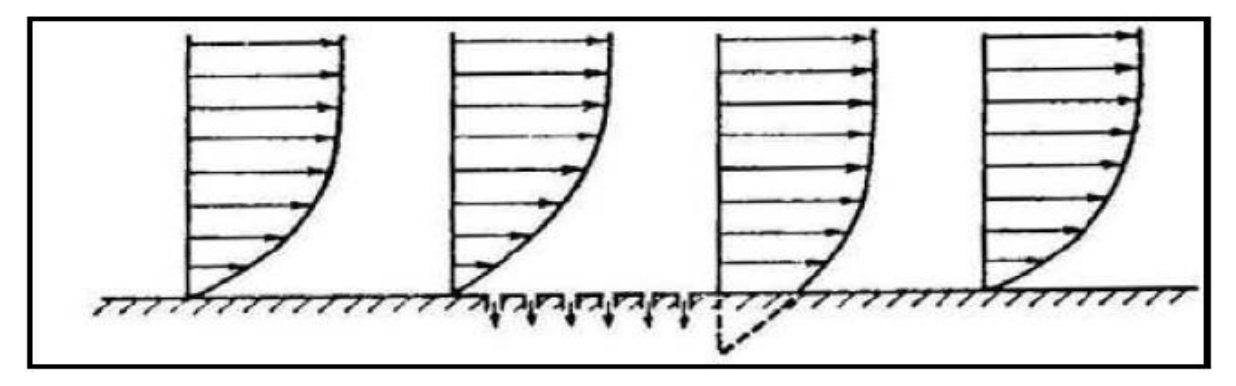

**Figure II.4-** Contrôle aérodynamique de la couche limite par aspiration. Aspects successifs du profil des vitesses. [1]

 Le principe du soufflage continu en paroi est d'ajouter directement de la quantité de mouvement à la couche limite ralentie à proximité de la surface et permet de retarder la séparation.

 La couche limite turbulente est un excellent transporteur de quantité de mouvement et possède la propriété de mélanger le fluide ralenti près de la paroi au fluide rapide situé dans la région au-dessus. L'énergie cinétique des particules de couche limite est alors suffisante pour supporter le gradient de pression défavorable sans subir de décollement de couche limite.

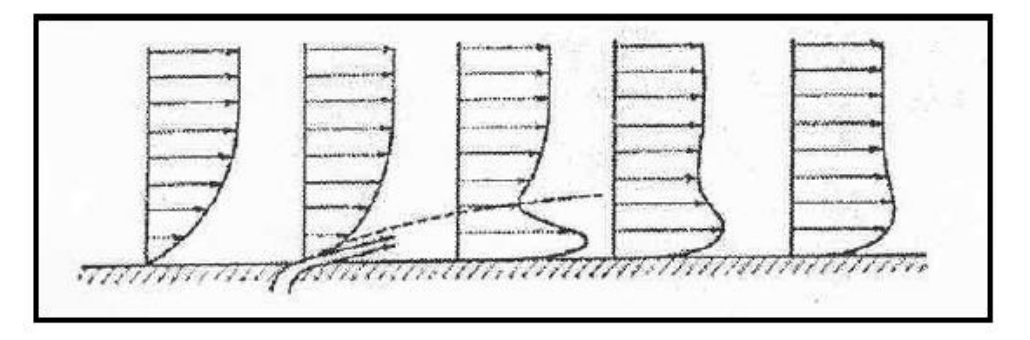

**Figure II.5-** Contrôle de la couche limite par soufflage. [15]

## **b) Actionneurs plasma**

 Le principe est de créer un vent ionique à la paroi de l'objet, ce qui a pour effet de modifier localement la vitesse de l'écoulement.

 Ces actionneurs sont les plus simples à réaliser, à installer et offrent de nombreuses solutions.

Le vent créé par le plasma dépend du signal électrique envoyé et de la configuration des bandes conductrices. Bien que ces actionneurs présentent de nombreux avantages, ils nécessitent des générateurs de tension électrique encombrant, lesquels ne peuvent à l'heure actuelle pas être embarqués en vol. De plus, les vents générés ne dépassent pas les 10 m/s, ce qui reste encore trop faible pour une application dans l'aéronautique [23]

Les deux actionneurs plasma les plus courants utilisés pour le contrôle d'écoulement à faible vitesse sont l'actionneur à plasma corona et l'actionneur plasma décharge à barrière diélectrique (DBD). De tels actionneurs ont la particularité de transformer l'énergie électrique en puissance mécanique sans avoir besoin de déplacer des pièces mécaniques [24].

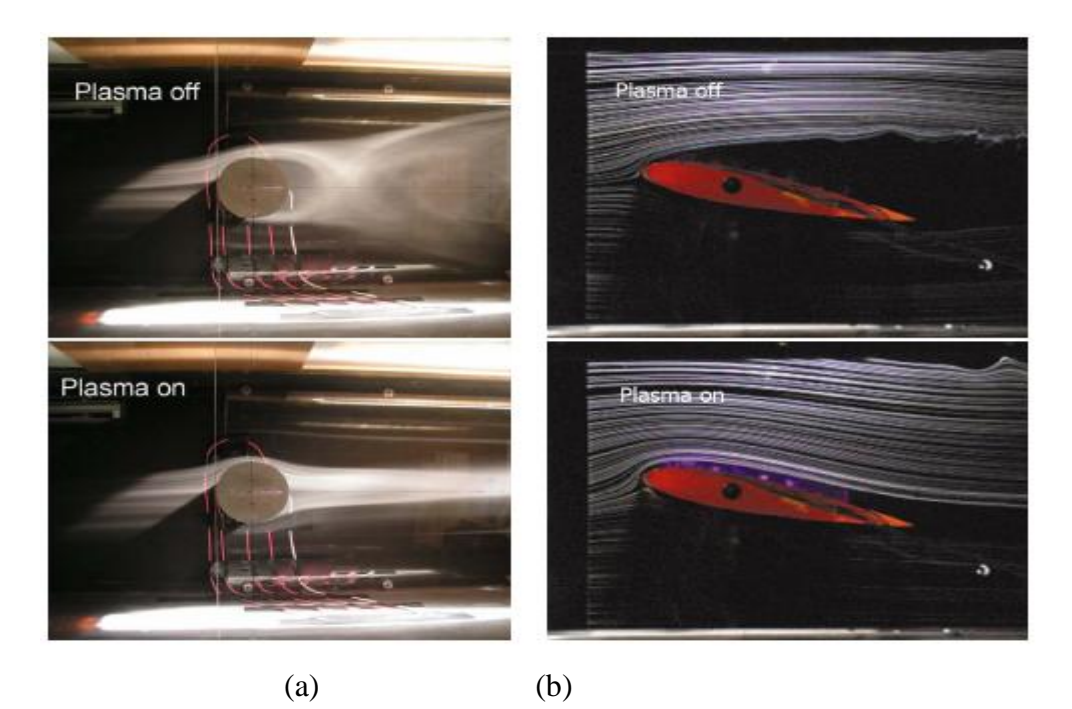

**Figure II.6-**a)Effet de l'actionneur sur un écoulement autour d'un cylindre. [25]

b) Recollement de l'écoulement séparé autour du profil NACA 0015 à α=12°. [26]

# **c) Actionneurs à combustion**

Les jets pulsés et continus ne sont pas pratiques en raison de la nécessité d'un apport de flux extérieur et de la place nécessaire à leur intégration. Une alternative à ces problèmes consiste à créer ce flux par combustion.

# **d) Actionneurs sparkjets**

Les actionneurs de type jet synthétique nécessitent généralement une place importante pour leur intégration: système piston/cylindre ou haut-parleur par exemple. Les actionneurs à combustion ne peuvent générer un tel type de jet. Une alternative consiste à créer une

étincelle dans une cavité. L'air se dilatant sous l'effet de la chaleur produite par l'étincelle s'évacue au travers d'un orifice.

# **e) Jets synthétiques, jets pulsés**

# **Jet synthétique**

Au milieu des années 1990, Smith et Glezer [27] développent et appliquent pour la première fois le jet synthétique pour le contrôle d'écoulement sur un cylindre circulaire, alors que les bases du jet synthétique sont décrites par Ingard [28] dès 1953, D'une manière générale, l'écoulement de jet synthétique est généré par la variation périodique du volume d'une cavité ouverte sur un écoulement extérieur. L'origine de la formation d'un jet synthétique à travers un orifice, se repose sur le principe d'un piston se déplaçant dans une cavité, et qui fait périodiquement diminuer ou augmenter le volume de cette cavité, ce qui correspond respectivement au soufflage et à l'aspiration (figure II.7). Des visualisations par images Schlieren ont été effectuées par Glezer et Amitay [29], le développement d'un jet synthétique est donné par la figure II.8.

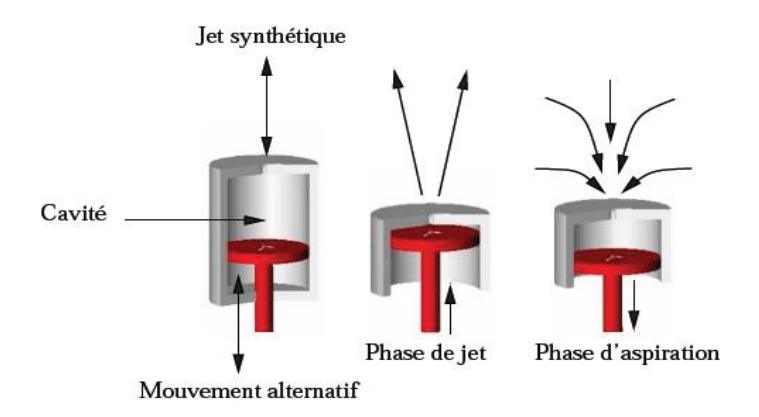

**Figure II.7**-Principe du jet synthétique généré par un piston. [30]

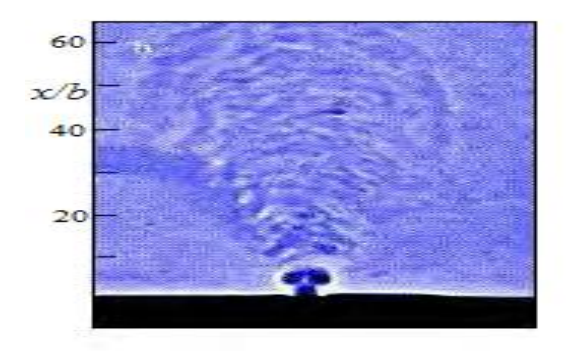

**Figure II.8-**Visualisation Schlieren d'un jet synthétique d'après Glezer et Amitay. [29]

# **Jet pulsé**

Wu et al [31], suivis de Johari et al [32] ont montré qu'une modulation en amplitude à basse fréquence des micro-jets permet une pénétration quatre fois plus importante dans l'écoulement transverse, on parle alors de jets pulsés (Figure II.9). La fréquence d'actionnement a une influence directe sur la forme des jets alors créés, puisqu'une fréquence plus élevée induit un rapprochement des paires de tourbillons créés qui se recombinent alors pour former une structure analogue à un jet libre. A l'inverse une fréquence trop faible empêche une bonne interaction des jets avec l'écoulement.

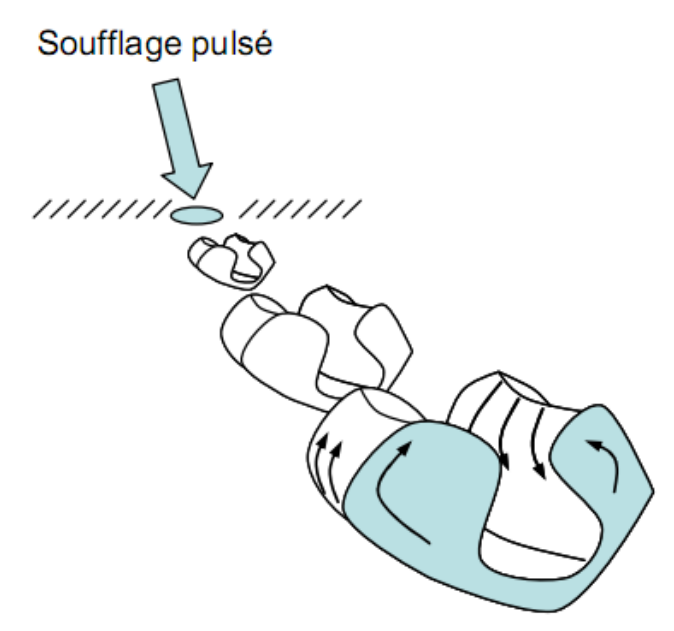

**Figure II.9-** Jet pulsé. [33]

# **II.2.2 Le contrôle passif**

 Les méthodes de contrôle passives présentent l'avantage d'être relativement bon marché et simples à mettre en œuvre, ainsi que faisables dans des conditions pratiques réelles et ne demande aucun apport d'énergie.

 Ce type de contrôle consiste à modifier la forme géométrique de l'obstacle ou à introduire des éléments qui forcent l'écoulement à adopter un comportement particulier.

### **II.2.2.1 Parois rainurées ou « riblets »**

 Bien que son mode d'action ne soit pas encore parfaitement compris, un mécanisme de contrôle passif de la couche limite fait l'objet de plusieurs études, en particulier pour sa capacité de réduction de la traînée : ce sont les riblets [10] qui se présentent sous la forme de surfaces striées ou rainurées longitudinalement, c'est-à-dire dans le sens de l'écoulement. Le plus grand nombre d'essais en soufflerie a été mené à bien avec des rainures de forme triangulaire [34].

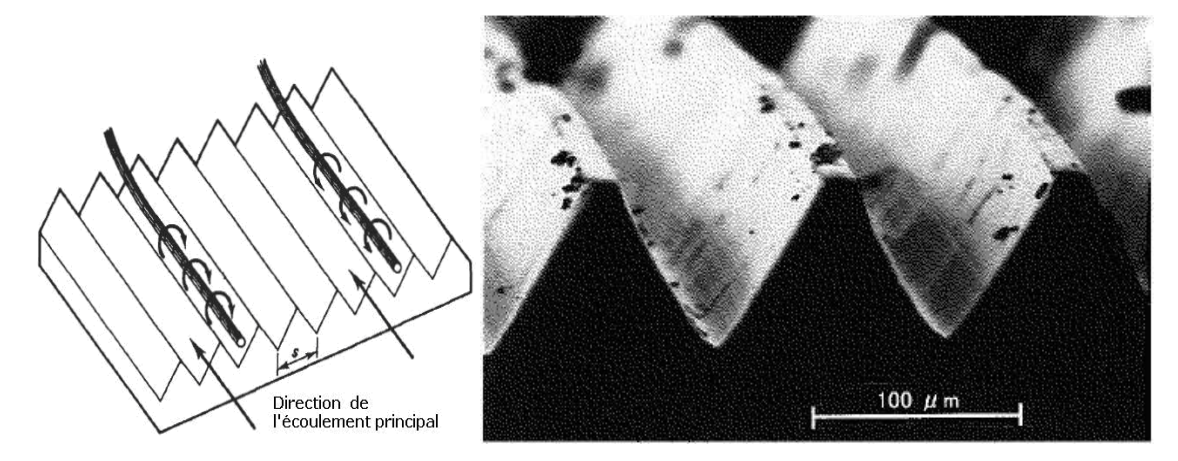

**Figure II.10-** Gauche : principe de fonctionnement des riblets. Droite : agrandissement des riblets fabriqués par 3M.[35]

# **II.2.2.2 Les dispositifs LEBU**

Cette méthode consiste à insérer des lamelles dans la partie extérieure de la couche limite turbulente pour casser les grosses structures tourbillonnaires de l'écoulement extérieur en réduisant les fluctuations de vitesse verticales. Il s'agit de créer une rugosité à la surface pour modifier les structures cohérentes ce qui assure une modification de la structure de la couche limite turbulente.

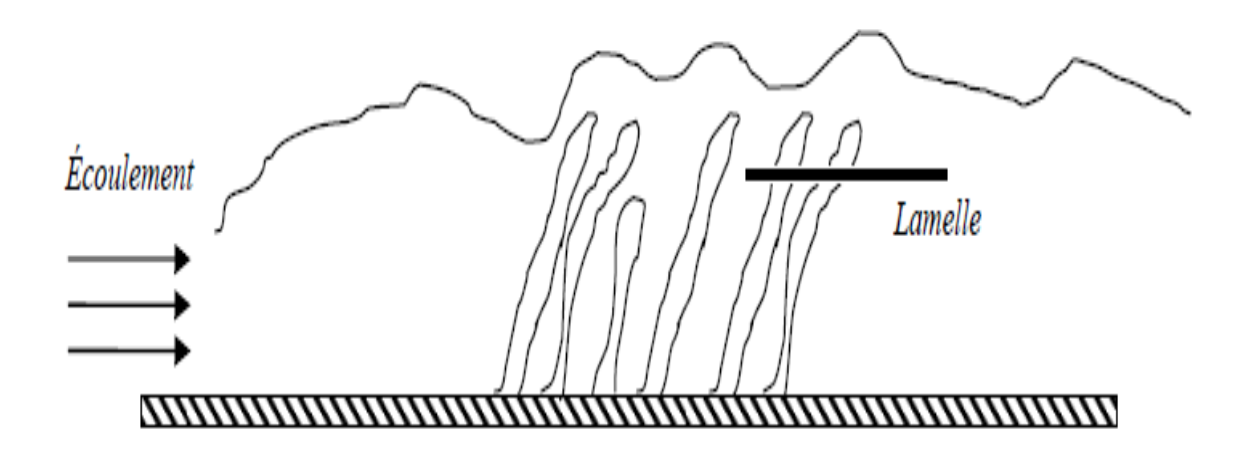

**Figure II.11-**Réduction du frottement par insertion de lamelle. [15]

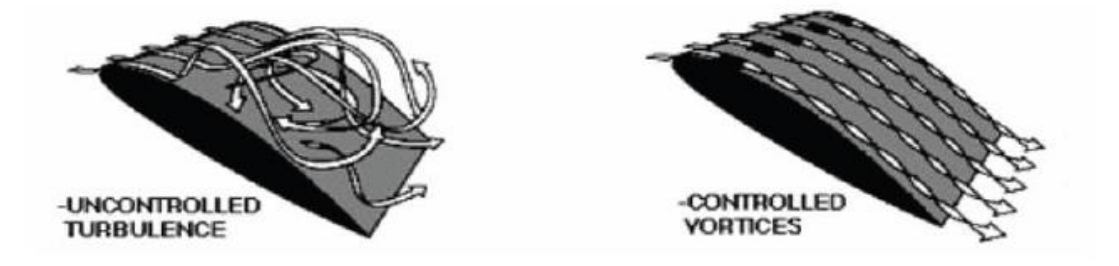

**Figure II.12-** Contrôle de la vorticité grâce à des riblets ou des systèmes LEBU. [5**]**

## **II.2.2.3 Amplificateurs de turbulence passifs**

 Le principe simple de ces dispositifs appelés turbulators est de forcer la transition dans la couche limite. Ainsi des éléments solides prenant la forme de rugosités dentelées, striées ou saillantes, placées dans la zone du bord d'attaque d'un profil, sont capables de générer des perturbations non linéaires provoquant une transition «by-pass».

 De nombreuses techniques peuvent être utilisées afin de provoquer la transition, mais le juste choix de la forme des éléments solides déclencheurs reste très délicat. Un simple fil, des rugosités calibrées, des fines pellicules autocollantes ou des bandes de scotch ont été par exemple utilisées avec succès pour provoquer une transition de la couche limite.

# **II.2.2.4 Dispositifs hypersustentateurs**

# **a) Définition**

Il s'agit de dispositifs situés sur les ailes qui permettent d'augmenter la portance en jouant également avec la traînée ou en modifiant le profil de l'aile.

Les dispositifs hypersustentateurs possèdent plusieurs rôles. D'une part, ils ont pour but de diminuer la vitesse de décrochage. D'autre part, de diminuer la distance de décollage en augmentant la portance plus rapidement, et la distance d'atterrissage en réduisant la vitesse de sustentation et donc en augmentant la traînée.

## **b) Dispositifs de bord d'attaque**

Les becs de bord d'attaque sont utilisés pour guider l'écoulement et, par conséquent, pour éviter un contournement trop brutal du bord d'attaque qui perturbe l'écoulement et favorise les décollements de la couche limite [36].

 **Bec à fente :** Ce dispositif laisse apparaître une fente entre le bec et l'aile afin de retarder l'apparition d'un écoulement turbulent sur l'extrados, surtout aux grands angles d'attaque. Leur déploiement peut être commandé par le pilote ou automatique grâce à la dépression locale lorsque l'angle d'incidence est élevé.

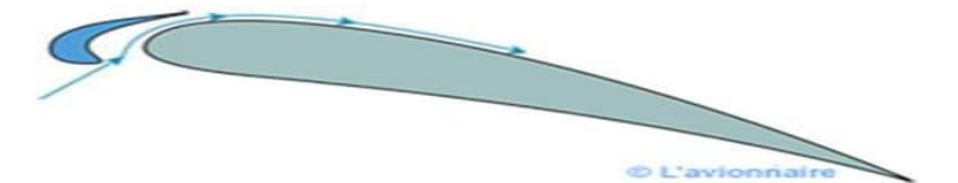

## **Figure II.13-** Bec à fente

 **Bord d'attaque basculant :** Partie avant de l'aile qui bascule, ce qui augmente l'effet de courbe de l'aile sans laisser de fente.

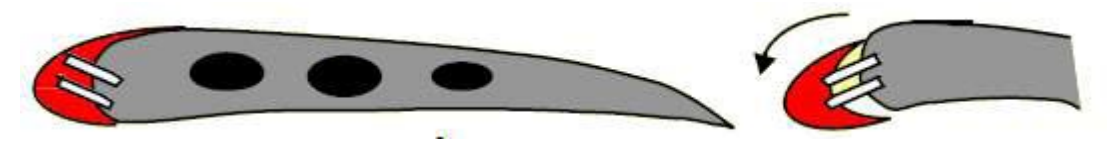

**Figure II.14-** Bord d'attaque basculant

 **Volet de Krüger :** Volet (1) qui se déploie et se positionne contre le bord d'attaque. Ensuite un volet secondaire arrondi (2) vient se mettre dans le prolongement du volet précédent. Ce type de volet accroit la surface alaire.

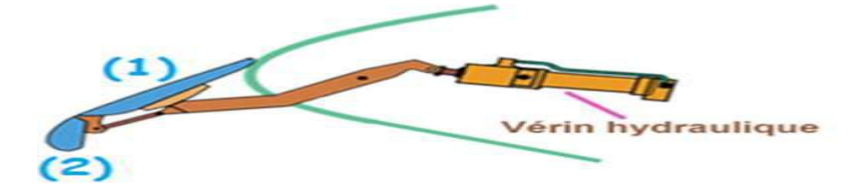

**Figure II.15-** Volet de krüger

 **Bec Betz :** qui se déploie en coulissant sur des galets. Dispositif similaire au volet de Krüger mais donne une courbure plus faible à l'aile.

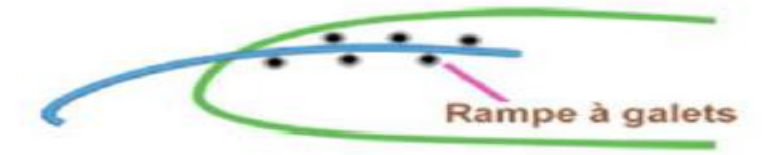

**Figure II.16-** Bec Betz **Influence sur le coefficient de portance**

Ces quatre dispositifs de bord d'attaque permettent d'augmenter l'incidence de l'aile en retardant le décrochage grâce à l'effet de courbure, à l'effet de fente ou à l'augmentation de la surface alaire. L'augmentation de la surface portante combinée à l'action d'une fente permet d'augmenter le coefficient de portance maximale jusqu'à 60%. Les fentes ne font que prolonger la courbe du coefficient de portance. L'utilisation de volets permet d'augmenter le coefficient de portance pour toute la plage des angles d'attaque.

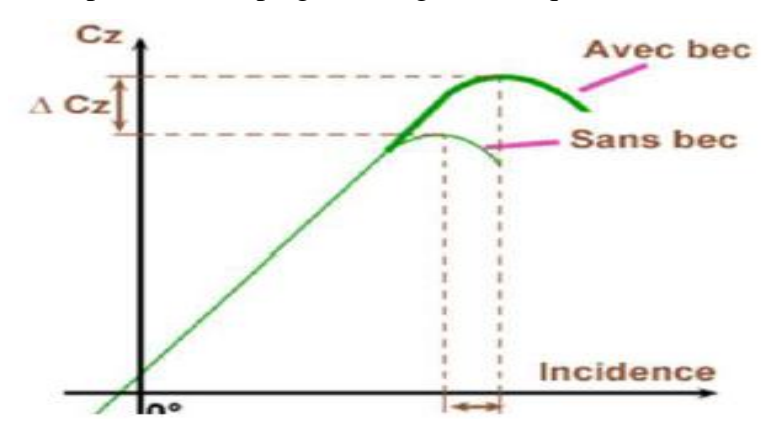

**Figure II.17-** Cette figure montre l'augmentation du coefficient de portance et le recul de l'angle de décrochage lorsqu'on emploie des dispositifs hypersustentateurs.

# **Les effets des becs de bord d'attaque:**

Augmentation plus ou moins importante de la portance (en fonction du type utilisé).

Augmentation de la traînée.

Augmentation de la sensibilité au vent.

Réduction de la vitesse de décrochage.

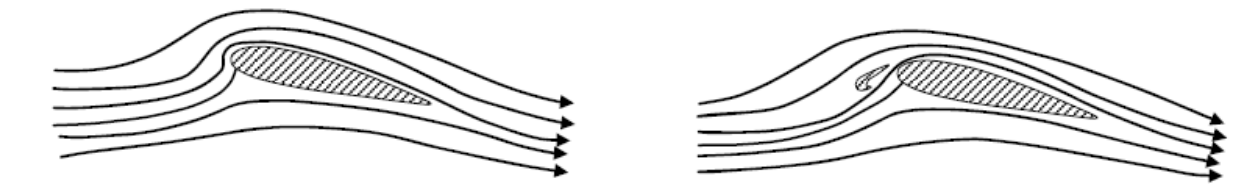

**Figure II.18-** L'effet d'hypersustentateurs de bord d'attaque [36]

## **c) Dispositifs de bord de fuite**

Les volets de bord de fuite sont employés pour augmenter la déflexion de l'écoulement par l'augmentation de la surface et de la courbure du profil, donc permettent d'avoir un coefficient de portance maximum sans l'angle d'incidence critique [36].

## **Les volets normaux**

Les plus simples et également les plus efficaces, une portion complète du bord de fuite est déployée vers le bas augmentant ainsi la courbure de l'aile.

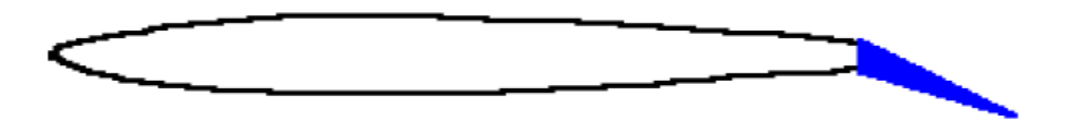

**Figure II.19-** Volet normal

 **Les volets d'intrados :** Il augmente la portance en augmentant la courbure de l'aile au niveau de l'intrados mais crée une forte traînée.

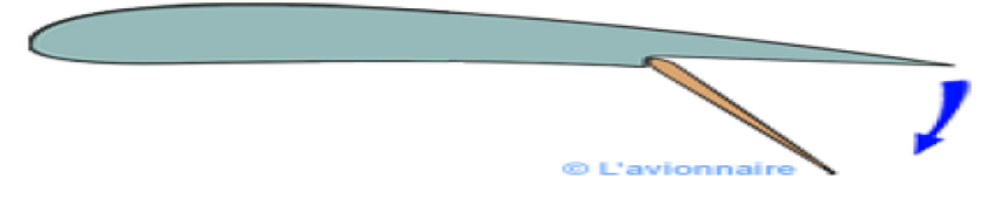

**Figure II.20-** Volet d'intrados

 **Les volets de courbure :** Il permet de faire varier la courbure de l'aile et donc de faire varier la portance et la traînée.

Volet vers le bas  $\rightarrow$  Portance et traînée augmentent.

Volet vers le haut (existe pour les planeurs) → Portance et traînée diminuent → Vitesse augmente.

Ce type de volet peut être combiné à une fente pour retarder le décollement de la couche limite.

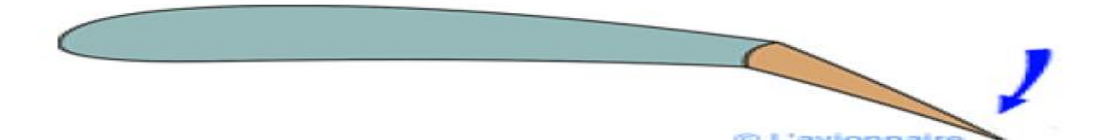

# **Figure II.21-** Volet de courbure

 **Volet d'intrados avec déplacement vers l'arrière :**Ce volet permet d'augmenter la surface alaire et l'effet de courbure de l'aile. Ce type de volet peut être combiné à une ou plusieurs fentes pour retarder le décollement de la couche limite sur l'extrados.

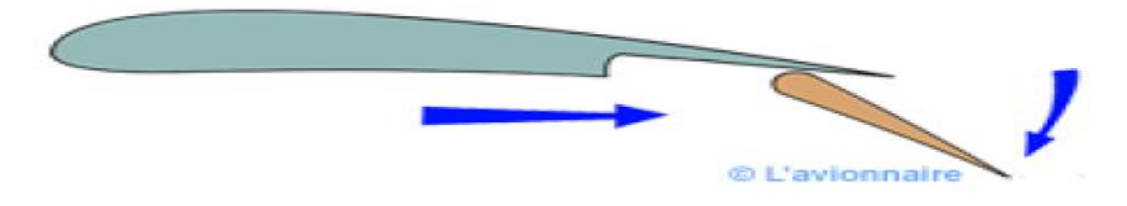

**Figure II.22-** Volet d'intrados avec déplacement vers l'arrière

 **◆ Volet de courbure à fente :** Ce type de volet allie le braquage vers le bas avec un léger recul, qui ouvre une fente entre l'aile et le volet pour permettre à l'air de passer de l'intrados vers l'extrados afin de redonner de l'énergie à la couche limite et de retarder le décollement de celle-ci sur le volet.

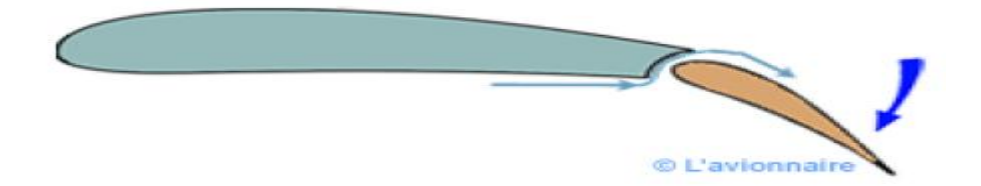

**Figure II.23-** Volet de courbure à fente

 **Volet Fowler à une fente:** Le volet Fowler combine un déplacement vers l'arrière pour augmenter la surface alaire avec un braquage vers le bas pour augmenter la courbure associée à une fente pour traiter la couche limite sur l'extrados du volet.

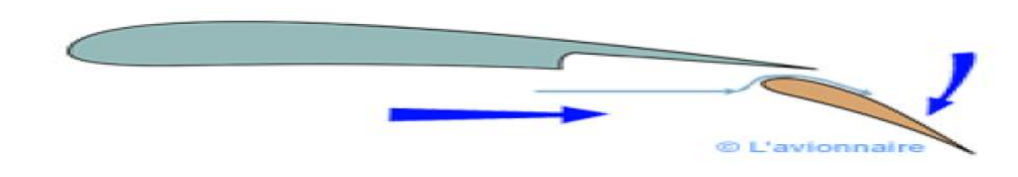

**Figure II.24-** Volet Fowler à une fente

 **Volet Fowler d'intrados avec déplacement vers l'arrière associé à plusieurs fentes :** Ce type de volet peut être en deux ou trois parties, avec une, deux ou trois fentes.

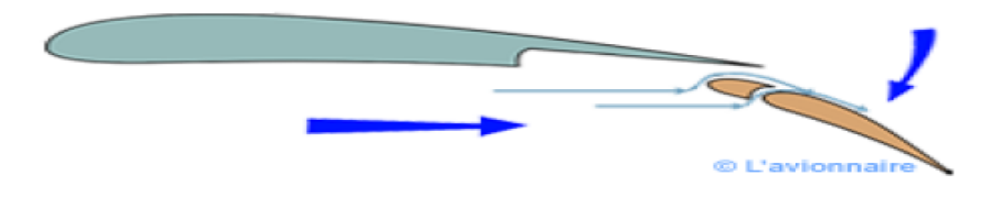

**Figure II.25-** Volet Fowler d'intrados avec déplacement vers l'arrière associé à plusieurs fentes.

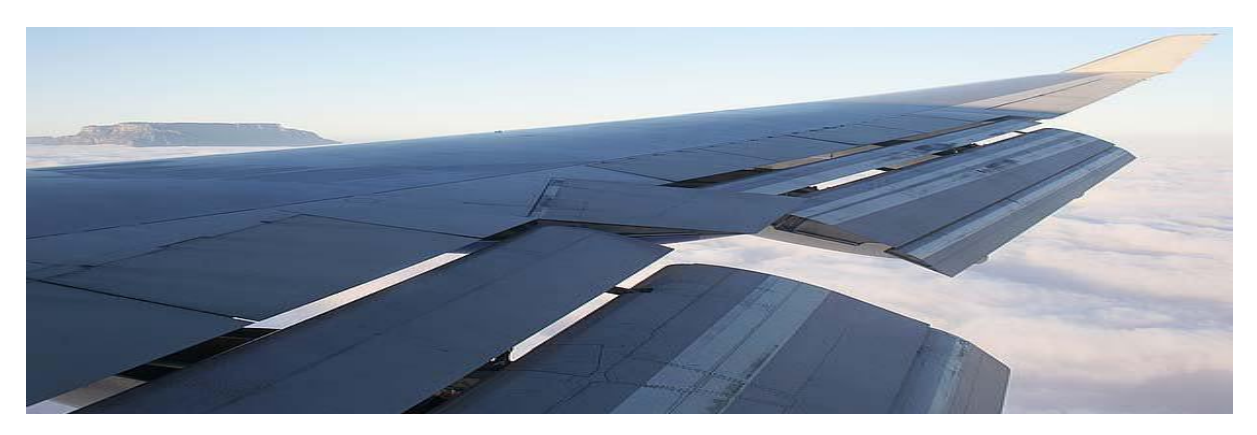

**Figure II.26-** Volets à fentes multiples**–**Boeing.747. [37]

# **Influence sur la polaire**

Grâce à ces volets, on peut augmenter le coefficient de portance  $C<sub>z</sub>$  et le coefficient de traînée C<sub>x</sub>, mais la finesse diminue. En effet, on constate sur la polaire que le point de finesse maximale i recule, ceci d'autant plus que l'angle de braquage est élevé.

Par contre, on remarque que le décrochage est retardé : le coefficient de portance maximal est plus grand et atteint pour de plus grandes incidences.

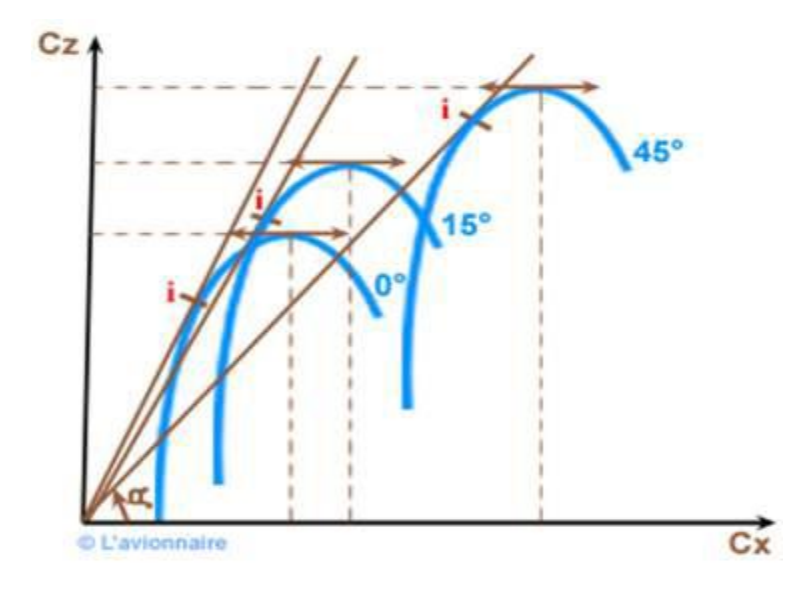

**Figure II.27-** Le coefficient de portance en fonction de coefficient de traînée.

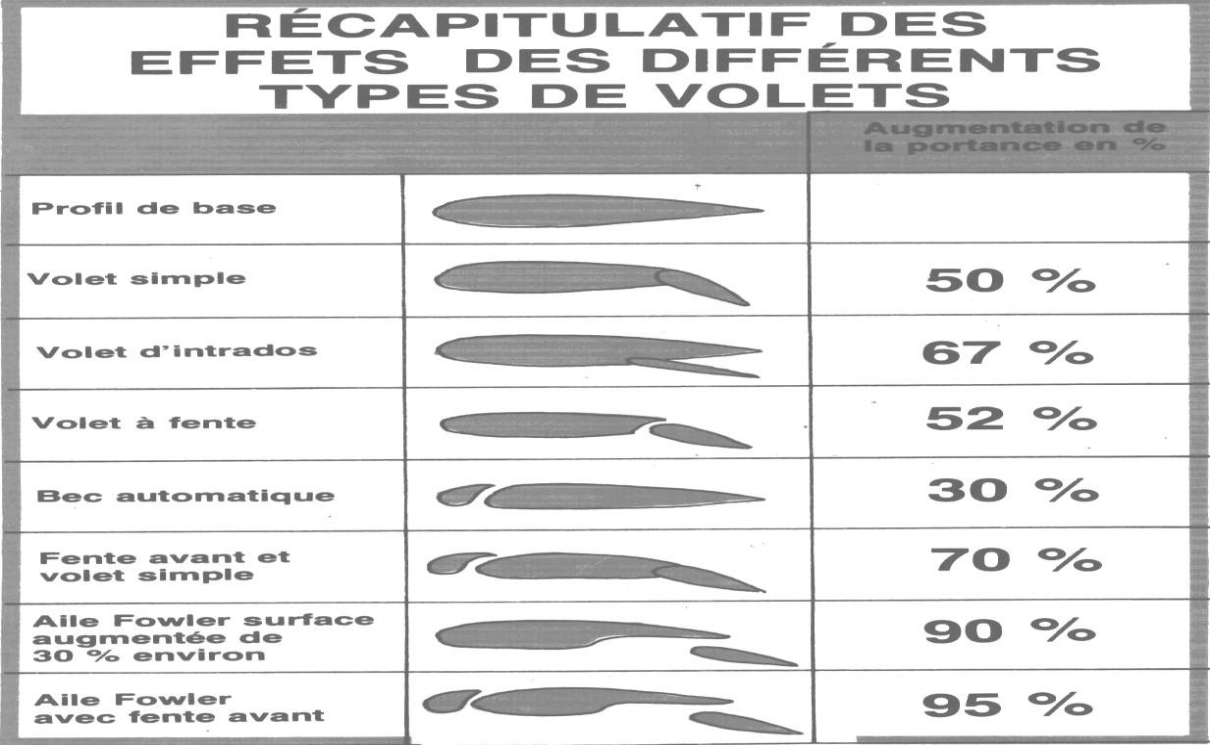

**Figure II.28-** effets des volets sur le coefficient de portance. [35]

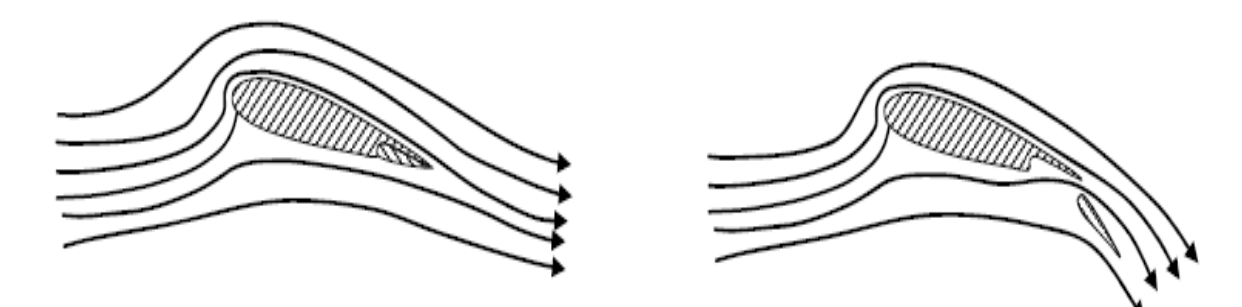

**Figure II.29-** L'effet d'hypersustentateurs de bord de fuite. [36]

## **II.2.2.5 Les générateurs de tourbillons**

Historiquement, les générateurs de vortex ont été développés pour des applications aéronautiques. Les performances aérodynamiques de la voilure, et en particulier la portance, sont en effet directement liées à la position du décollement sur l'extrados du profil. Commercialisés sous forme de rubans à coller au niveau du bord d'attaque de l'aile, les générateurs de vortex mécaniques consistent en des couples de plaquettes métalliques disposées en travers par rapport à l'écoulement (figure II.30). Le principe est de créer des tourbillons longitudinaux de la taille des structures existantes dans la couche limite qui vont redonner de l'énergie au fluide dans la partie basse de la couche limite et ainsi en réduire la tendance au décollement. Ces moyens passifs sont efficaces et utilisés sur certains avions civils et de combat. Leur inconvénient est d'augmenter notablement la traînée dans tout le domaine du vol.

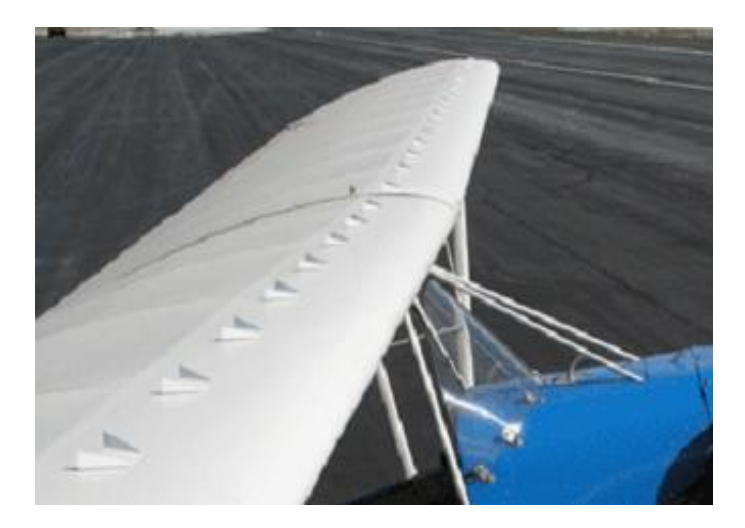

**Figure II.30-** Illustration d'un générateur de vortex passif type *tabs*, installés sur *Stewart Headwind.*

En 1999, Lin [38] a étudié deux variantes de micro-générateurs qui reposent sur le sens de rotation des tourbillons longitudinaux engendrés par les VGs qui peuvent être Co-rotatifs (CoR) ou Contrarotatifs (CtR).

Dans le cas des tourbillons Co-rotatifs, entre chaque tourbillon se déroulent à la fois l'apport d'énergie élevée des hautes couches vers la paroi et le rejet de la faible quantité de mouvement à l'extérieur de la couche limite. Si deux tourbillons successifs sont trop proches, les deux transferts présentent une zone de cisaillement importante. Le risque est donc de réduire l'efficacité des tourbillons dans le cas d'une forte densité de VGs.

De plus, le frottement latéral induit par la rotation d'un tourbillon lui impose naturellement un déplacement normal à l'écoulement principal. Le fait que tous les tourbillons possèdent le même sens de rotation impose donc un déplacement global des tourbillons.

Avec les VGs contra-rotatifs, les deux "brassages", vers le haut et vers le bas, sont dissociés. Les tourbillons tournant en sens inverses permettent un meilleur brassage entre le fluide extérieur à la couche limite et celui de faible vitesse, au voisinage de la paroi. Cet apport de quantité de mouvement se traduit par un recollement de la couche limite.

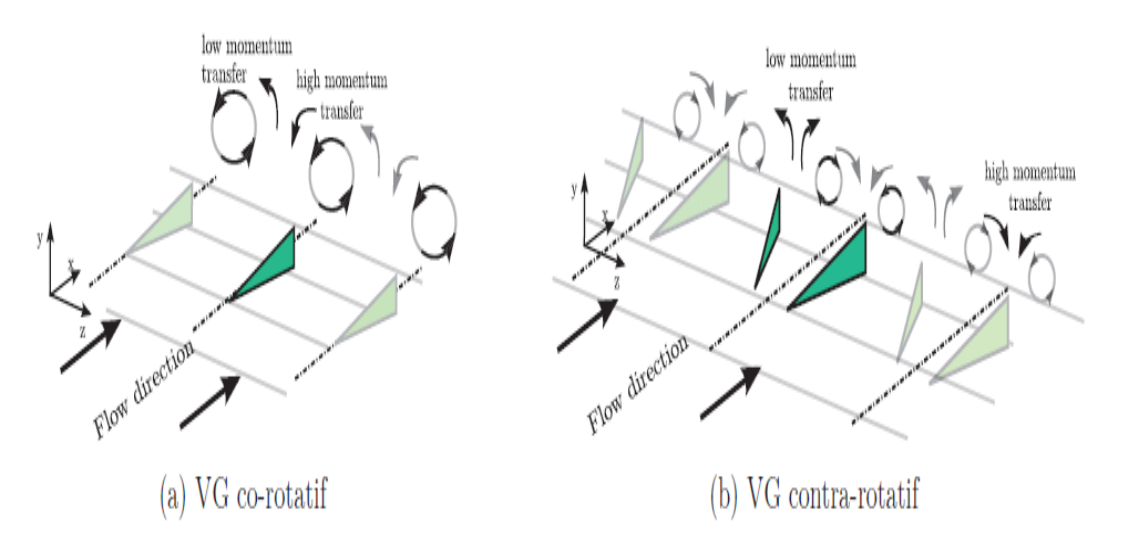

**Figure II.31-** Exemples de générateurs de tourbillons passifs. [39]

Bak et al [40] indiquent que des générateurs de vortex placés sur l'extrados d'un profil NACA 63 415, à 20% de la corde, permettent d'améliorer les performances aérodynamique du profil, et cela en repoussant l'angle de décrochage du profil de  $\alpha$  =13° pour le cas sans contrôle à un angle α=18° (figure II.32) avec application des VGS, Ce qui génère un gain significatif de portance : de l'ordre de 30% pour une incidence de 15°.

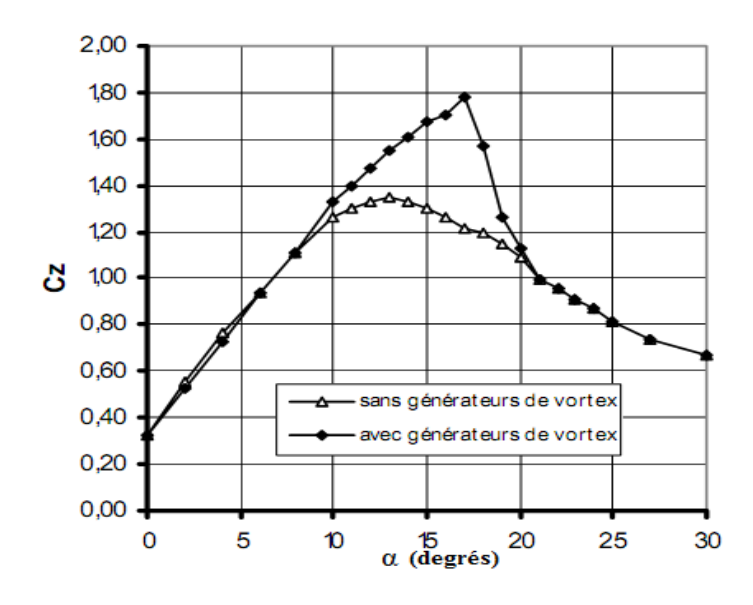

**Figure II.32-**Effet des générateurs de vortex sur le coefficient de portance d'un profil NACA 63 415, d'après Bak et al. [40]

L'utilisation de générateurs de vortex a connu une application industrielle plus large, en effet, Des brevets attestent de l'intérêt de l'industrie automobile pour ce type de système, dans le domaine de l'automobile ; Gustavsson [41] propose que l'adaptation des générateurs de vortex sur le haut de la lunette arrière d'un véhicule permet théoriquement de repousser, voire d'éliminer les décollements (figure II.33). Cependant, aucun résultat quantitatif n'a été publié quant aux performances de ce type de solution de contrôle dans le domaine automobile.

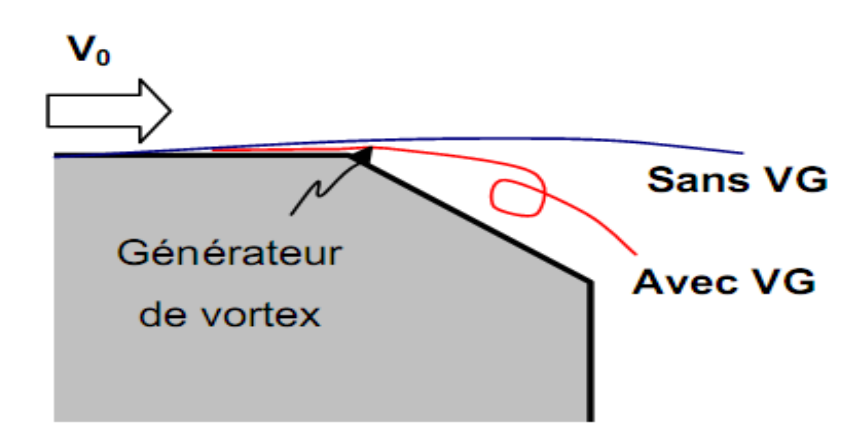

**Figure II.33-**Générateur de vortex placés sur une géométrie représentant la partie arrière du corps d'Ahmed, Brevet US, d'après Gustavsson. [41]

# **Effets des générateurs de tourbillons**

Le contrôle passif du décollement par des générateurs de tourbillons (VGs) est la solution la plus simple qui permet de retarder ou d'éliminer la séparation du fluide de la paroi (Figure II.34). Il permet entre autres de :

- Favoriser le transfert d'énergie entre les zones riches en énergie cinétique et la zone de fluide mort en très proche paroi.
- Améliorer la portance des ailes d'un aéronef.
- Réduire la traînée du fuselage des avions.
- Retarder la transition.

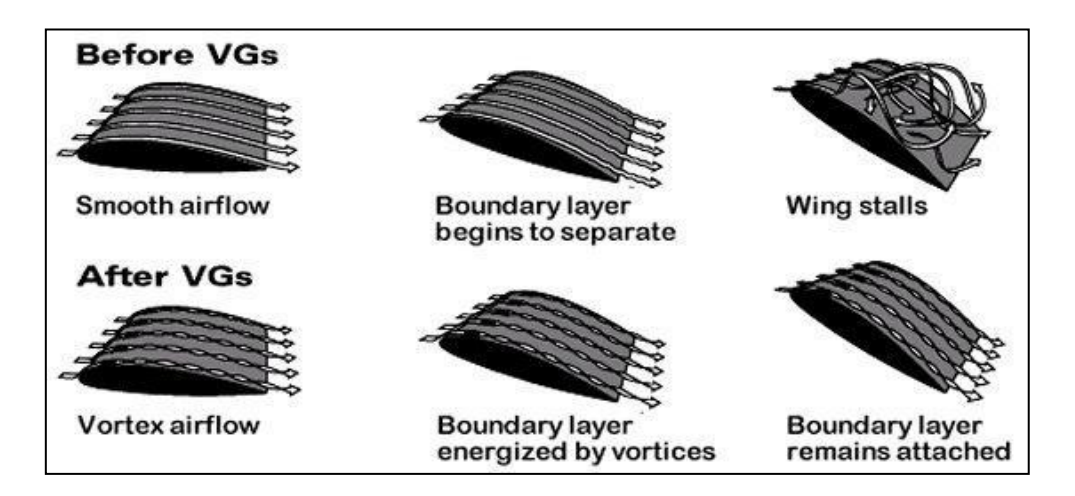

**Figure II.34-** Effets des générateurs de tourbillons. [42]

# **II.3 Conclusion**

Afin d'améliorer les performances aérodynamiques, notamment dans le domaine aéronautique, le contrôle des écoulements constitue une solution de rupture prometteuse. Il présente à la fois un enjeu majeur pour l'industrie et un défi pour les scientifiques. Les retombées visées par le contrôle sont d'ordre à la fois économique (réduction de la consommation) et environnemental.

Le travail effectué dans ce chapitre porte sur l'étude des différentes stratégies de contrôle des écoulements séparés en particulier au contrôle passif par les générateurs de tourbillons.

Les VGs passifs présentent énormément d'avantages pour l'industrie aéronautique, coté économique et coté confort parce qu'ils constituent une solution simple d'utilisation et en même temps pas très couteuse.

# **III.1 Introduction**

Dans le cadre de ce mémoire, un travail principalement à caractère expérimental est réalisé sur un profil cambré de type NACA 4424 pour l'amélioration des performances aérodynamiques par l'utilisation d'un volet simple au niveau de bord de fuite et des générateurs de tourbillons de forme d'ailes Delta qui sont implantés à l'extrados du profil, au niveau du bord d'attaque.

# **III.2 Réalisation de la maquette**

# **III.2.1 Caractéristiques géométriques du profil**

La maquette a une corde de 15cm, une envergure de 20cm et comme indiqué dans sa dénomination, le profil NACA 4424 a une cambrure maximum de 4% de la corde à une distance du bord d'attaque de 40% de la corde, avec une épaisseur maximum de 24% de la corde.

# **III.2.2 Étapes de réalisation de la maquette**

La figure ci-dessous présente un dessin explicatif qui est réalisé à l'aide du logiciel Solid Works :

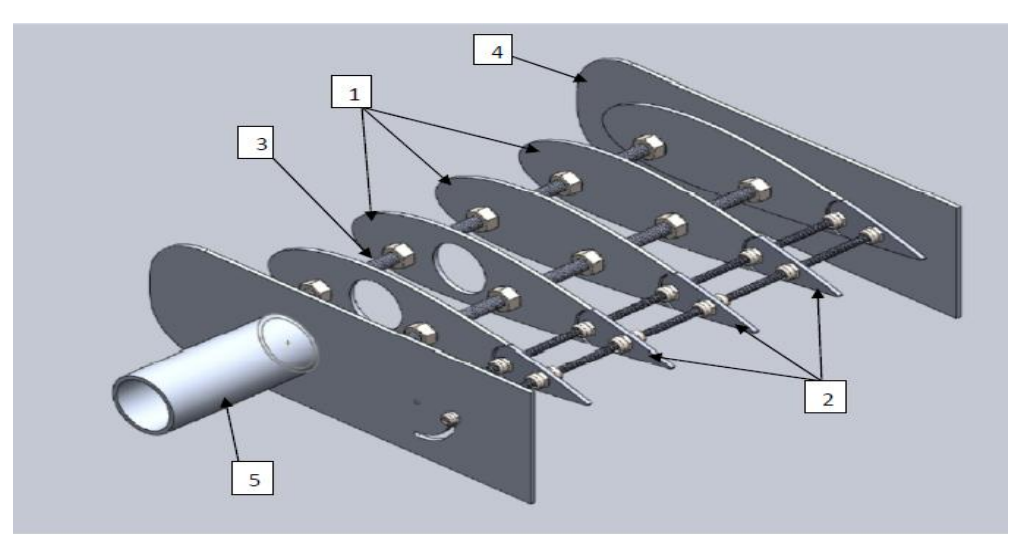

**Figure III.1-** Les différents compartiments de la maquette.

## 1) Nervure

 Le contour du profil a été réalisé à l'aide de logiciel Profili (qui donne les coordonnées des points qui définissent le contour), puis a été exporté vers le logiciel Solid Works où le dessin a été fini (en joignant les points par la ligne du contour) puis imprimé à une échelle (1 :1).

 Les nervures ont été collées sur une tôle d'épaisseur de 0.5mm, puis la forme du profil a été découpée minutieusement sur cette tôle. Ensuite les bords de profil sont lissés par le moyen d'un papier abrasif pour éliminer les défauts dus à la découpe.

#### 2) Volet

Au bord de fuite de profil, une petite partie de la nervure est découpée pour la fabrication du volet.

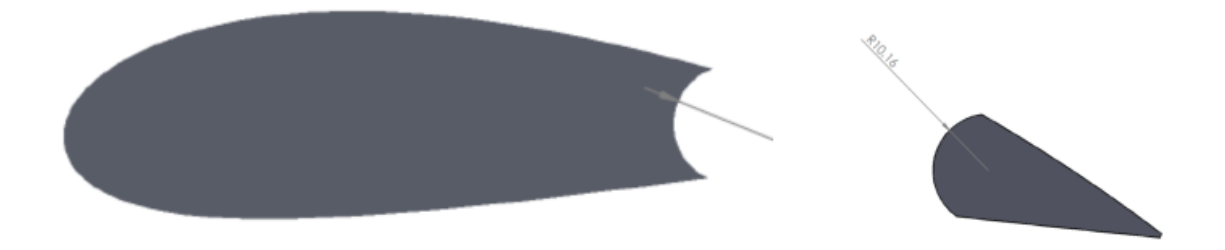

**Figure III.2-** Le volet.

#### 3) Longeron

 Le perçage des trous permettent d'aceuillir les tiges filetées ( qui servent à maintenir l'ossature du profil). L'emplacement réservé au passage des tubes capillaires ( pour la mesure de la pression) est aussi réalisé.

 Les longerons, réalisés à partir des tiges filetées, servent d'élément central du profil. Ils ont pour but de maintenir les nervures, les plaques de gardes ainsi que la tôle entourant le profil.

#### 4) Plaques de garde

 Pour éviter l'apparition des tourbillons marginaux autour de l'aile qui sont porteurs d'une traînée parasite et perturbent la distribution de pression, deux plaques d'acier sont soudés latéralement à l'aile, découpées aux dimensions adaptées à la maquette puis percées aux endroits de passage des longerons et l'axe de rotation du volet.

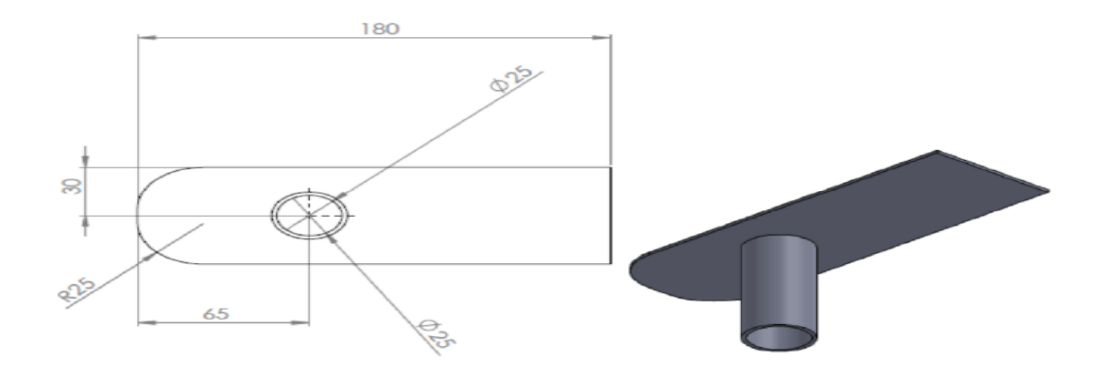

**Figure III.3-** Plaques de garde.

5) Tube en acier : c'est un tube de 0.5 mm de diamètre qui est utilisé pour les prises de pression, il est fixé à l'une des plaques de garde par des points de soudure.

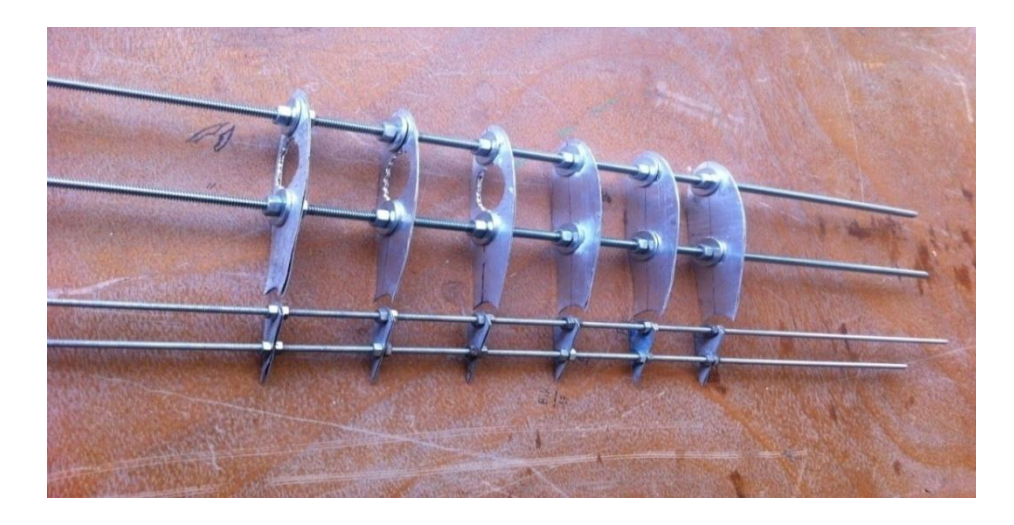

**Figure III.4-** Ossature du profil.

# **III.2.3 Finalisation du profil**

 Une tôle très fine de 0.5 mm d'épaisseur est a été découpée en deux parties, l'une pour le volet de dimension 20 cm x 0.3cm et l'autre 24.7 x20cm pour entourer l'autre partie du profil.

 De petites perforations de 1.5 mm de diamètre réservées aux prises de pression statiques sont réalisées sur l'extrados du profil suivant l'axe médian de la plaque tout en respectant leur emplacement précis. Des tubes capillaires en cuivre de 0,5 mm de diamètre ont été utilisés pour la réalisation de ces prises de pression. D'autres tubes en plastique, ont également été utilisés au niveau du volet pour qu'il puisse pivoter.

Les localisations des 18 prises de pression sur l'extrados du profil se résument dans le tableau ci-contre :

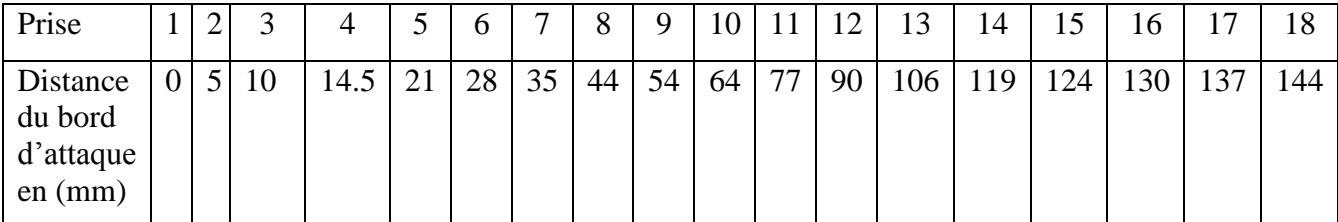

**Tableau III.1-** Positions des prises de pressions sur l'extrados.

# **Assemblage**

La fixation des tiges des nervures et des volets est assurée par des tiges filetées munies d'écrous.

On fixe l'extrados du squelette à son enveloppe avec une colle, puis on achemine les prises de pression à travers les trous qui se trouvent sur l'enveloppe.

On fait sortir environ 5 mm de chaque tube au dessus de l'enveloppe, puis on fixe ces tubes avec une colle.

À l'aide d'un papier abrasif, on ponce les tubes débordants de l'extrados pour avoir une surface lisse et minimiser les singularités géométriques.

Pour les volets, on fixe les tubes en plastique à l'enveloppe de la partie inférieure puis ce dernier à son squelette.

À la fin, on colle les deux plaques de garde, et un traitement de surface est réalisé par l'application d'une couche de peinture pour réduire les rugosités surfaciques du profil.

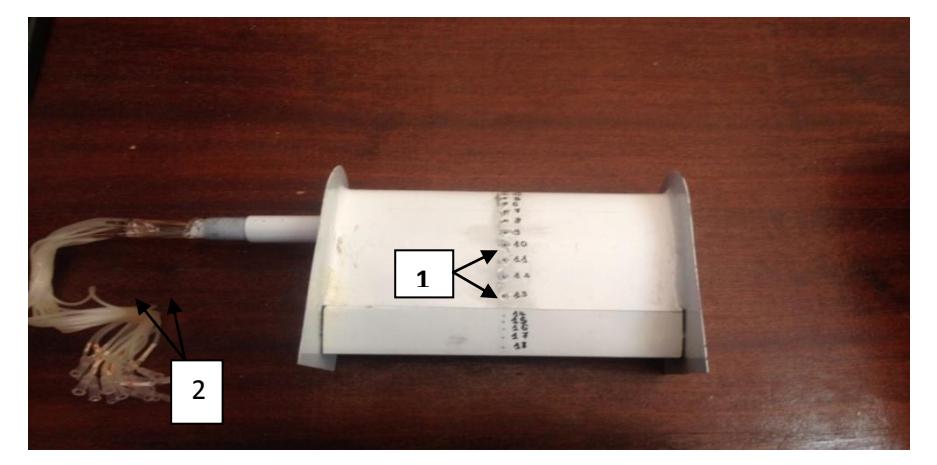

**Figure III.5-** Le profil final (1 : prises de pression statique, 2 : tubes capillaires à relier au manomètre).

# **III.3 Dispositif expérimental**

## **III.3.1 La soufflerie**

La soufflerie est un dispositif destinée à produire le vent nécessaire à l'étude aérodynamique. Les essais sur le profil NACA 4424 sont réalisés dans une soufflerie subsonique Deltalab<sup>TM</sup> (figure III.7). L'air est en mouvement par rapport à la maquette, il arrive à la veine d'essai par l'intermédiaire d'un ventilateur qui est entrainé par un moteur électrique.

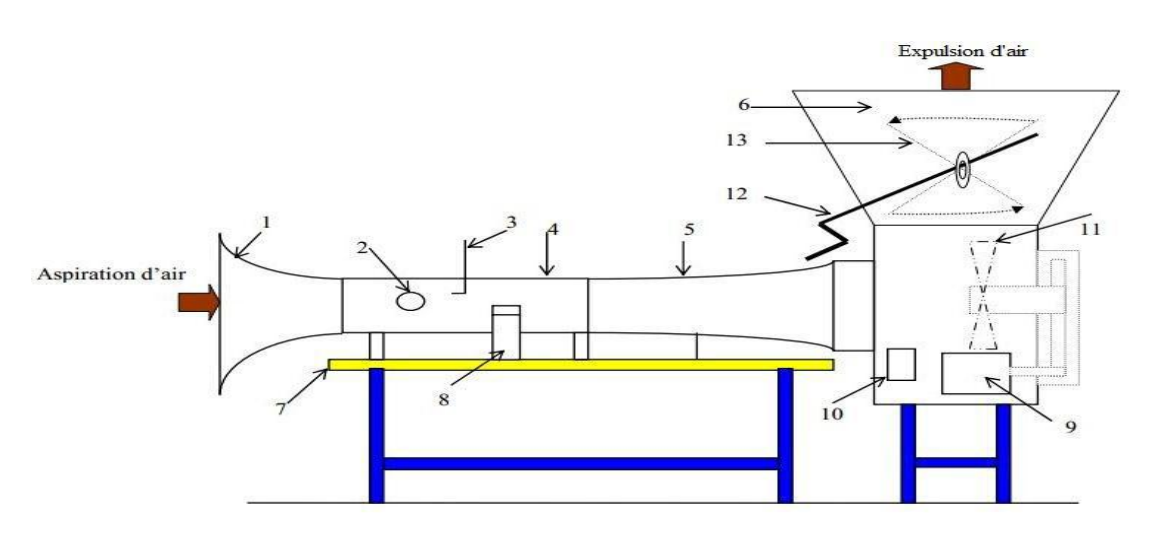

**Figure III.6-** La soufflerie subsonique.

- 1- Convergent 8- Balance aérodynamique
- 2- Hublot 9- Moteur électrique
- 3- Tube de Pitot 10- Interrupteur
- 4- Veine d'essai 11- ventilateur
- 5- Divergent 12- Variateur de vitesse
- 
- 6- Diffuseur 13- Vanne papillon
- 7- Table

## **Caractéristiques de la soufflerie**

Dimensions de la veine : 30x30x100 cm.

Longueur : 4 m.

Vitesse dans la veine : variable de 0 à 45 m/s.

Puissance du moteur : 4 KW.

Vitesse du moteur : 1440 tr/mn.

## **III.3.2 Moyens de mesures**

## **III.3.2.1 Tube de Pitot**

 C'est un tube qui permet de mesurer la vitesse de l'écoulement en un point. Il est constitué de deux tubes coaxiaux munis de deux prises de pressions l'une correspondante à la pression totale et l'autre à la pression statique. Par application du théorème de Bernoulli, la vitesse en un point m s'écrit :

$$
V_{\rm m} = \sqrt{\frac{2 \cdot \rho_{\rm h} \cdot g \cdot \Delta h}{\rho}} \tag{III.1}
$$

Avec :

ρ : Masse volumique de l'air à la température d'essai.

ρ<sub>H</sub>: Masse volumique de l'huile.

Δh : Dénivellation d'huile lue sur le multi- manomètre.

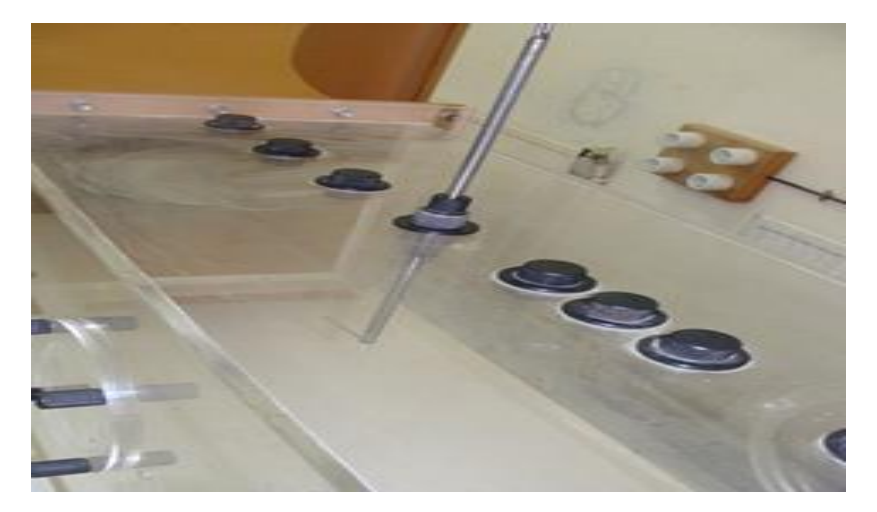

**Figure III.7-** Tube de Pitot.

## **III.3.2.2 Manomètre différentiel**

 Le multi-manomètre est utilisé pour la mesure des pressions, il est constitué de 24 tubes disposés verticalement. Ces tubes débouchent sur un même réservoir d'huile de masse volumique :  $\rho_H$  = 856.418 kg/m<sup>3</sup>.

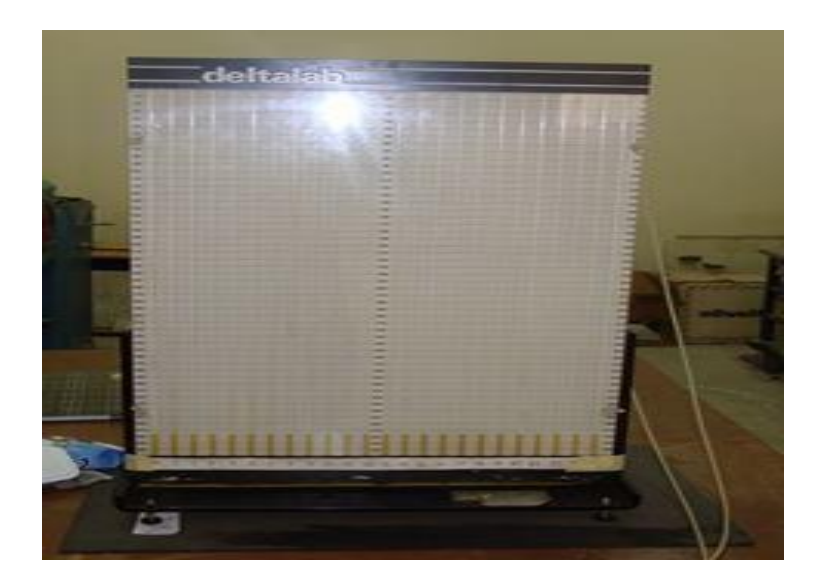

**Figure III.8-** Manomètre différentiel.

 Les mesures de pressions seront données par les dénivellations des hauteurs, la pression locale mesurée se traduit par le coefficient de pression que l'on définit par l'expression :

$$
C_p = \frac{p - p_0}{\frac{1}{2}\rho V_0^2}
$$
 (III.2)

Où :

p : Pression statique locale.

P<sub>0</sub>: Pression statique locale à l'amont infini.

ρ: masse volumique de l'air.

V<sub>0</sub> : vitesse de l'air à l'amont infini.

On sait que :

$$
p - p_0 = \rho_H g \cdot (z - z_0) \tag{III.3}
$$

 Aussi la relation de Bernoulli appliquée entre un point d'arrêt (a) et un point de pression statique à l'infini amont nous permet d'écrire :

$$
p_a - p_0 = \frac{1}{2}\rho. V_0^2 = \rho_H. g. (z_a - z_0)
$$
 (III.4)

Ainsi, la valeur expérimentale du Cp sera :

$$
C_p = \frac{z - z_0}{z_a - z_0} \tag{III.5}
$$

z : Côte du liquide correspondant à la pression statique locale p.

 $z_0$ : Côte du liquide correspondant à la pression statique à l'amont infinip<sub>0</sub>.

 $z_a$ : Côte du liquide correspondant à la pression d'arrêt p<sub>a</sub>.

ρ<sub>H</sub> : Masse volumique de l'huile.

# **Système de réglage de l'incidence à partir de l'extérieur de la veine d'essais**

 Le système de fixation comporte aussi des vis de blocage et un cadran gradué de degré en degré, donnant l'incidence du profil.

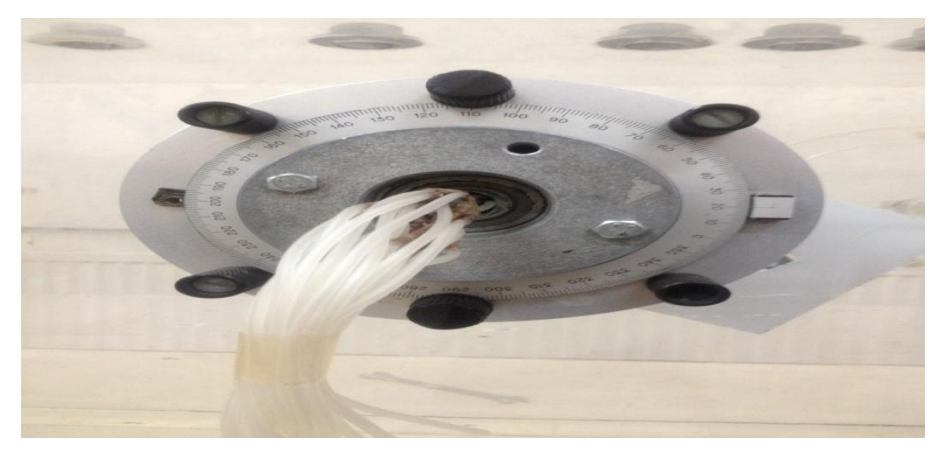

**Figure III.9-** Vue du système de réglage de l'incidence.

# **III.3.2.3 Balance aérodynamique**

 Pour mesurer les efforts aérodynamiques (portance et traînée) s'exerçant sur l'aile, on utilise une balance aérodynamique à jauges de contraintes. Cette dernière se compose essentiellement des éléments suivants:

Pied-support : Ce pied support permet d'avoir une balance autoporteuse indépendante de la veine. Il transmet des efforts aérodynamiques à la table de manipulation à laquelle il est lié rigidement.

Platine: Elle permet d'orienter le fléau dynamométrique par rapport à la veine d'essais.

**Remarque** : Il est nécessaire avant toute mesure d'étalonner la balance sur un banc d'essai avec des poids de masse.

 **Fléau-dynamométrique :** c'est la pièce qui comporte les jauges de déformation, qui sont collées sur des surfaces sollicitées en flexion par les actions dynamométriques. Le découplage des actions de portance et trainée est réalise par câblage des jauges. Les valeurs des sollicitations sont affichées sur l'indicateur de contraintes décrit cidessous.

# **Élément de liaison :**

Il permet de monter la maquette sur la balance et de l'orienter en incidence.

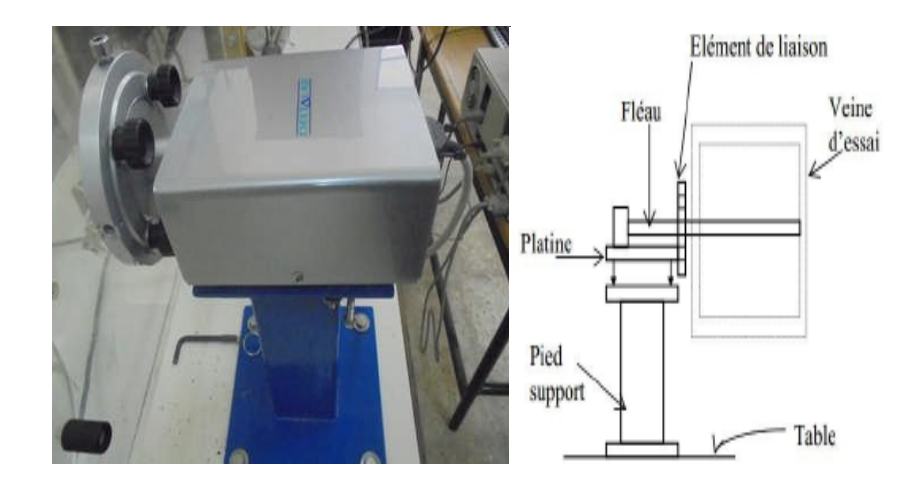

**Figure III.10-** Balance aérodynamique.

 **Indicateur de contraintes :** La déformation mécanique des jauges est transformée par l'indicateur de contraintes en un signal électrique. Après traitement interne du signal, l'appareil permet à la fois un affichage direct des contraintes (subies par le fléau dynamométrique) et la transmission de ces données vers la chaîne d'acquisition.

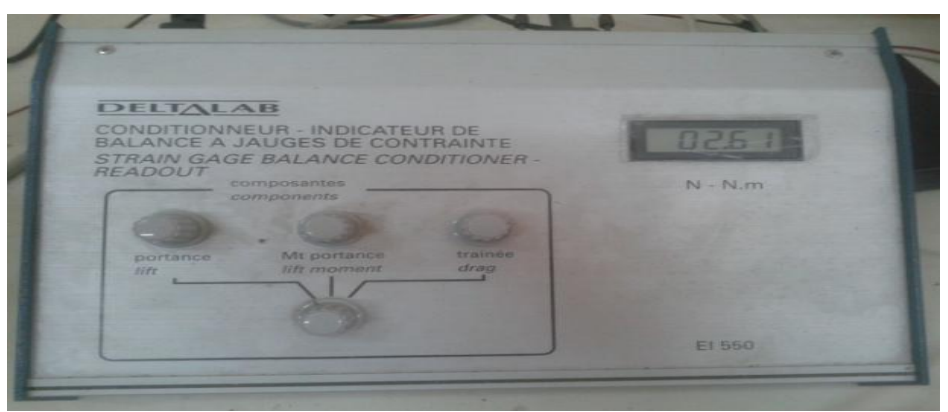

**Figure III.11-** Indicateur de contraintes.

# **La chaîne d'acquisition des données :**

La chaîne d'acquisition se compose de quatre éléments :

La balance aérodynamique sur laquelle est reliée la maquette ainsi que l'indicateur de contraintes.

L'indicateur de contraintes qui permet d'obtenir un signal électrique qui est relié a un convertisseur.

Un convertisseur qui traite le signal afin d'obtenir à la sortie un signal lisible dans un logiciel spécifique installé dans l'ordinateur.

L'ordinateur qui permet un enregistrement du signal (et donc de la portance et de la trainée) sur une durée et une fréquence choisies.

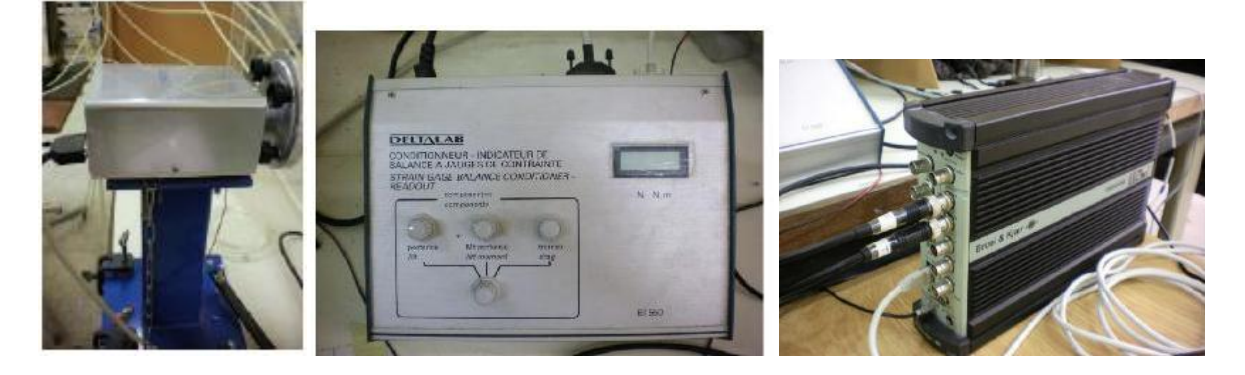

**Figure III.12-** Chaîne d'acquisition des données.

 **Remarque :** L'enregistrement est fait sur une durée d'une minute avec une fréquence d'acquisition de 500Hz. L'enregistrement est répété trois fois pour chaque mesure.

# **III.4 Protocole expérimental**

## **Mécanisme hypersustentateur**

 Une aile réelle est rarement constituée d'un seul profil, mais elle est généralement composée de plusieurs éléments mobiles en fonction des phases du vol. Ces différents éléments permettent ainsi de modifier l'écoulement sur l'aile pour augmenter temporairement la portance ou la trainée et constituent des dispositifs hypersustentateurs.

 Pour notre protocole expérimental, on va placer un volet simple au niveau du bord de fuite sur un profil cambré de type NACA 4424, et cela en vue de l'amélioration des performances aérodynamiques.

#### **Les générateurs de vortex en forme d'aile Delta**

 Afin de retarder le décrochage, de petits dispositifs sont placés coté extrados le long de l'envergure afin de générer de petits tourbillons et de forcer la transition de l'écoulement vers la turbulence. Leur but est de retarder le décollement de la couche limite.

 Dans cette partie du travail, cinq configurations de générateurs de tourbillons en forme d'ailes Delta ont été réalisées puis placées sur l'extrados du profil NACA 4424 le long de l'envergure et testés en soufflerie en tenant compte de plusieurs paramètres géométriques tels que l'espacement entre une paire des VGs , la hauteur au niveau du bord de fuite des VGs (H), l'angle d'apex (θ), l'inclinaison relative des VGs (γ) ainsi que la position le long de la  $\cot(\Lambda)$ , en vue de déceler les conséquences sur les performances aérodynamiques.

## **Procédure d'optimisation**

On a réalisé cinq configurations de générateurs de tourbillons de forme Delta simple. Cinq paramètres géométriques caractérisent cette forme, à savoir :

- $\triangleright$  H : la hauteur au niveau du bord de fuite des VGs.
- $\triangleright$   $\lambda$ : l'espacement entre une paire de VGs.
- $\triangleright \triangleright \triangleright$  : l'inclinaison relative des VGs.
- $\triangleright$   $\theta$  : l'angle d'apex des VGs.
- $\triangleright$   $\Lambda$  : La position des VGs à compter du bord d'attaque.

Chaque configuration comporte une rangée de sept VGs.

 La position du bord d'attaque d'un VGs est estimée à 16% (24mm) de la corde. Cette position est effectuée à l'aide de la simulation numérique bidimensionnelle de l'écoulement du profil NACA 4424 en utilisant le code de calcul fluent.

 La procédure d'optimisation des paramètres des VGs est inspirée de l'étude paramétrique de ∆-VGs [43] de profil NACA 4412 axée sur l'augmentation de la portance aérodynamique liée aux différents paramètres géométriques tels que l'espacement, la hauteur, l'angle d'apex, l'angle d'incidence relative des VGs, ainsi que leur position par rapport à la corde.

L'organisation des essais est donnée par le tableau ci-dessous avec les niveaux de variation associés à chaque paramètre.

| Ordre des essais | Paramètres                             | Niveau de variation |
|------------------|----------------------------------------|---------------------|
|                  | $H/\delta$                             | $[1,1 - 1,8]$       |
|                  | $\lambda$ (mm)                         | $[15 - 25]$         |
|                  | $\nu$ <sup>(<math>\circ</math></sup> ) | $[5 - 12]$          |
|                  | $\theta$ (°)                           | $[45 - 74, 6]$      |
|                  | X/L                                    | $[0,1 - 0,25]$      |

**Tableau III. 2-** Etude d'optimisation. [44]

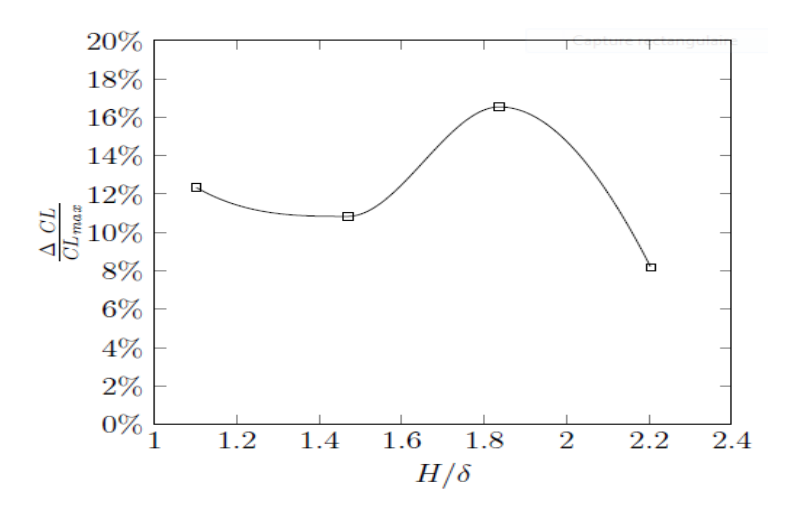

**Figure III.13-** Effet de la hauteur H des  $\triangle$ -VGs,  $\theta$ =45°. [44]

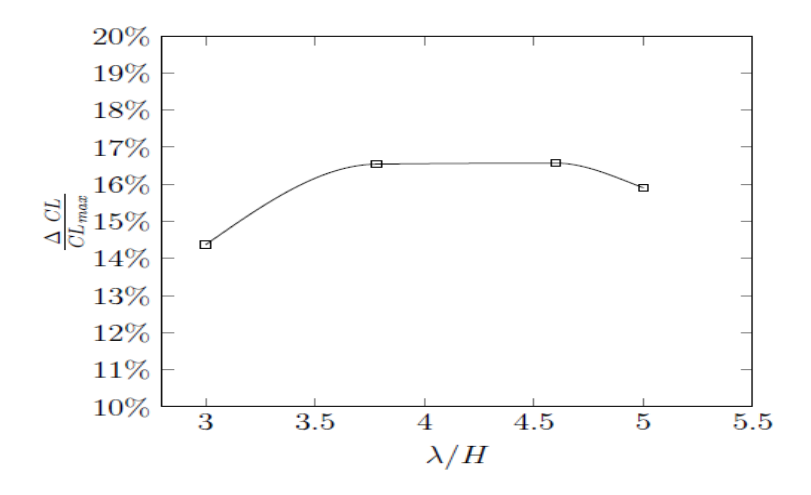

**Figure III.14-** Effet de l'espacement  $\lambda$  entre les  $\Delta$ -VGs,  $\theta$ =45°. [44]

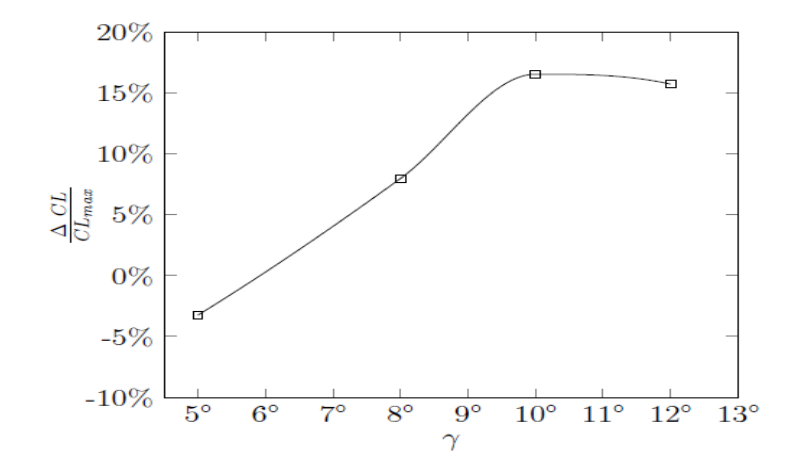

**Figure III.15-** Effet de l'incidence relative γ des VGs,  $\theta$ =45°. [44]

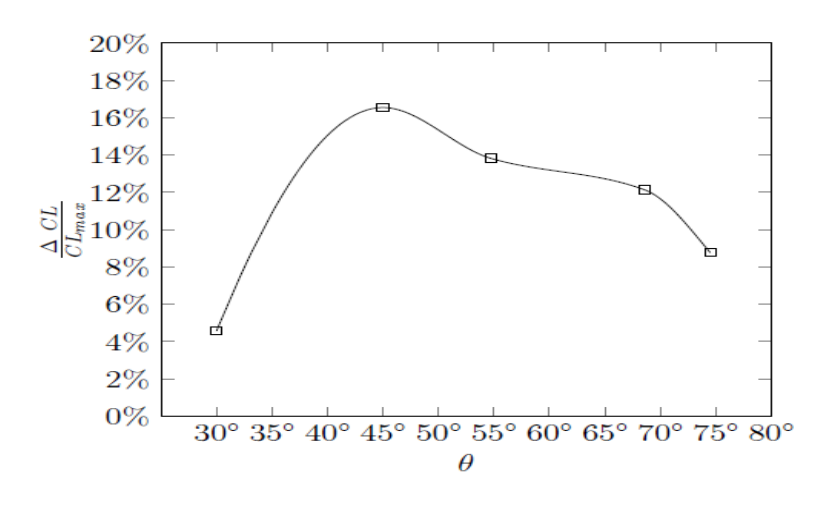

Figure III.16- Effet de l'angle d'apex  $\theta$  des VGs. [44]

 En fonction des résultats des graphes tracés, la meilleure configuration à retenir prend les paramètres caractéristiques illustrés sur le tableau qui suit :

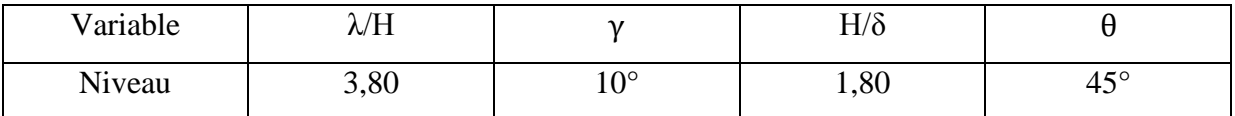

**Tableau III. 3-** La configuration finale des Δ-VGs. [44]

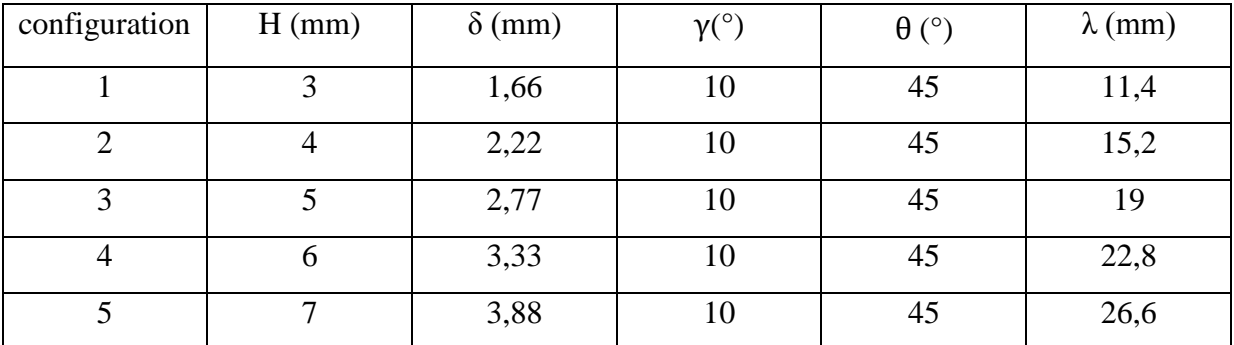

Pour notre étude d'optimisation, on retient ces paramètres caractéristiques et on fait varier la hauteur H de 3 mm à 7 mm comme l'indique le tableau suivant :

**Tableau III.4-** Procédure d'optimisation des Δ-VGs.

 La sélection de la meilleure géométrie à retenir revient à la configuration la plus efficace en termes d'amélioration des performances aérodynamiques.

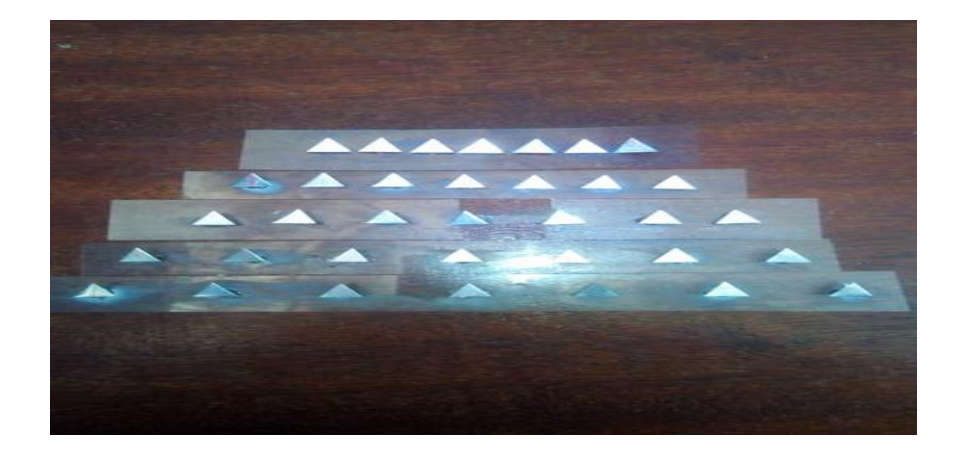

**Figure III.17-** Les cinq générateurs de vortex testés pour l'étude d'optimisation.

# **III.5 Essais en soufflerie**

# **III.5.1 Cas sans volet**

# **III.5.1.1 Efforts aérodynamiques**

 On fixe l'incidence de braquage du volet à 0°, et on fait varier l'angle d'incidence de 0° jusqu'à 12° avec un pas de 4° puis de 12° à 25° avec un pas de 1°. Les mesures ont été aussi effectuées pour les incidences de 27° et 30°.
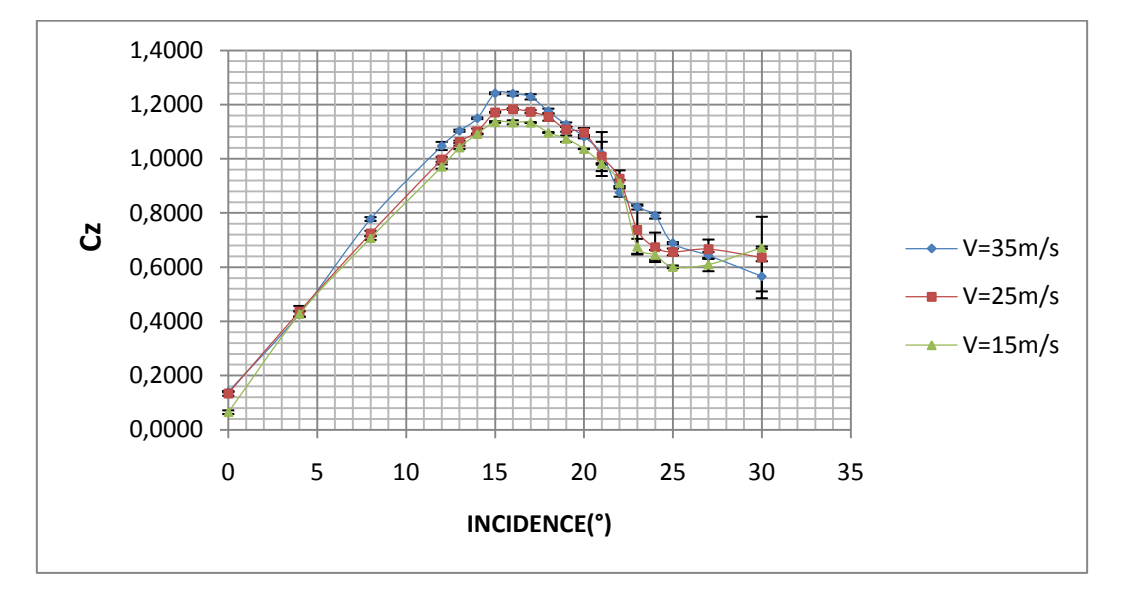

**Figure III.18-** Évolution du coefficient de portance en pour les trois vitesses de mesure.

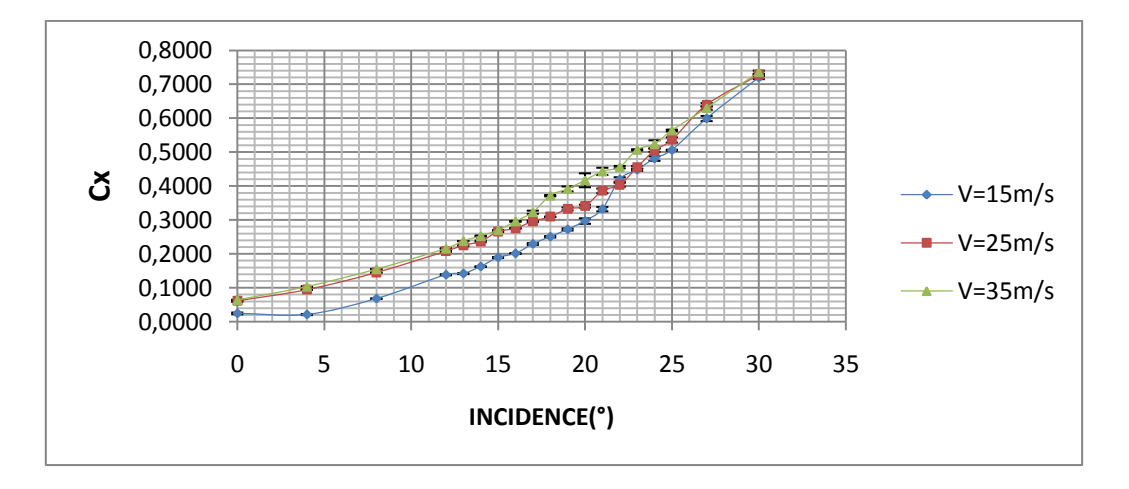

**Figure III.19-** Évolution du coefficient de traînée pour les trois vitesses.

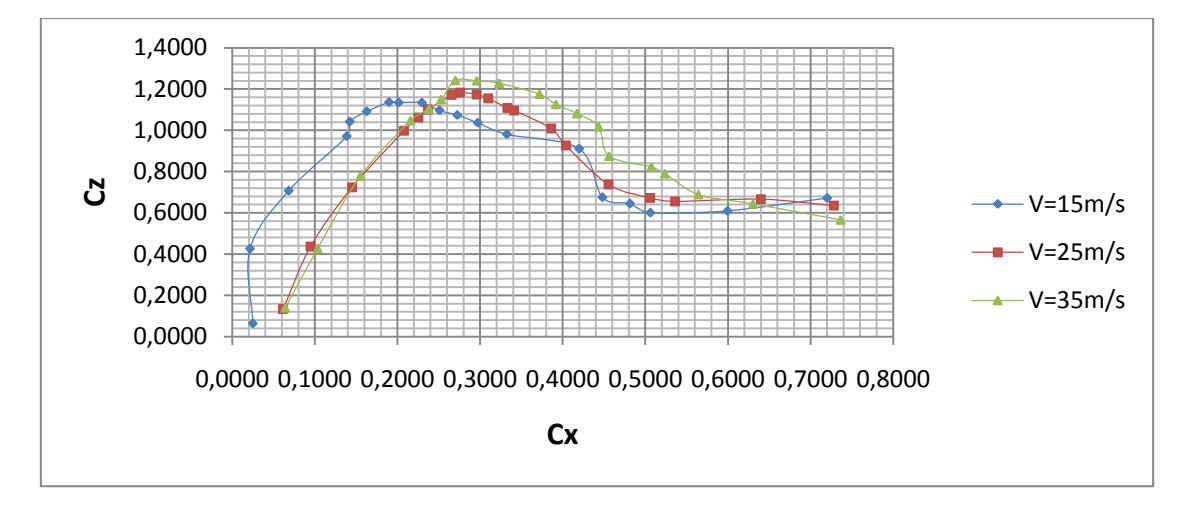

**Figure III.20-** Évolution de la polaire  $(Cz = f(Cx))$  pour les trois vitesses.

#### **Interprétation des résultats :**

La figure (III.18) montre bien qu'à incidence nulle, le coefficient de portance est non nul, ce qui est représentatif des profils cambrés.

 D'après les figures (III.18, III.19), on constate que la vitesse d'écoulement influence sur les coefficients de portance et de traînée. Ces coefficients augmentent avec l'augmentation de la vitesse.

#### **III.5.1.2 Champ de pression**

 On fixe l'incidence de braquage de volet à 0°, et on fait varier l'angle d'incidence de 0° jusqu'à 20° avec un pas de 4° et de 20° jusqu'à 30° avec un pas de 1°. Pour chaque position, on mesure le coefficient de pression.

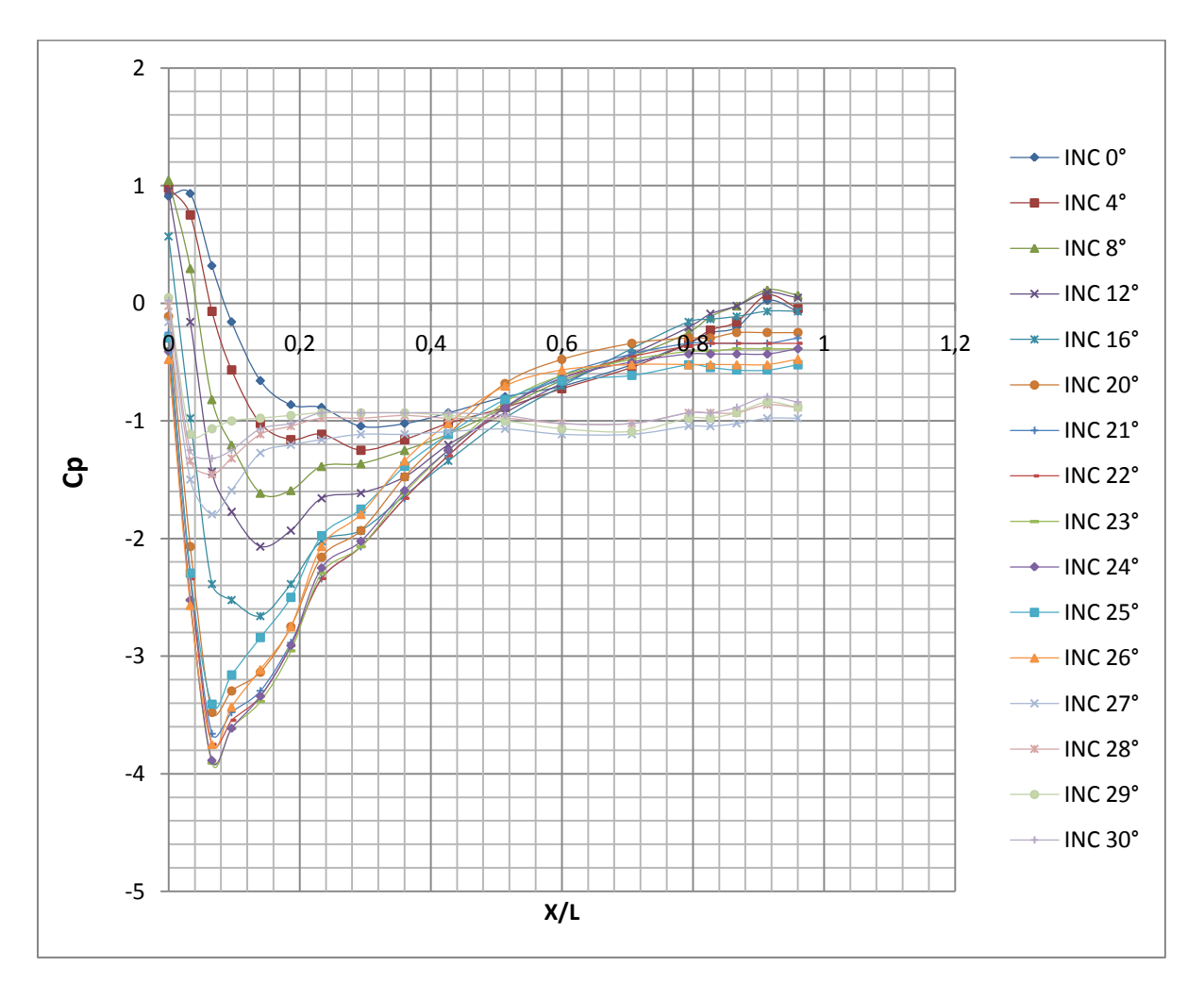

**Figure III.21-** Évolution du champ de pression à l'extrados de profil NACA4424 pour le volet à 0° et V=25m/s.

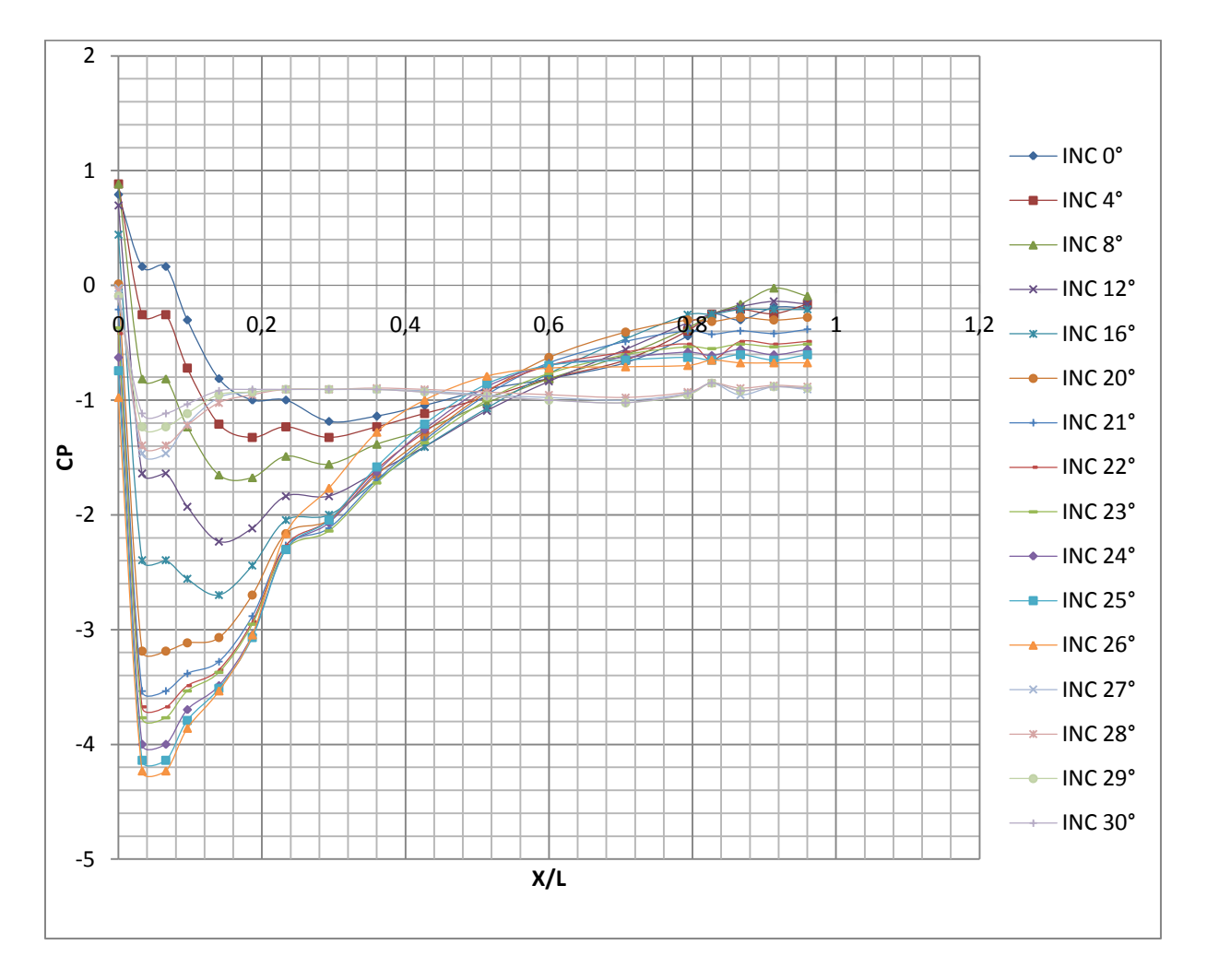

**Figure III.22-** Évolution du champ de pression à l'extrados de profil NACA 4424 pour le volet 0° et V=35m/s.

# **Interprétations :**

D'après les figures (III.21, III.22), on observe une forte dépression et donc une accélération du fluide dans la région proche de bord d'attaque. Cette dépression augmente avec l'augmentation de vitesse.

# **I.5.2 Cas avec volet de braquage**

Dans cette partie, on fait varier l'incidence de braquage du volet de 0° jusqu'à 20° avec un pas de 4°.

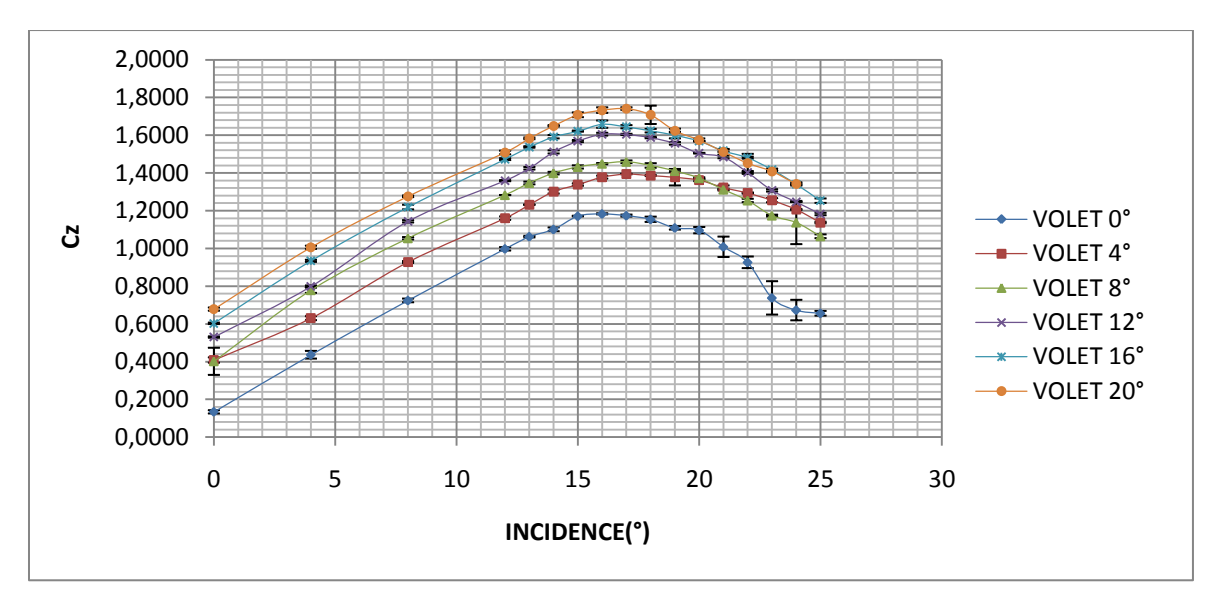

#### **III.5.2.1 Efforts aérodynamiques**

**Figure III.23-** Évolution du coefficient de portance pour la vitesse V=25 m/s.

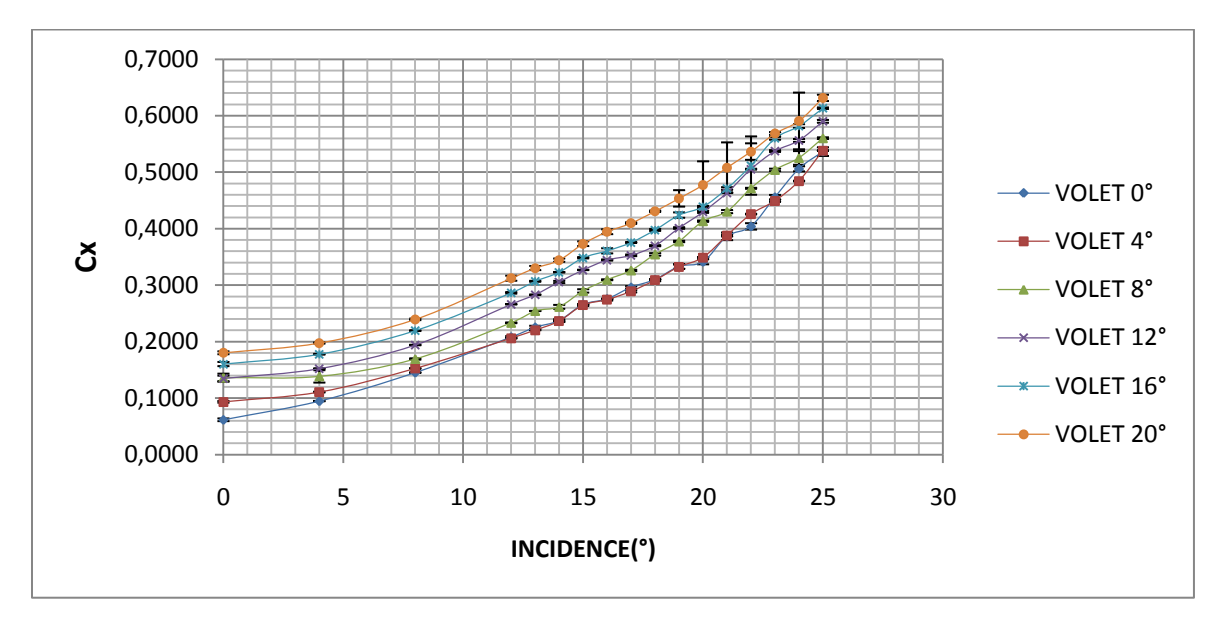

**Figure III.24-** Évolution du coefficient de traînée pour la vitesse V=25m/s.

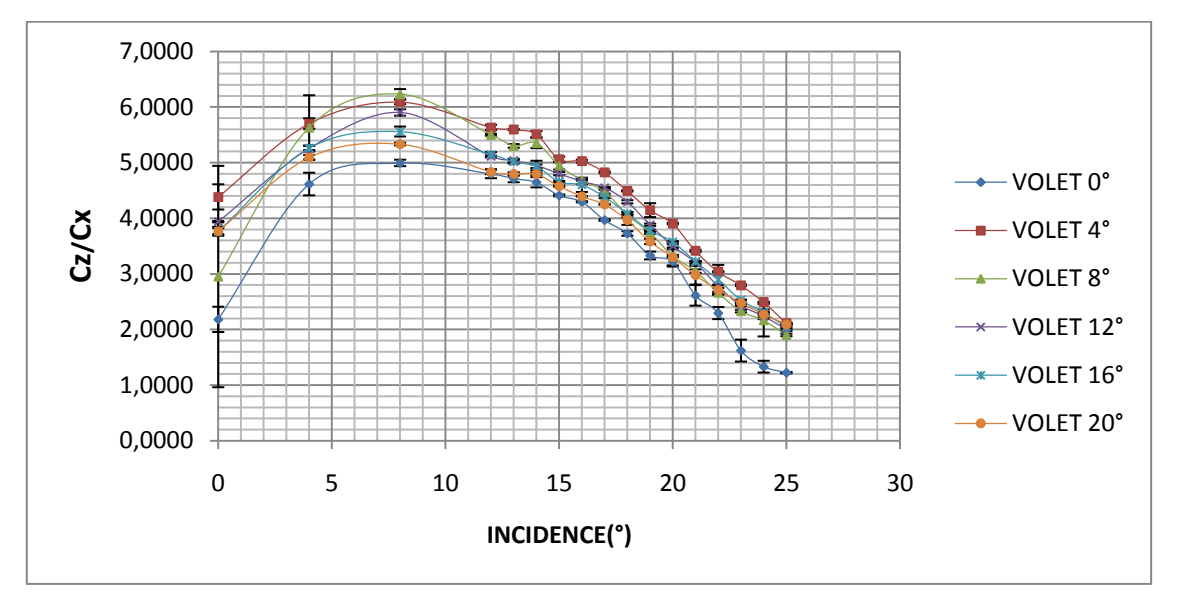

**Figure III.25-** Évolution de la finesse (Cz/Cx) pour la vitesse V=25 m/s.

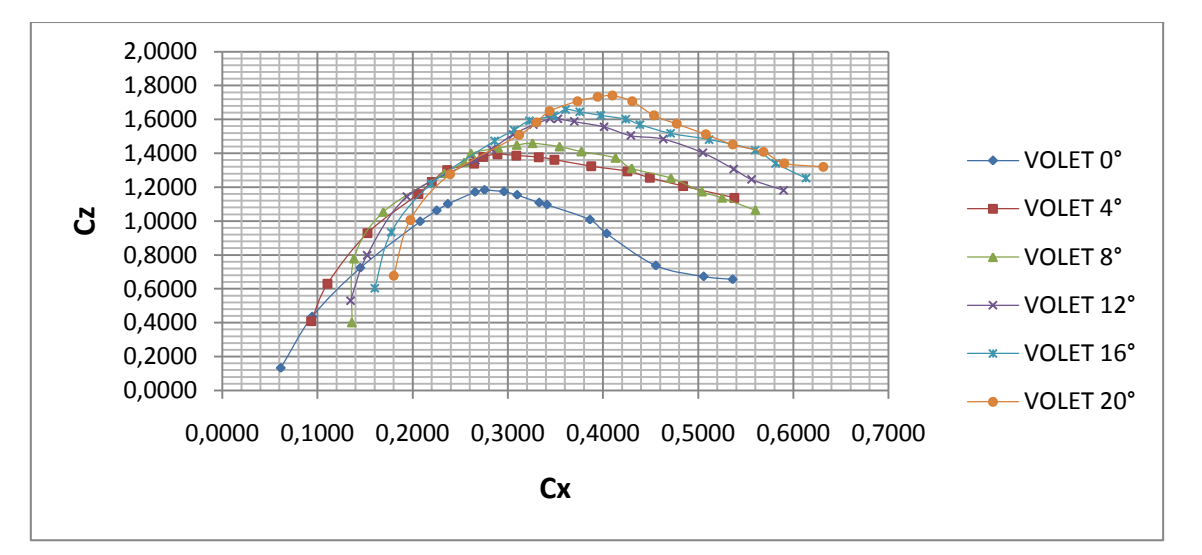

**Figure III.26-** Évolution de la polaire ( $Cz=f(Cx)$ ) pour la vitesse V=25m/s.

# **Constatations :**

Dans les courbes ci-dessus, on remarque :

- Le profil se décroche à une incidence de 17° (figure III.23).
- L'augmentation de la valeur du coefficient de portance est liée à l'augmentation de l'angle de braquage du volet.
- $\triangleright$  Le volet de bord de fuite permet d'augmenter le coefficient de portance sans retarder le décrochage.
- L'augmentation du coefficient de traînée avec l'augmentation de l'angle d'incidence du profil et l'augmentation de l'angle de braquage de volet (figure III.24).

 $\triangleright$  Le coefficient de traînée évolue plus rapidement que le coefficient de portance au fur et à mesure que le volet est braqué (figure III.26).

#### **III.5.2.2 Champ de pression**

 Dans le but de montrer la distribution de pression à l'extrados du profil NACA 4424 et son évolution en écoulement décollé et non décollé, nous abordons le champ de pression pour certaines incidences avant et après le décrochage.

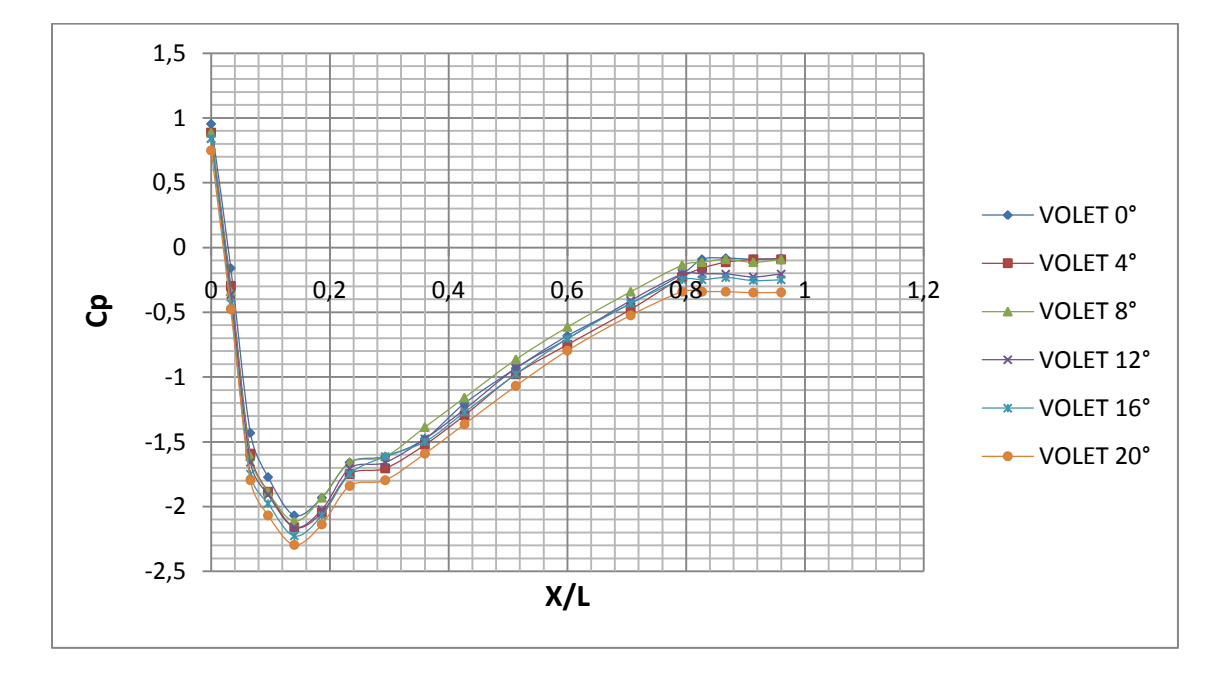

**Figure III.27-** Évolution du coefficient de pression à l'extrados du profil NACA4424 pour l'incidence de 12° et V=25 m/s.

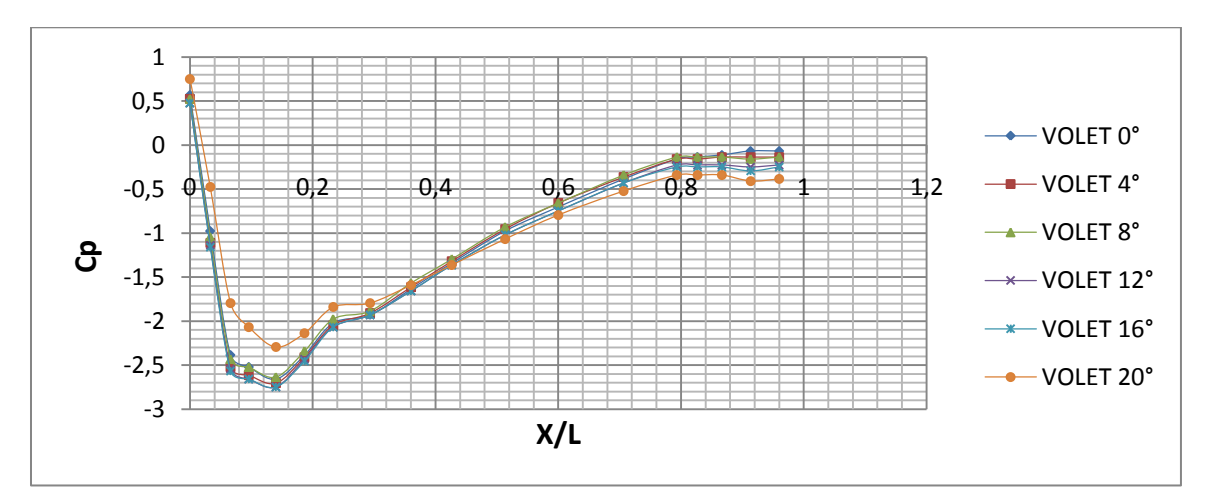

**Figure III.28-** Évolution du coefficient de pression à l'extrados du profil NACA4424 pour l'incidence de 16° et V=25 m/s.

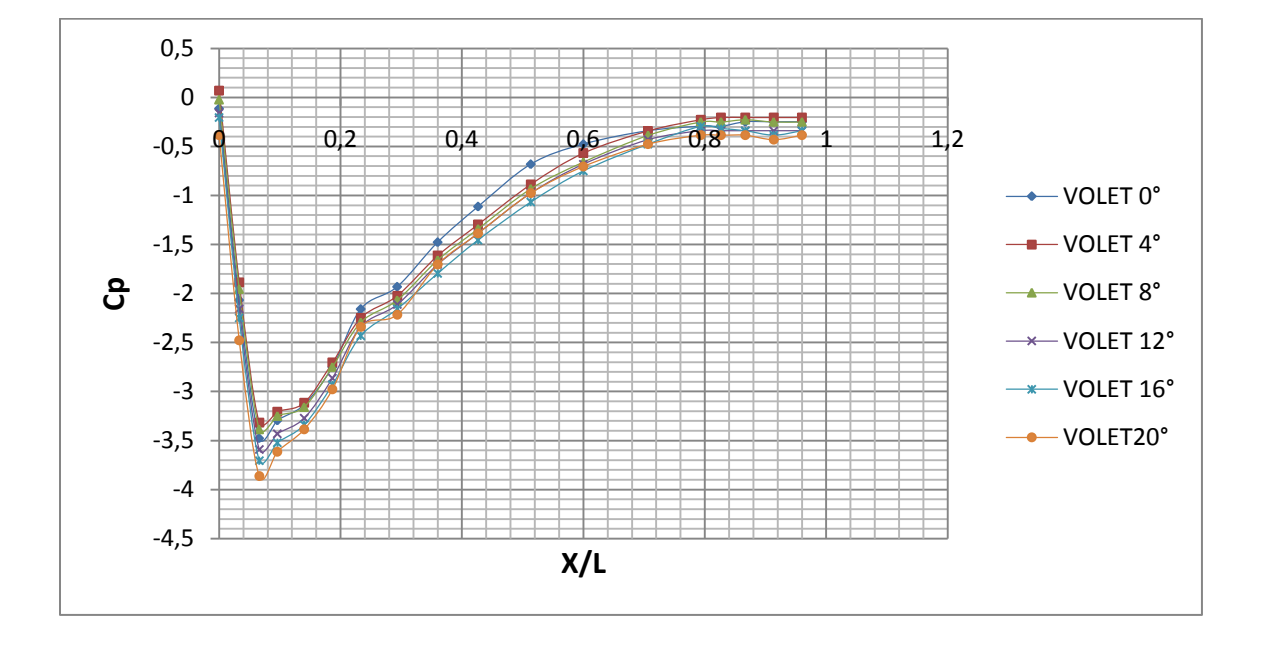

**Figure III.29-** Évolution du coefficient de pression à l'extrados du profil NACA4424 pour l'incidence de 20° et V=25 m/s.

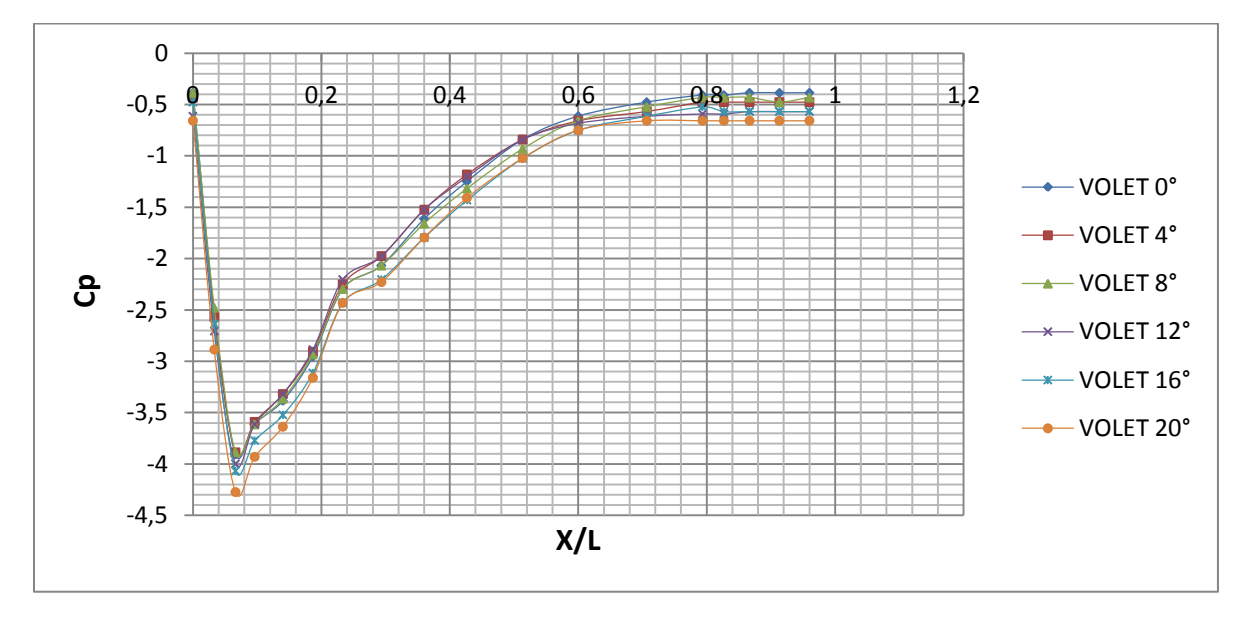

**Figure III.30-** Évolution du coefficient de pression à l'extrados du profil NACA4424 pour l'incidence de 23° et V=25 m/s.

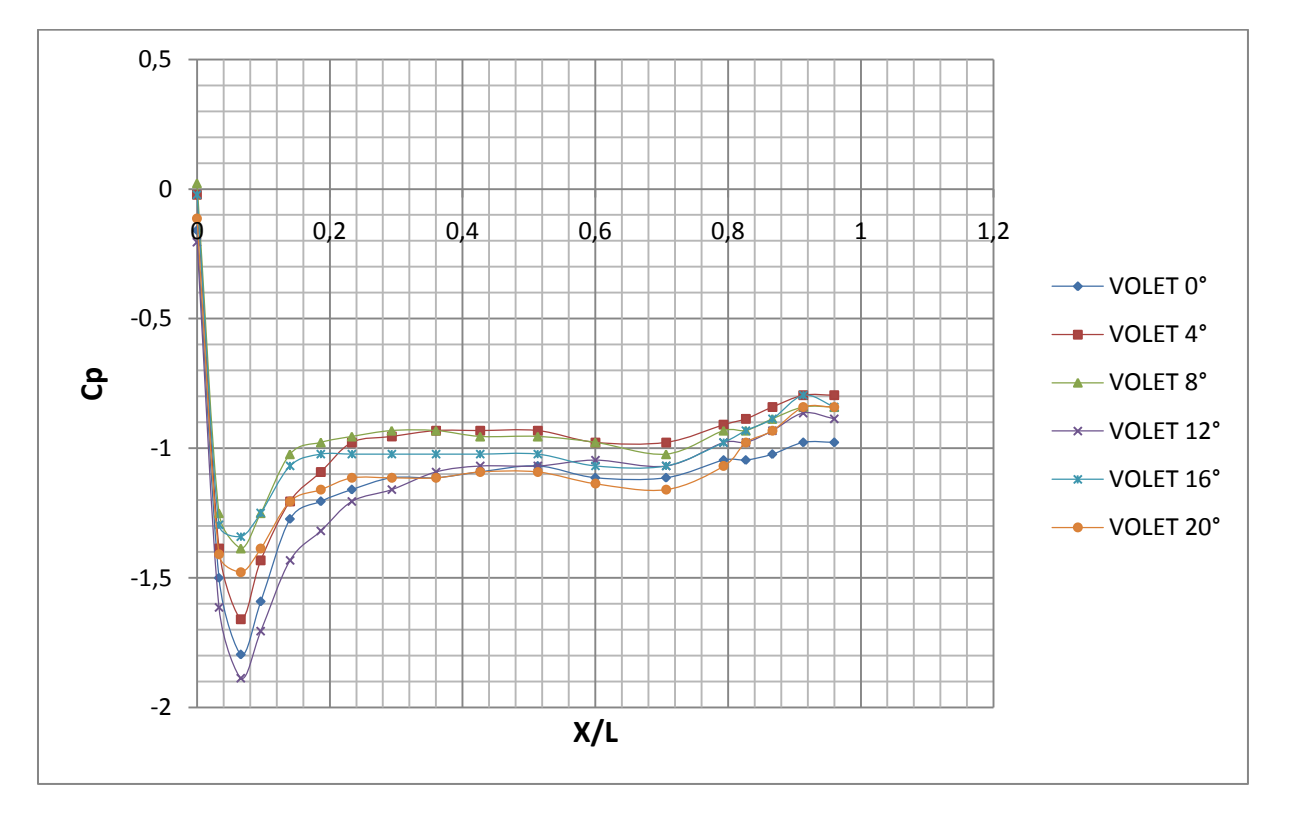

**Figure III.31-** Évolution du coefficient de pression à l'extrados du profil NACA4424 pour l'incidence de 27° et V=25 m/s.

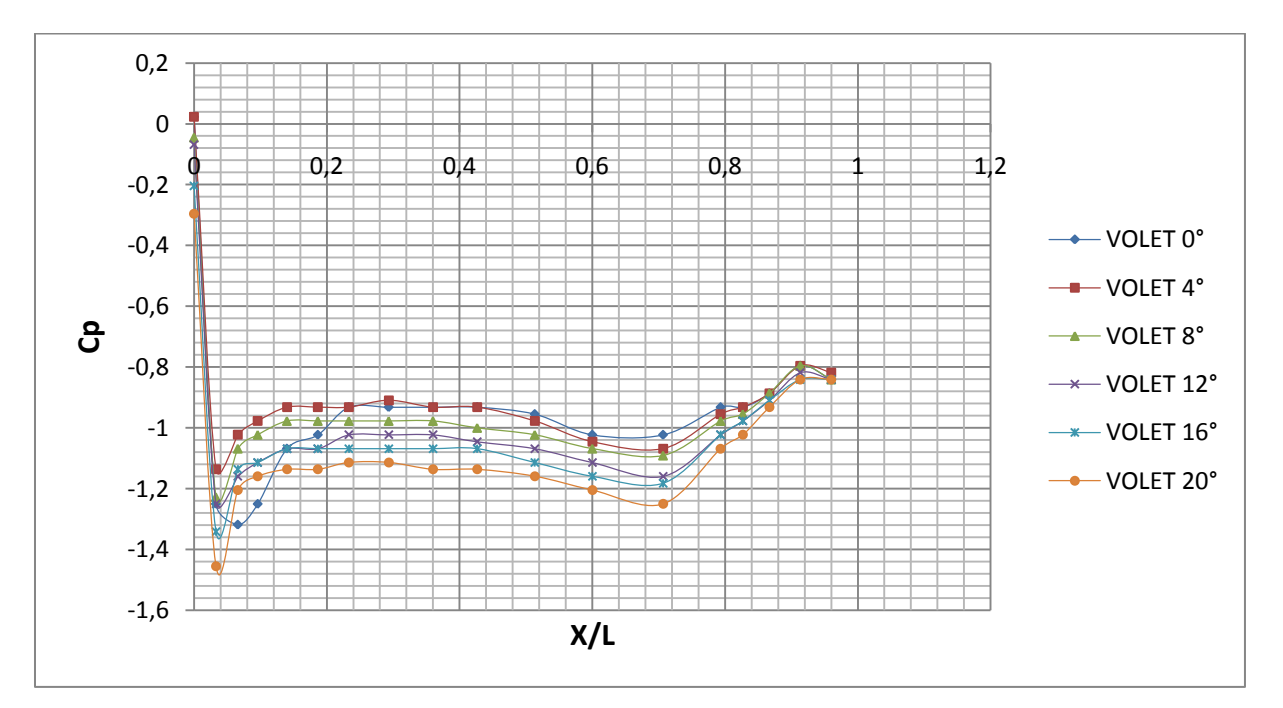

**Figure III.32-** Évolution du coefficient de pression à l'extrados du profil NACA4424 pour l'incidence de 30° et V=25 m/s.

## **Interprétations :**

 Le fluide au niveau du bord d'attaque produit une zone de cisaillement très intense créant ainsi un fort pic de dépression tel qu'il est observée sur les figures (III.27 à III.30). Cette dépression augmente avec l'augmentation de l'angle d'incidence du profil jusqu'à atteindre des incidences élevées en post- décrochage où cette dépression commence à diminuer (figure III.31 et III. 32). Nous pouvons constater la formation d'un palier qui est probablement dû au décollement de la couche limite.

#### **III.5.3 Cas avec générateurs de vortex (VGs), sans volet de braquage**

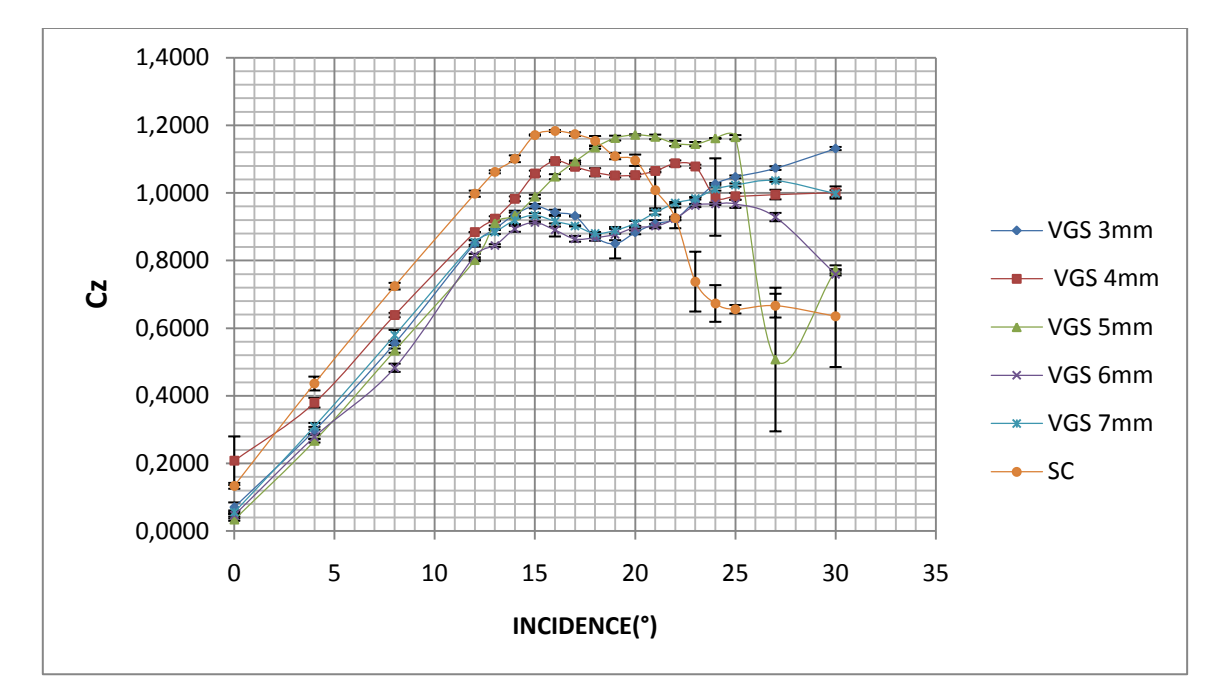

#### **III.5.3.1 Efforts aérodynamiques**

**Figure III.33-** Évolution du coefficient de portance pour les cinq configurations des

VGs et le cas sans contrôle (SC) pour la vitesse V=25 m/s.

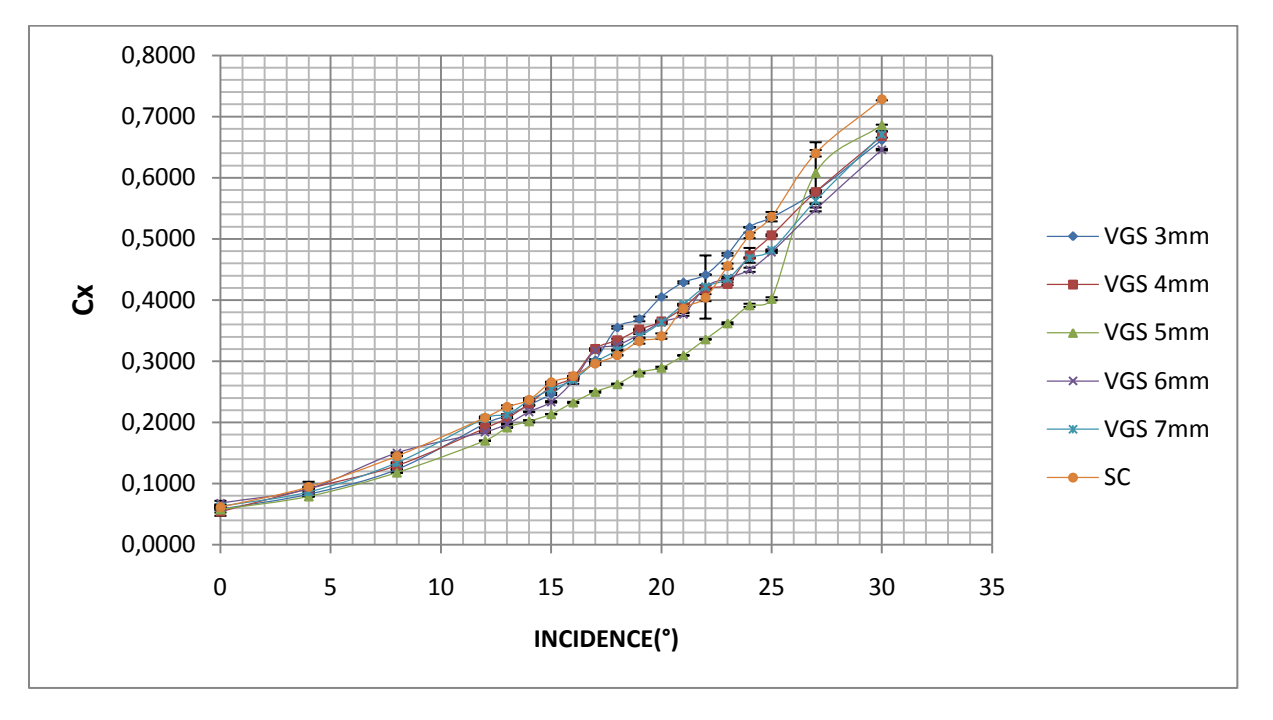

**Figure III.34-** Évolution du coefficient de traînée pour les cinq configurations des VGs et le cas sans contrôle pour la vitesse V=25 m/s.

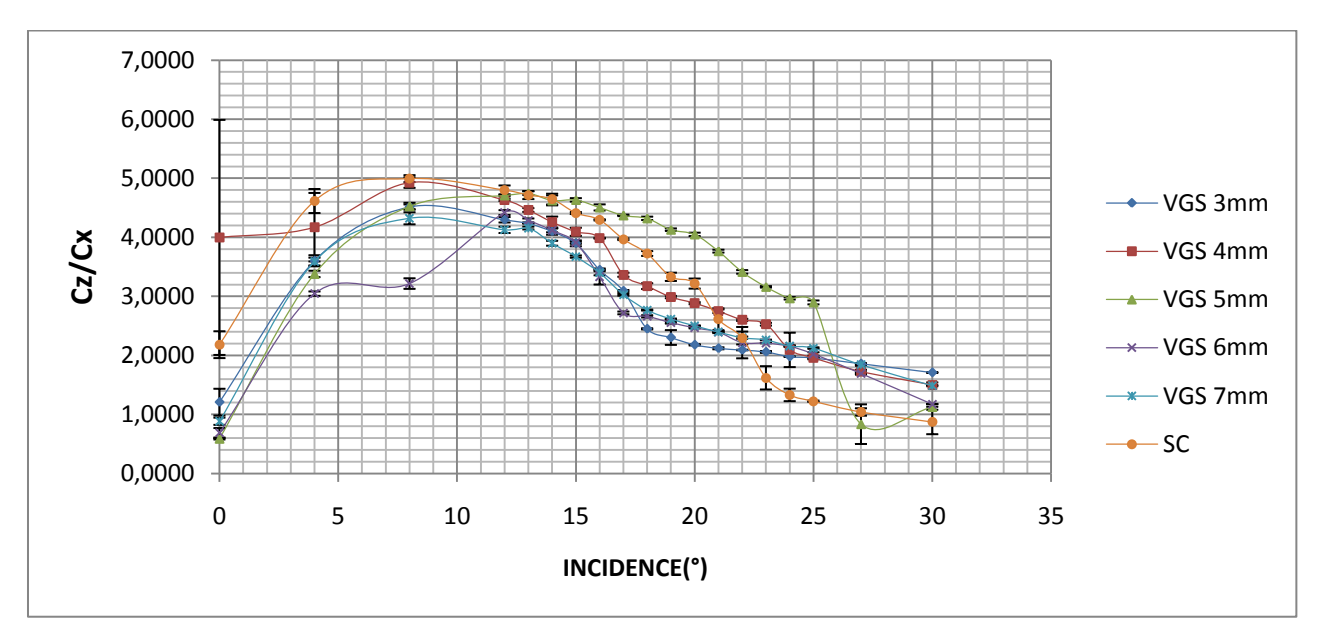

**Figure III.35-** Évolution de la finesse (Cz/Cx) pour les cinq configurations des VGs et le cas sans contrôle pour la vitesse V=25 m/s.

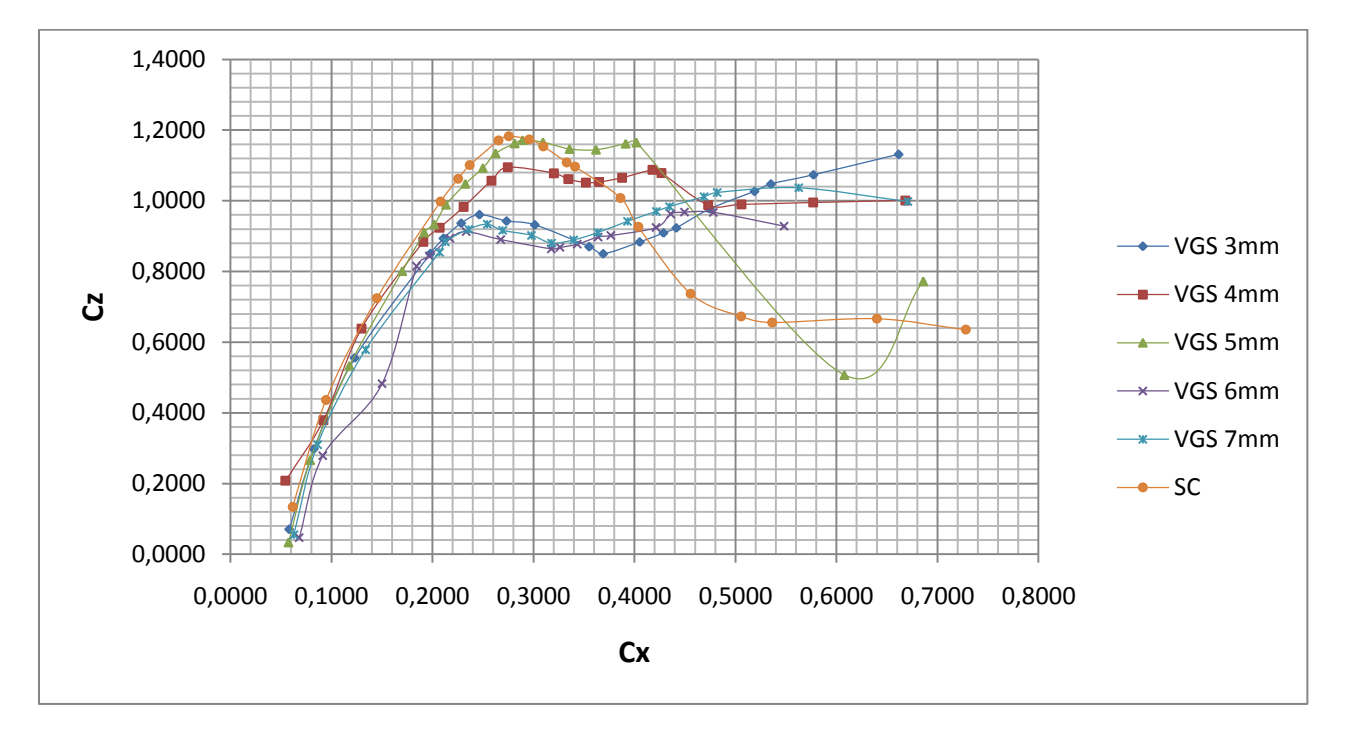

**Figure III.36-** Évolution de la polaire (Cz=f(Cx)) pour les cinq configurations des VGs et le cas sans contrôle pour la vitesse V=25 m/s.

# **Observations :**

En fonction des courbes tracées ci-dessus, on peut dire :

- L'angle de décrochage du profil est estimé à 17° pour le cas sans contrôle.
- La meilleure configuration à retenir parmi ces géométries des VGs est celle de 5mm qui permet de retarder le décrochage de 8° mais sans de gain portance.
- $\triangleright$  Pour la figure (III.36), on observe que le coefficient de portance évolue plus rapidement que le coefficient de traînée.

# **III.5.3.2 Champ de pression**

Nous donnons ici une représentation du champ des pressions en trois dimensions pour trois positions de VGs (Z/H=0, Z/H=0,95 et Z/H=1,9) à l'aide d'un programme Matlab qui nous permet de tracer l'évolution en trois dimensions des coefficients de pression le long de la corde et de l'envergure de la maquette, ainsi que les isobares autour de générateur de vortex.

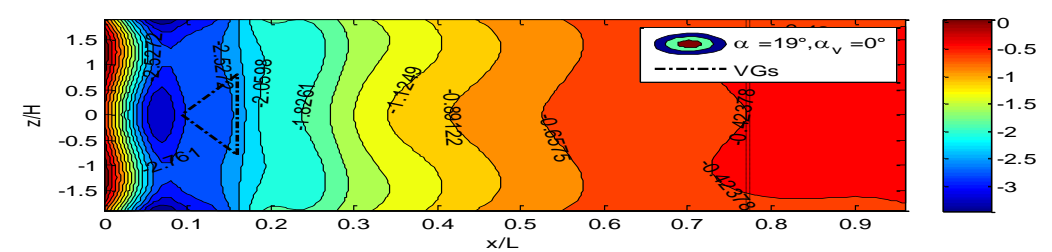

**Figure III.37-** La distribution de pression tridimensionnelle pour l'incidence 19° avec VGs.

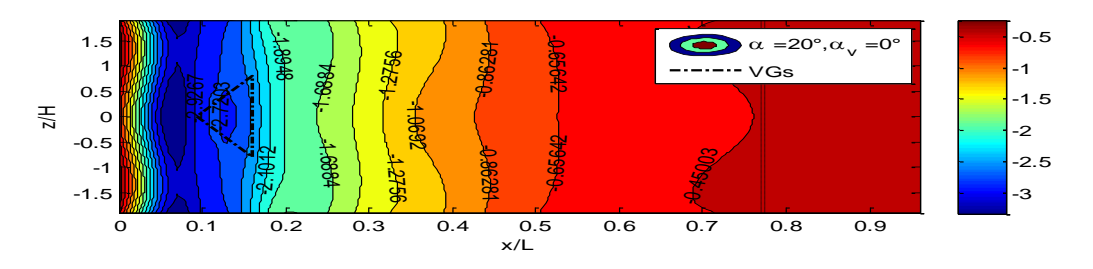

**Figure III.38-** La distribution de pression tridimensionnelle pour l'incidence 20° avec VGs.

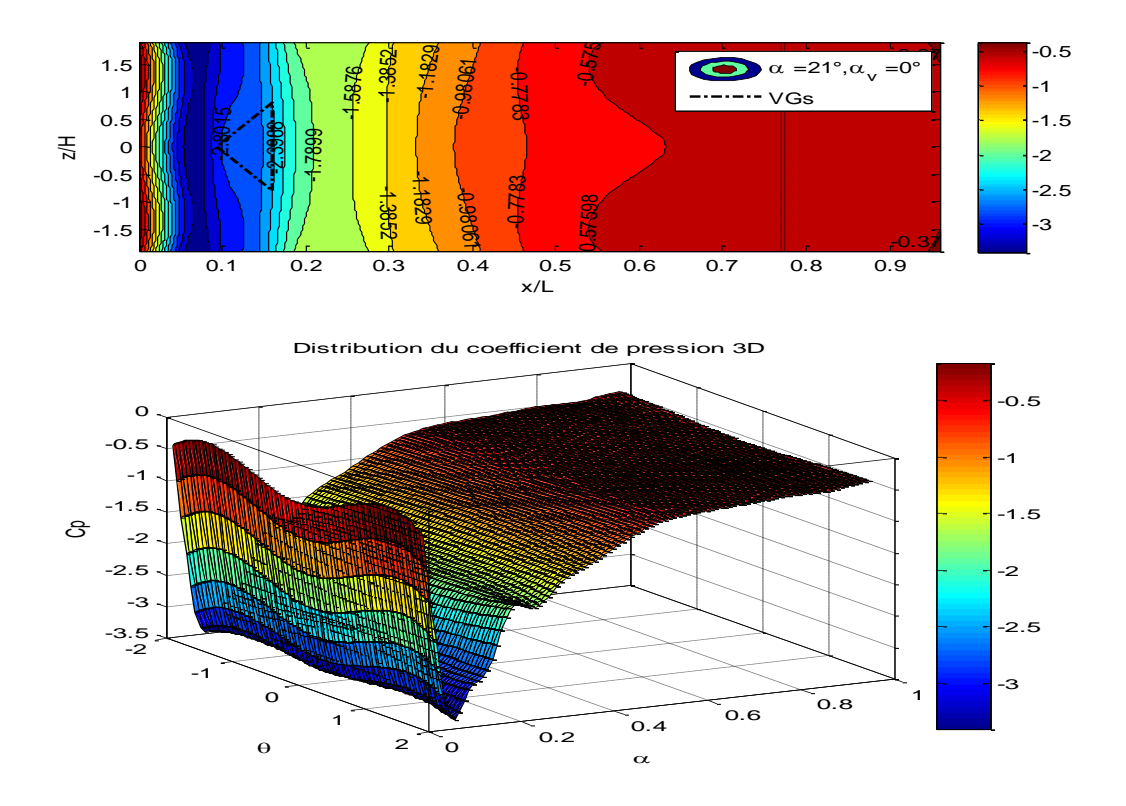

**Figure III.39-** La distribution de pression tridimensionnelle pour l'incidence 21° avec VGs.

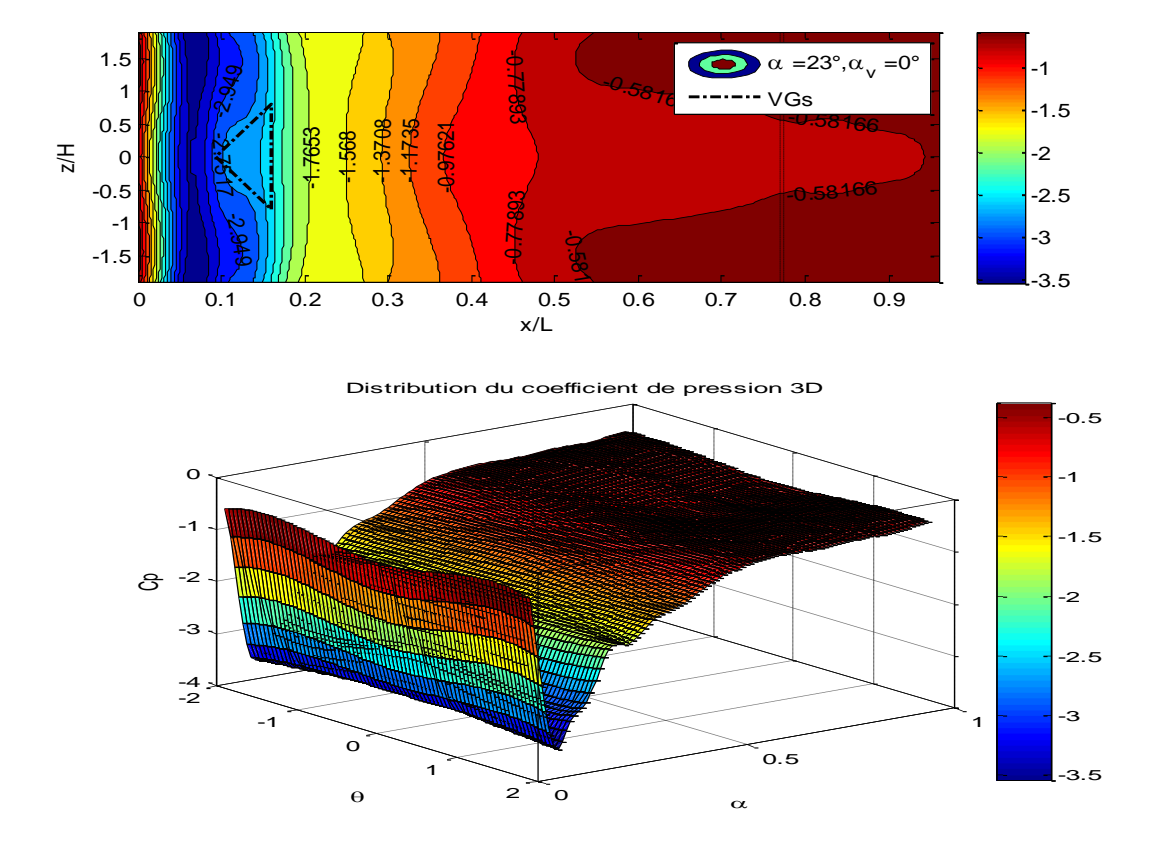

**Figure III.40-** La distribution de pression tridimensionnelle pour l'incidence 23° avec VGs.

![](_page_84_Figure_4.jpeg)

**Figure III.41-** La distribution de pression tridimensionnelle pour l'incidence 24° avec VGs.

# **Observations :**

 Les figures de (III.37 à III.41) montrent une forte dépression dans la zone des générateurs de tourbillons qui se trouve à 16% de bord d'attaque (24 mm). Cette dépression augmente avec l'augmentation de l'angle d'incidence du profil. Ces dépressions sont l'effet des tourbillons générés qui accélèrent le fluide dans ces zones.

# **III.5.4 Cas avec VGs et volet de braquage**

![](_page_85_Figure_5.jpeg)

![](_page_85_Figure_6.jpeg)

**Figure III.42-** Évolution du coefficient de portance pour les VGs de 5 mm pour différents angles de braquage du volet.

![](_page_85_Figure_8.jpeg)

**Figure III.43-** Évolution du coefficient de traînée pour le VGs de 5 mm pour différents angles de braquage du volet.

![](_page_86_Figure_2.jpeg)

**Figure III.44-** Évolution de la finesse (Cz/Cx) pour le VGs de 5 mm pour différents angles de braquage du volet.

![](_page_86_Figure_4.jpeg)

**Figure III.45-** Évolution de la polaire (Cz=f(Cx)) pour le VGs de 5 mm pour différents angles de braquage du volet.

# **Interprétations :**

- Le coefficient de traînée augmente évidemment avec l'incidence mais aussi avec l'augmentation de l'angle de braquage du volet (Figure III.43).
- La figure(III.42) montre clairement que l'angle de décrochage diminue avec l'augmentation de l'angle de braquage du volet et le gain de portance augmente avec l'augmentation de ce dernier :
	- Pour l'angle de 0° du volet, on remarque que l'angle de décrochage est estimé à 25° (retard de décrochage de 8°) mais sans amélioration de portance.
	- Pour l'angle de volet de 4°, l'angle de décrochage est à 20° sans gain de portance
	- Pour l'angle de volet de 8°, l'angle de décrochage est à 20° avec un gain de portance de 7,25%.
	- Pour l'angle de volet de 12°, l'angle de décrochage est à 19° avec un gain de portance de 3,11%.
	- Pour l'angle de volet de 16°, l'angle de décrochage est à 19° avec un gain de portance de 1, 7 %.
	- Pour l'angle de volet de 20°, l'angle de décrochage est à 18° sans gain de portance.
- La figure III.44 indique que la finesse chute avec l'augmentation de l'angle du braquage de volet

![](_page_87_Figure_12.jpeg)

### **III.5.4.2 Champ de pression**

![](_page_88_Figure_2.jpeg)

**Figure III.46-** La distribution de la pression pour l'incidence de 19° avec différents angles de braquage du volet.

![](_page_88_Figure_4.jpeg)

![](_page_89_Figure_2.jpeg)

**Figure III.47-** La distribution de la pression pour l'incidence 20° avec différents angles de braquage du volet.

![](_page_89_Figure_4.jpeg)

![](_page_90_Figure_2.jpeg)

**Figure III.48-** La distribution de la pression pour l'incidence 24° avec différents angles de braquage du volet.

# **Interprétations des résultats**

Les figures III.46 à III.48 montrent une forte dépression au niveau de générateur de vortex.

Cette dépression est proportionnelle à l'angle de braquage du volet et de l'incidence du profil.

# **III.6 Conclusion**

Les différentes courbes tracées après avoir effectués les essaies en soufflerie ont mis en évidence de nombreux résultats expérimentaux tant sur la distribution du coefficient de pression à l'extrados que sur les coefficients de portance et de traînée. Ces résultats sont résumés comme suit :

- Le volet de bord de fuite permet d'augmenter le coefficient de portance sans retarder le décrochage, en contre partie cela augmente la traînée.
- $\triangleright$  À incidence nulle, le coefficient de portance est non nul, ce qui est représentatif des profils cambrés.
- Les coefficients de portance et de traînée augmentent avec l'augmentation de la vitesse.
- Une dépression élevée est créée près du bord d'attaque.
- Le volet de bord de fuite est efficace avant le décrochage et perd son efficacité après le décrochage.
- D'après l'étude d'optimisation effectuée, on a sélectionné que le meilleur Δ-VGs est celui de 5 mm qui a retardé le décrochage de 8° sans gain de portance, et augmentation de la traînée.
- Pour le système VGs+volet, on conclut que l'angle de décrochage diminue avec l'augmentation de l'angle de braquage du volet.

## **IV.1 Introduction**

L'utilisation des logiciels pour la résolution de problèmesde physique est de nos jours trèsfréquent. En effet, dans la plupart des ces problèmes, la résolution analytique deséquations régissant des phénomènes(écoulement de fluide, transfert de chaleur, rayonnement, changement de phase…) n'est possible que sous certaines hypothèses simplificatrices qui nepermettent pas de faire une étude réaliste des phénomènes physiques observés.Dans cechapitre, nous utilisons deux logiciels commerciaux GAMBIT et FLUENT pour la modélisation et la simulation d'unécoulement subsonique autour du profil NACA 4424.

### **IV.2 L'utilisation de Gambit et de Fluent**

Le mailleur Gambit et le code de calcul Fluent sont des logiciels permettant de réaliserdes simulations 2D ou 3D en mécanique des fluides. La construction du maillage se fait à l'aide de Gambit tandis que la résolution des équations de Navier Stokes est faite avec Fluent.Fluent est un logiciel qui résout par la méthode des volumes finis des problèmes de mécanique des fluides et de transferts thermiques.

Le logiciel Gambit est un mailleur 2D/3D; pré-processeur qui permet de mailler des domainesde géométrie d'un problème de CFD (Computational Fluid Dynamics). Il génère des fichiers mesh pour Fluent. Gambit regroupe trois fonctions : définition de la géométrie du problème (construction si lagéométrie est simple ou bien import de la géométrie CAO), le maillage et sa vérification, ladéfinition des frontières (Types de conditions aux limites) et des domaines decalculs.

## **IV.3 Techniques de génération du maillage**

La génération du maillage (2D ou 3D) est une phase très importante dans une analyse CFD,vu l'influence de ses paramètres sur la solution recherchée. Donc,la génération d'une très bonne qualité de maillage est essentielle pour l'obtention d'unrésultat de calcul précis.

Pratiquement, il n'y a pas de règle précise pour la création d'un maillage valable. Cependant, il existe différentes approches qui permettent d'obtenir unegrille acceptable :

- Maintenir une bonne qualité des éléments.
- Assurer une bonne résolution dans les régions à fort gradient.
- Assurer un bon lissage dans les zones de transition entre les parties à maillagefin et les parties à maillage grossier.
- Minimiser le nombre total des éléments (temps de calcul raisonnable).

# **IV.4 Type de maillage**

# **a) Maillage structuré (quadra /hexa)**

Il est beaucoup plus facile de le générer en utilisant une géométrie à multi bloc Il présente les avantages suivants:

- Economique en nombre d'éléments et présente un nombre inférieur de maille par rapport à un maillage non structuré équivalent.
- Réduit les risques d'erreurs numériques car l'écoulement est aligné avec le maillage.

Cependant, il a aussi ses inconvénients:

- Difficile à générer dans le cas d'une géométrie complexe.
- Difficile d'obtenir une bonne qualité de maillage pour certaines géométries complexes.

### **b) Maillage non structuré (tri /tétra)**

Les éléments de ce type de maillage sont générés arbitrairement sans aucune contrainte quant à leurdisposition.

Ses avantages :

- Peut-être généré sur une géométrie complexe tout en gardant une bonne qualité deséléments.
- $\triangleright$  Les algorithmes de génération de ce type de maillage (tri/tétra) sont très automatisés.

Ses inconvénients :

- Très gourmand en nombre de mailles comparativement au maillage structuré.
- Engendre des erreurs numériques (fausse diffusion) qui peuvent être plusimportantes si l'on compare avec le maillage structuré.

![](_page_93_Picture_18.jpeg)

**Figure IV.1-** Maillage structuré et non structuré.

#### **c) Maillage hybride**

Ce maillage est généré par un mélange d'éléments de différents types: triangulaires ouquadrilatéraux en 2D, tétraédriques, prismatiques ou pyramidaux en 3D.

Ses avantages :il combine entre les avantages du maillage structuré et ceux du maillage nonstructuré.

Nous avons choisi ce type de maillage car il permet de réduire les erreurs dues à la diffusion numérique.

# **IV.5 Génération d'un maillage couche limite :**

La notion de résolution concerne plus particulièrement les zones qui présentent un fortgradient. Ainsi une bonne résolution permet de mieux décrire les phénomènes physiques quise produisent dans ces zones.

![](_page_94_Figure_8.jpeg)

L'écoulementMauvaise résolutionMeilleure résolution

**Figure IV.2-**Génération d'un maillage de la couche limite

# **IV.6 Conditions aux limites :**

La définition des conditions aux limites est la dernière étape sur GAMBIT avant le transfert de la géométrie vers FLUENT. Cette étape consiste à définir le type des différentes frontières du système ainsi que la nature du (des) domaine(s) décrit(s) globalement.

Pour notre géométrie, ces conditions sont résumées comme suit :

- Entrée :velocity-inlet(vitesse d'entrée).
- Sortie : pressure-outlet (pression de sortie).
- $\triangleright$  Intrados, extrados, bord de fuite, VGs, haut, bas : Wall (paroi).
- Paroi-g, paroi-d : symmetry (symétrique).
- $\triangleright$  Volume de calcul : fluide-air.

# **IV.7 Choix du modèle de turbulence :**

Fluent propose différents modèles de turbulence résumés dans le tableau IV.1.

![](_page_95_Picture_240.jpeg)

**Tableau IV.1-** Les modèles de turbulence.

# **IV.8 Résultats des simulations numériques**

#### **IV.8.1 Simulations en deux dimensions**

Pour le cas des simulations en deux dimensions,le modèle de turbulence employé est le K-ω SST (Shear Stress Transport) ou transport des contraintes de cisaillement turbulentes à deux équations de transport. L'écoulement est à une vitesse de 25m/s qui correspond à un nombre de Reynolds égale à 2,6.10<sup>5</sup>.

# **IV.8.1.1. Contours de pression**

![](_page_96_Figure_3.jpeg)

**Figure IV.3-** Contour de pression pour l'incidence 0°, volet à 0°.

![](_page_96_Figure_5.jpeg)

**Figure IV.4-** Contour de pression pour l'incidence 12°, volet à 0°.

![](_page_97_Figure_2.jpeg)

**Figure IV.5-** Contour de pression pour l'incidence 16°, volet à 0°.

![](_page_97_Figure_4.jpeg)

![](_page_97_Figure_5.jpeg)

**Figure IV.6-** Contour de vitesse pour l'incidence 0°, volet à 0°.

![](_page_97_Figure_7.jpeg)

**Figure IV.7-** Contour de vitesse pour l'incidence 12°, volet à 0°.

![](_page_98_Figure_2.jpeg)

**Figure IV.8-** Contour de vitesse pour l'incidence 16°, volet à 0°.

![](_page_98_Figure_4.jpeg)

**Figure IV.9-** Champ de vitesse au bord de fuite pour l'incidence 0°, volet à 0°

![](_page_98_Figure_6.jpeg)

**Figure IV.10-** Champ de vitesse au bord de fuite pour l'incidence 12°, volet à 0°

![](_page_99_Figure_2.jpeg)

**Figure IV.11-** Champ de vitesse au bord de fuite pour l'incidence 16°, volet à 0°.

# **Interprétations**

Pour les contours de pression (Figure de IV.3à IV.5), on remarque que la dépression à l'extrados augmente avec l'angle d'incidence du profil.

Pour les contours de vitesse (Figure de IV.6 à IV.8), on observe aussi une augmentation de la vitesse avec l'augmentation de l'angle d'incidence du profil.

# **IV.8.2 Simulations en trois dimensions**

![](_page_99_Figure_8.jpeg)

**Figure IV.12-**Maillage utilisé pour la simulation

Pour la simulation en trois dimensions, le modèle de turbulence utilisé est aussik-ε SST

# **IV.8.2.1 Contours de pression**

![](_page_100_Figure_3.jpeg)

**Figure IV.13-** Contour de pression pour l'incidence 20°, volet à 0°.

![](_page_100_Figure_5.jpeg)

**Figure IV.14-** Contour de pression pour l'incidence 20°, volet à 4°.

![](_page_100_Figure_7.jpeg)

**Figure IV.15-** Contour de pression pour l'incidence 20°, volet à 8°.

![](_page_101_Picture_2.jpeg)

![](_page_101_Figure_3.jpeg)

![](_page_101_Figure_4.jpeg)

**Figure IV.17-** Contour de pression pour l'incidence 20°, volet à 16°.

![](_page_101_Picture_6.jpeg)

**Figure IV.18-** Contour de pression pour l'incidence 20°, volet à 20°.

# **IV.8.2.2. Contoursde vitesse**

![](_page_102_Figure_3.jpeg)

**Figure IV.19-** Contour de vitesse pour l'incidence 20°, volet à 0°.

![](_page_102_Figure_5.jpeg)

**Figure IV.20-** Contour de vitesse pour l'incidence 20°, volet à 4°.

![](_page_102_Figure_7.jpeg)

**Figure IV.21-** Contour de vitesse pour l'incidence 20°, volet à 8°.

![](_page_103_Picture_2.jpeg)

**Figure IV.22-** Contour de vitesse pour l'incidence 20°, volet à 12°.

![](_page_103_Figure_4.jpeg)

**Figure IV.23-** Contour de vitesse pour l'incidence 20°, volet à 16°.

![](_page_103_Figure_6.jpeg)

**Figure IV.24-** Contour de vitesse pour l'incidence 20°, volet à 20°.

# **Interprétations**

Pour les contours de pression (Figures de IV.13 à IV.18), on constate que la dépression au niveau du bord d'attaque augmente avec l'angle de braquage du volet.

Pour les contours de vitesse (Figures IV.19 à IV.24), on a le même cas que les contours de pression c'est-à-dire que la vitesse augmente avec l'angle de braquage du volet au niveau du bord d'attaque.

![](_page_104_Figure_5.jpeg)

**Figure IV.25-**Apparition des tourbillons au niveau des VGs.

![](_page_105_Figure_2.jpeg)

**Figure IV.26-** Plans de vorticité

Les figures IV.25 et IV.26 montrent l'apparition des tourbillons de type contrarotatif qui sont générés par les Δ-VGs.

# **IV.9 Comparaison des résultats expérimentaux et numériques**

### **IV.9.1 Simulation en deux dimensions**

![](_page_105_Figure_7.jpeg)

**Coefficients de pression** 

**Figure IV.27-**Comparaison des résultats expérimentaux et numériques pour le coefficient de pression (Volet à 0°; incidence 0°, V=25 m/s)

![](_page_106_Figure_2.jpeg)

**Figure IV.28-** Comparaison des résultats expérimentaux et numériques pour le coefficient de pression (Volet à 0°, incidence 12°, V=25 m/s).

![](_page_106_Figure_4.jpeg)

**Figure IV.29-**Comparaison des résultats expérimentaux et numériques pour le coefficient de pression (Volet 0°, incidence 16°, V=25 m/s).

# **IV.9.2 Simulation en trois dimensions**

![](_page_107_Figure_3.jpeg)

# **IV.9.2.1 Coefficients de pression**

**Figure IV.30-** Comparaisons entre les coefficients de pression expérimentaux et numériques pour l'incidence de 20° et volet à 0°.

![](_page_107_Figure_6.jpeg)

**Figure IV.31-** Comparaisons entre les coefficients de pression expérimentaux et numériques pour l'incidence de 20° et volet à 4°.
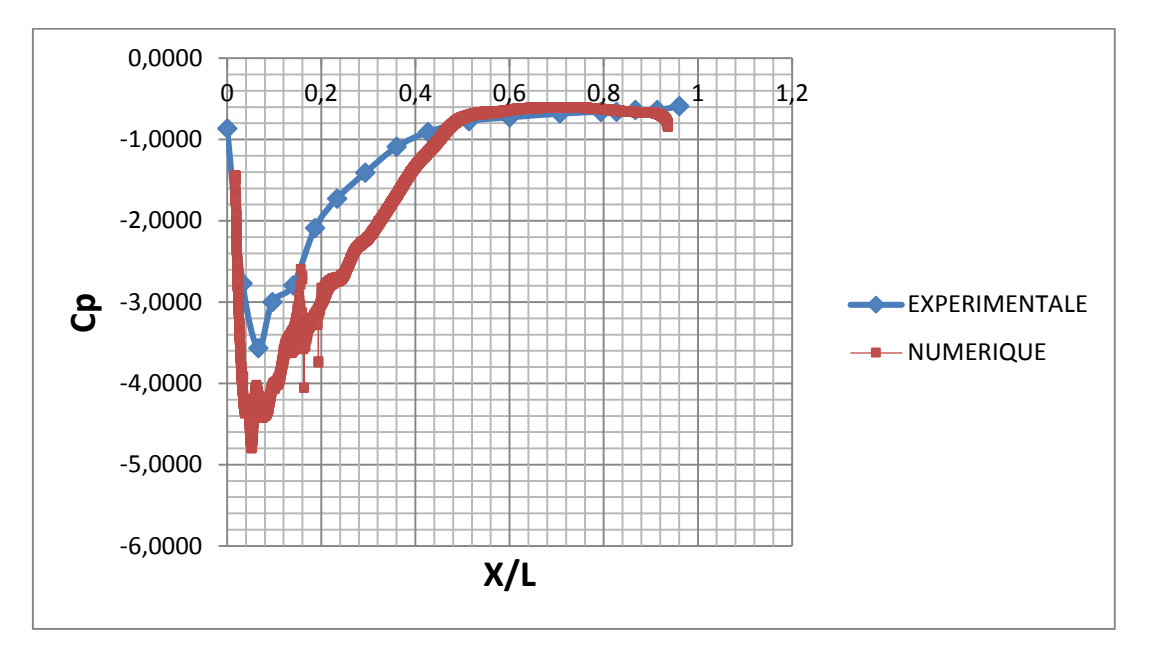

**Figure IV.32-** Comparaisons entre les coefficients de pression expérimentaux et numériques pour l'incidence de 20° et volet à 8°.

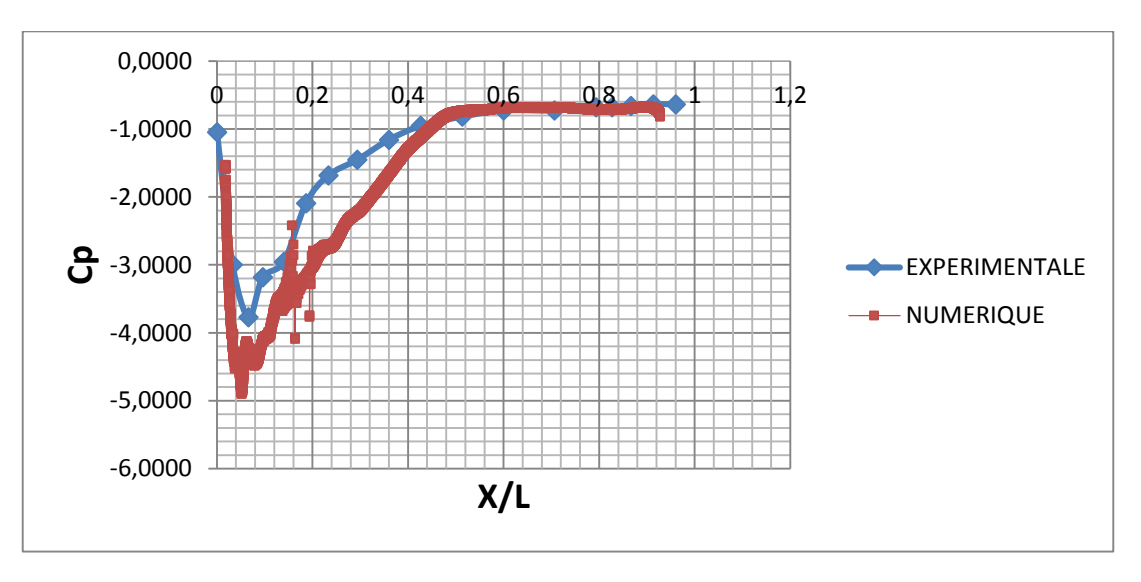

**Figure IV.33-** Comparaisons entre les coefficients de pression expérimentaux et numériques pour l'incidence de ° et volet à 12°.

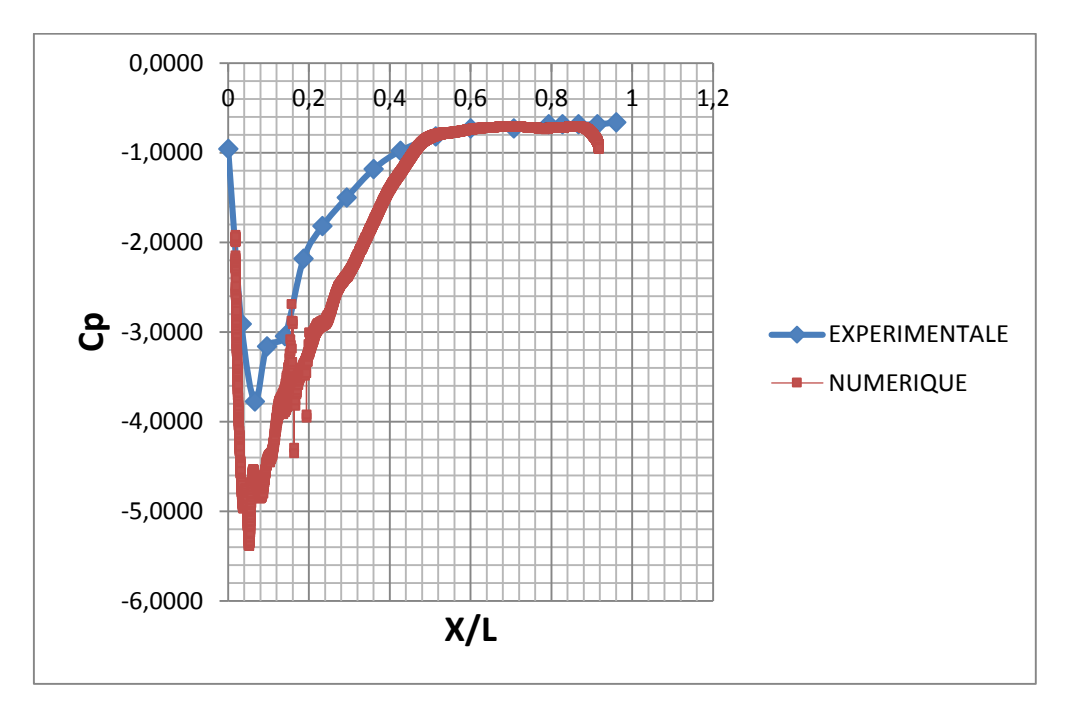

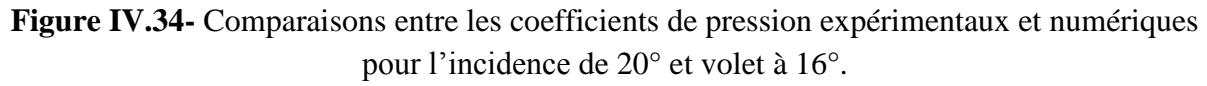

### **IV.9.2.2 Coefficients de portance et de traînée**

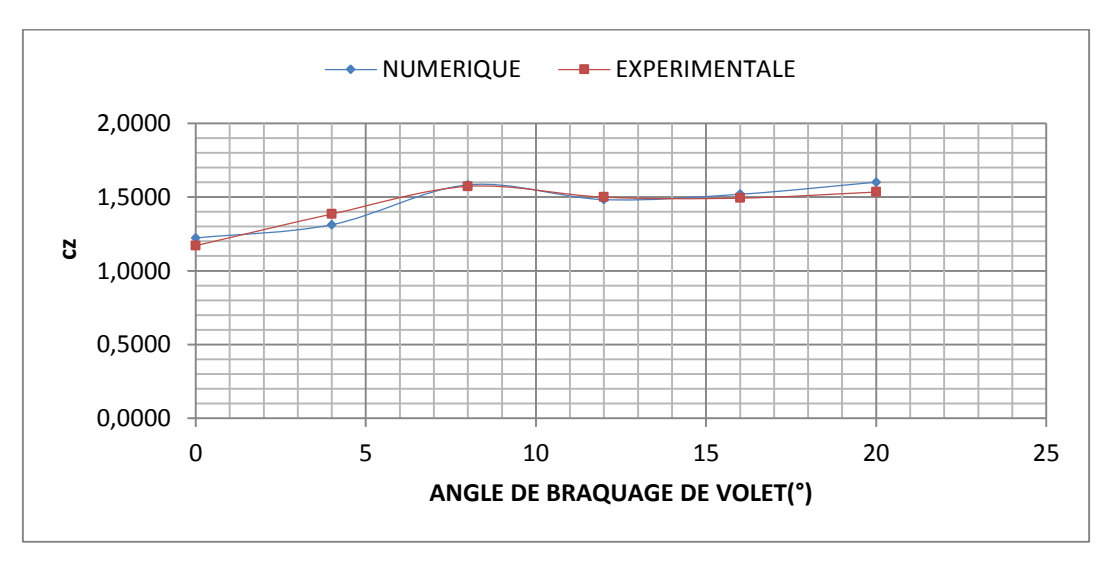

**a) Coefficient de portance**

**Figure IV.35-** Superposition des coefficients de portance expérimentaux et numériques pour l'incidence de 20°.

### **b) Coefficient de traînée**

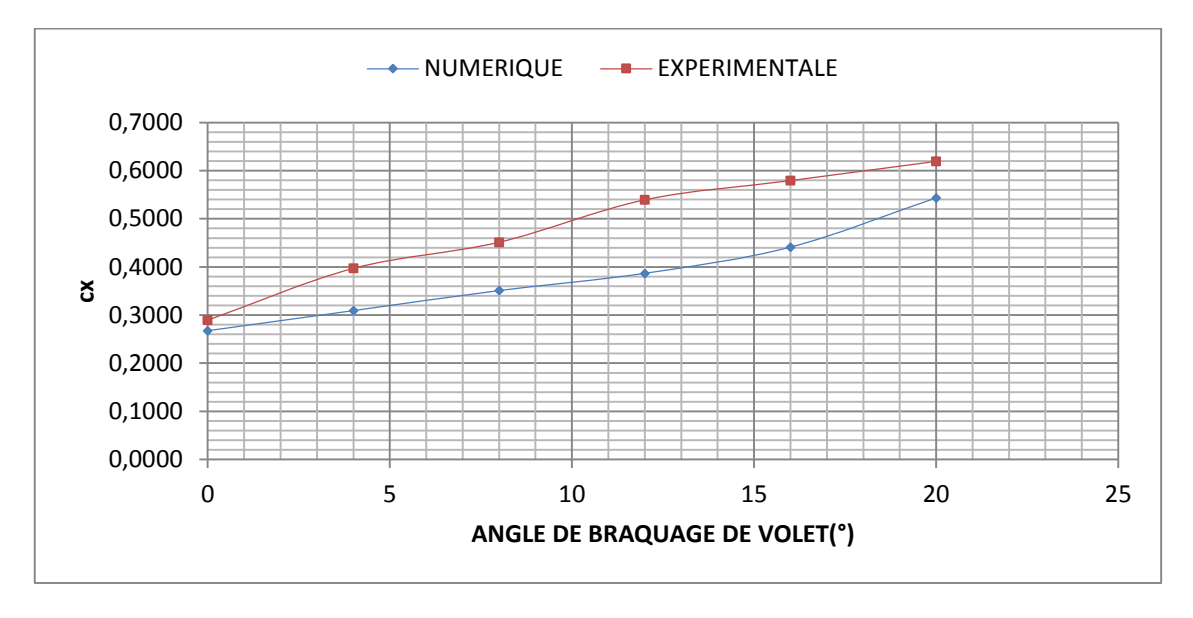

**Figure IV.36-** Superposition des coefficients de traînée expérimentaux et numériques pour l'incidence de 20°

### **Interprétations des résultats**

D'après les figures IV.27à IV.36, on remarque que les résultats issus de la simulation numérique sont proches de ceux obtenus expérimentalement.

### **IV.10 Conclusion**

La simulation numérique de l'écoulement à l'extrados du profil NACA 4424 a permis de mettre en évidence une paire de tourbillons contrarotatifs créés par les Δ-VGs.

L'étude comparative entre les résultats expérimentaux et numériques pour les coefficients de pression, de portance et de traînée indique une bonne concordance.

### **Conclusion générale**

Nous avons réalisé une étude expérimentale du contrôle du décollement de la couche limite se produisant à l'extrados d'un profil cambré de type NACA 4424 en régime subsonique en vue d'amélioration de ses performances aérodynamiques et de minimiser les vibrations et les nuisances sonores. Pour cela, nous avons fait appel à une méthode de contrôle passive qui demeure une technique simple pour la mise en œuvre et pas très couteuse en comparaison à celle d'une stratégie active.

Cette stratégie de contrôle passive envisagée dans ce mémoire est axée principalement sur l'utilisation d'un volet simple au niveau du bord de fuite et le développement d'une géométrie de petits artifices, appelés générateurs de tourbillons (Vortex Generators ou VGs) en forme d'ailes Delta simples qui sont implantés sur le profil NACA 4424 au niveau du bord d'attaque.

Dans ce manuscrit, nous avons réalisé une étude paramétrique des Δ-VGs en tenant compte de plusieurs paramètres géométriques tels que l'espacement, la hauteur, l'angle d'apex, l'inclinaison relative des VGs ainsi que la position le long de la corde du profil.

Les résultats obtenus sont résumés comme suit :

- $\triangleright$  Le coefficient de portance est non nul pour une incidence de  $0^{\circ}$ , ce qui est une caractéristique des profils cambrés.
- Apparition d'un fort pic de pression au niveau du bord d'attaque créée par la présence d'une zone de cisaillement produit par le fluide.
- Le coefficient de portance augmente avec l'augmentation de l'angle de braquage du volet.
- Un retard de décrochage de 8°.
- La simulation numérique confirme l'existence de structures tourbillonnaires contrarotatives qui se développent à l'extrados des ailes Delta.

 Les techniques de contrôle passif ont permis de mettre en évidence de meilleures performances aérodynamiques par l'augmentation de la portance ainsi que le retardement de l'apparition du décrochage. En contre partie, nous avons constaté une augmentation de la traînée.

Par ailleurs, comme les moyens de mesure dont nous disposons limitent la précision et la perfection de nos mesures, nous recommandons une étude plus élargie avec des moyens de mesure élaborés en complément à notre travail.

Ce projet nous a permis en outre d'acquérir des connaissances en aérodynamique et de nous initier au travail expérimental et à la familiarisation du code de calcul fluent.

### *Références bibliographiques*

**[1] R.Comolet :** mécanique des fluides 4ème édition, j'intègre, masson, paris, 1994.

**[2]H .Schliching:** boundary layer theory, Ed MC Graw-Hill, 1967.

**[3] H. SCHLICHTING**: H. Schlichting and K. Gersten, Boundary-Layer Theory, Springer-Verlag Berlin Heidelberg 2017.

**[4] Laure BILLON :** Étude et analyse des couches limites pour des écoulements turbulents, CEMEF, ParisTech, thèse, 2014, page 1.

**[5] Sébastien Bourgois :**Etude expérimentale du décollement sur profils d'aile : analyse et contrôle, thèse de doctorat, université de Poitiers.

**[6] Eggers A.J et al:**« the generalised shock-expansion method and application to bodies travelling at high supersonic air speeds », journal aerospace sciences, 1977.

**[7] Philips W.F and Snyder D.O:** modern adaptation of Prandtl's classic lifting-line theory, journal of aircraft, 37(4), 662-670, 2000.

**[8] Eric Lindemann :** aérodynamique et mécanique du vol, Cours pour élèves pilotes de vol à voile, Edition 2, Janvier 2011.

**[9] Nahoui Azzedine :** Contrôle de la couche limite laminaire incompressible bidimensionnelle autour d'un profil, thèse de magister, université Mentouri de Constantine.

**[10] Steve Julien :** nouvelle approche expérimentale pour l'étude de couches limites décollées, pour l'obtention du grade de maitre, (M.SC), université Laval Québec, Juin 2004, page 5-6.

**[11] Lighthill J:** Introduction real and ideal fluids, boundary layer theory in: laminar boundary layer, Oxford univ.Press, I. Rosenhead Ed, (1963).

[12] Panton, R. L: Incompressible Flow, 2nd ed. Wiley-Interscience, 1996.

**[13] Julien FAVIER :** Contrôle d'écoulements : approche expérimentale et modélisation de dimension réduite, thèse de doctorat, l'Institut de Mécanique des Fluides de Toulouse, 2007, page 13.

**[14]Vincent BOUCINHA :** Etude de l'écoulement induit par une décharge à barrière diélectrique surfacique-contribution au contrôle des écoulements subsoniques par actionneurs plasmas, thèse de doctorat, ÉCOLE DOCTORALE SCIENCES ET TECHNOLOGIES, 2009

**[15] ALOUI Fethi :** Etude de Contrôle des Ecoulements, thèse de DOCTORAT, Dynamique des fluides, université de Toulouse, 2010.

**[16] Matthieu BARREAU :**Techniques visuelles d'analyse aérodynamique des avions légers, Extrait du livre d'Ernst Heinkel, "A l'assaut du ciel", édité en France chez Plon, en 1955.

**[17]Comolet R :** Mécanique expérimentale des fluides. 2 nd Ed, 1976.

**[18] Gad-El-Hak M:** 2001 Flow control: The future. *Journal of aircraft 38.3*, pp. 402–418. issn: 0021-8669. doi: 10.2514/2.2796.

**[19] Scott Collis. S, R. Joslin, A. Seifert et V. Theofilis.** 2004 Issues in active flow control: theory, control, simulation, and experiment. *Progress in Aerospace Sciences 40.4-5*, pp. 237– 289. issn: 03760421. doi: 10.1016/j.paerosci.2004.06.001.

**[20] Collins, F.** 1979 Boundary layer control on wings using sound and leading edge serrations. In AIAA, Aircraft Systems and Technology Meeting, pp. 1979–1875. New York, N.Y.

**[21] Zaman et al:** Effect on acoustic excitation on the flow around a low Re airfoil. J. FluidMech. 182, 127–148.1987.

**[22] Pierre MAGNIER :** Étude expérimentale du contrôle d'écoulements aérodynamiques subsoniques par action de plasmas froids surfaciques à pression atmosphérique, Thèse présentée à l'Université d'Orléans, novembre 2007.

**[23] Pierre-Yves PAMART :** Contrôle des décollements en boucle fermée, THÈSE DE DOCTORAT DE L'UNIVERSITÉ PIERRE ET MARIE CURIE, 2011.

**[24] Julie A. Vernet:** Plasma actuators for separation control- design and application, these, Technical Reports from Royal Institute of Technology KTH Mechanics, SE-100 44 Stockholm, Sweden, November 2014.

**[25] J Reece ROTH:** Aerodynamic flow acceleration using paraelectric and peristaltic electrohydrodynamic effects of a one atmosphere uniform glow discharge plasma. Physics of Plasmas (1994-present), 10(5):2117-2126.2003.

**[26] Flint O THOMAS, Alexey KOZLOV, Thomas C CORKE:** Plasma actuators for cylinder flow control and noise reduction. AIAA journal, 46(8):1921-1931, 2008.

**[27] Smith B.L. & Glezer A.** 1994 Vectoring of a high aspect ration air jet using zero-netmass-flux control jet, *Bulletin of American Physical Society*, No. 39:1894.

**[28] Ingard U**.1953. On the theory and design of acoustic resonators, *Journal of the Acoustical Society of America, Vol. 25, n°6*, pp.1037-1061, Nov.

**[29] Glezer A. et Amitay M**. 2002 Synthetic jets. *Annu. Rev. Fluid. Mech34*, pp. 503–529.

**[30] Bourgois S.** 2006 Etude expérimentale du décollement sur profils d'aile : Analyse et contrôle. Thèse de Doctorat, Université de Poitiers.

**[31] Wu J M., Vakili A D., Yu K M.** 1988 Investigation of the interacting flow of nanosymetric jets in crossflow, *AIAA journal 26-8* ,pp. 940-947.

**[32] Hermanson J C., Wahba A., Johari H.** Duty cycle effects on penetration of fully modulated, turbulent jets in crossflow, *AIAA journal 36-10*, pp. 1935-1937.

**[33] Eroglu A., Bridenthal.** 2001 Structure, penetration and mixing of a pulsed jets in crossflow, AIAA *Journal 39-3*,pp. 417-423.

**[34] Eric Coustols :** Effet des parois rainurées « riblets » sur la structure d'une couche limite turbulente, ONERA/DMAE, Département Modèles pour l'Aérodynamique et l'Énergétique, Unité Turbulence : Modèles et Prévisions, 2 avenue Edouard Belin, 31055 Toulouse cedex, France, 2001.

**[35]Romain V.J.Viard :** Dispositifs fluidiques de contrôle actif d'écoulements à base de Microsystèmes Magnéto-Electro-Mécaniques (MMEMS) (conception, réalisation, tests), thèse de doctorat délivré par l'école centrale de LILLE, 2010.

**[36] A.Batikh, L.Baldas, R.Caen, S.Colin :** contrôle actif en aérodynamique au moyen de micro-actionneurs fluidiques, 2<sup>ème</sup> congrès Français de micro-fluidiques, Toulouse, France, 2004.

**[37] Audrey FEUVRIER :** Contrôle bio-inspiré d'un sillage turbulent par stratégie passive ou auto-adaptative, thèse de doctorat, Université d'Orléans, 2015.

**[38] John C Lin:** Control of turbulent boundary- layer separation using micro-vortex generators.AIAA paper, 3404.1999.

**[39]G. Godard and M.Stanislas**: Control of a decelerating boundary layer. Part 1: Optimization of passive vortex generators. Aerospace science and technology, 10(3):181–191, 2006.

**[40] Bak C., Fuglsang P., Johansen J. & Antoniou I**. 2000, Wind tunnel test of the NACA 63 415 and a modified NACA 63 415 Airfoil, Riso R-1193, Riso National Laboratory, Roskilde, Denmark.

**[41]Gustavsson, T.** 2003, Brevet n° WO-2003045768 A1.

**[42] P Jennifer Vinodhini, T JebinSamuvel, G Samuel Raj :** Numerical Analysis of Drag Reduction Method Using Vortex Generator on Symmetric Aerofoil, Sri Shakthi Institute of engineering and technology Chinniyampalayam, Coimbatore, Tamil Nadu-641062, India, International Journal of Engineering Trends and Technology (IJETT) – Volume 35 Number 1- May 2016.

**[43]H.TEBBICHE, M.S. BOUTOUDJ:** Passive control on the NACA 4412 airfoil and effects on the lift. In Design and Modeling of Mechanical Systems-II, pages 775-781. Springer, 2015.

**[44]Hocine TEBBICHE :** Evolution et contrôle de la couche limite dans le cas de profils NACA, thèse de doctorat, université Mouloud Mammeri de Tizi Ouzou, 2016, pages 73-77.

### **-Répartition des pressions**

La figure ci-dessous nous montre précisément un diagramme de la répartition des pressions sur un profil d'une aile d'avion dans le régime de vitesse subsonique.

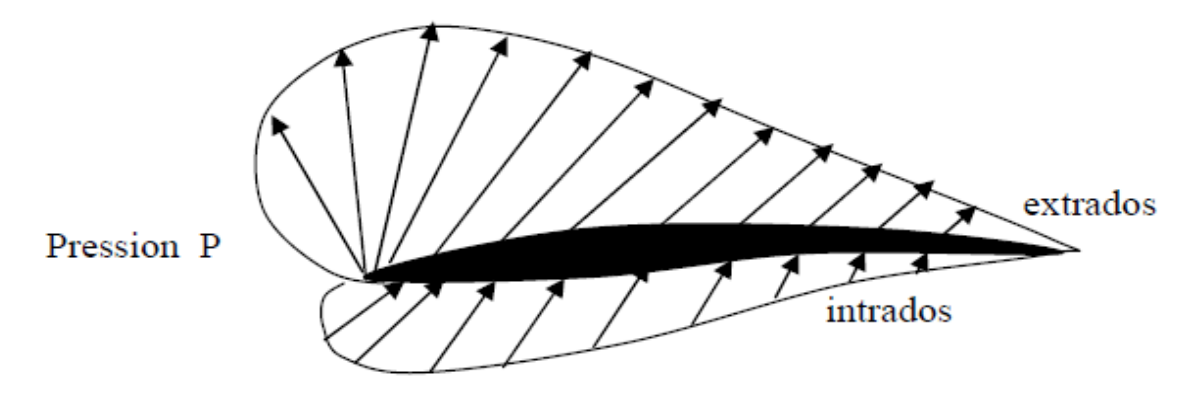

Figure A<sup>1</sup> **-**distribution de pression sur un profil d'aile d'avion.

Nous pouvons observer deux particularités remarquables:

1- La diminution de pression sur l'extrados en valeur absolue, par contre l'augmentation de pression sur l'intrados.

2- Les pressions ne sont pas réparties également : la diminution de pression sur l'extrados et l'augmentation de pression sur l'intrados sont plus importantes à l'avant du profil.

### **Types de profils d'ailes**

**Profil biconvexe:** comme un profil NACA (National Advisory Committee for Aeronautics), conviendra bien pour des vitesses plus élevées, la traînée restant faible.

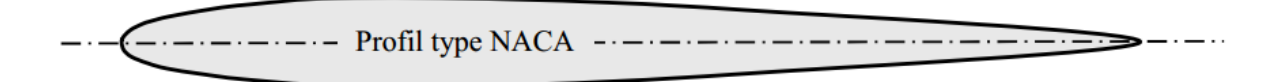

Figure A<sup>2</sup> - Profil de type NACA

**Profil plan convexe :** La ligne moyenne est à simple courbure (intrados plat et extrados convexe) est légèrement instable à faible incidence. Il est utilisé en aviation générale.

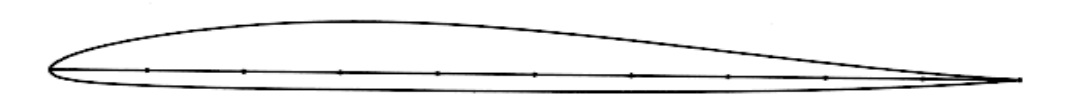

Figure  $A_3$  - Profil plan convexe

**Profil biconvexe symétrique :** La ligne moyenne est rectiligne (confondue avec la corde) ne porte pas aux faibles ou très faibles incidences. Il n'est intéressant que pour les gouvernes et la voltige ; ce sont généralement des profils anciens ou correspondants aux empennages horizontaux et verticaux.

#### NACA 0009

Figure A<sup>4</sup> - Profil biconvexe symétrique

**Profil à double courbure :** La ligne moyenne est à double courbure présente l'avantage d'une grande stabilité mais une portance moyenne et une traînée assez forte.

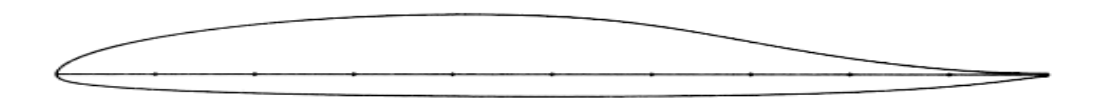

#### RONCZ

Figure A<sup>5</sup> -Profil à double courbure

**Profil biconvexe dissymétrique** : La ligne moyenne est à simple courbure (intrados et extrados convexes) porte également bien même à incidence nulle et est très stable. Très utilisé dans l'aviation de loisir.

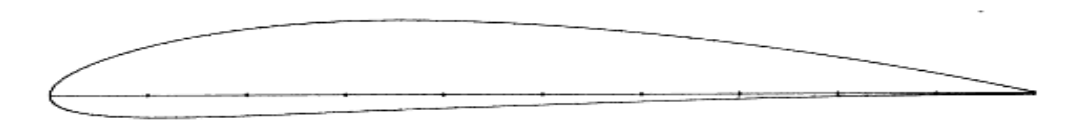

#### NACA 4412

Figure A<sup>6</sup> -Profil biconvexe dissymétrique

**Profil cambré (ou creux) :** La ligne moyenne est à simple courbure (intrados concave, extrados convexes) est très porteur mais il est assez instable .Lorsque l'incidence augmente, il cherche à cabrer.

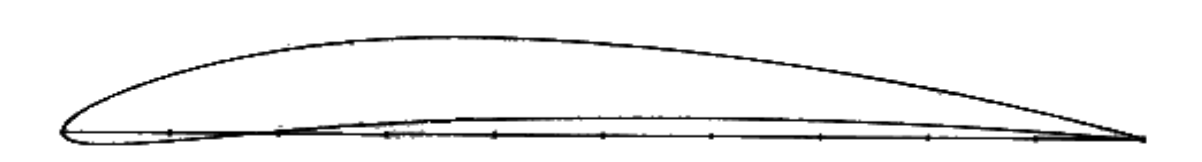

### EPPLER 471

### Figure A7- Profil cambré

**Profil concave** : communément appelé profil creux, comme un profil Jedelsky, produira beaucoup de portance à faible vitesse mais avec une forte traînée.

Profil type Jedelsky  $\overline{\phantom{a}}$ .

### Figure A<sub>8</sub>-Profil concave

#### **Supercritique :**

Prévu pour les vols à vitesse élevée

Extrados relativement plat

Intrados convexe

Epaisseur relative variable :

Moins de 6% pour un profil mince (avion de chasse).

Entre 6% et 12% pour un profil semi épais (avion de ligne).

Plus de 12 % pour un profil épais (avion de transport à basse vitesse).

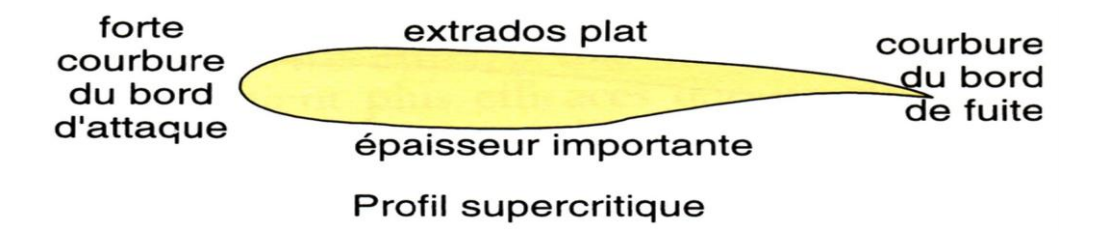

Figure A9- Profil supercritique

### **Profils de type NACA**

Le prédécesseur de la NASA était le NACA (National Advisory Committee for Aeronautics).

Cet organisme a étudiée différentes familles de profils répondant à diverses applications. Parmi ces dernières, il faut distinguer la famille de profils à quatre chiffres, celle à cinq chiffres et les profils laminaires.

Chaque profil est désigné par une référence généralement composée de lettres puis de chiffres. Chaque concepteur de profil utilise sa propre appellation. A travers ces références, certains donnent pratiquement tous les renseignements sur la géométrie du profil (ex : les profils NACA à 6 chiffres), d'autres ne donnent qu'un numéro de série.

Les différentes familles de profils NACA sont :

#### **I.6.1. Famille de profils à quatre chiffres**

Le premier chiffre spécifie la cambrure maximale (m) en pourcentage de la corde (longueur de l'aile), le second indique la position de la cambrure maximale (p) dans les dixièmes de la corde, les deux derniers chiffres fournissent l'épaisseur maximale (t) de la surface portante en pourcentage de corde.

Par exemple, dans le cas du profil NACA 2415 :

Le 2 représente la cambrure relative maximale 2.

Le 4 représente la position de la cambrure maximale.

Le 15 représente l'épaisseur relative maximale.

Les profils NACA commencent par 00 sont des profils symétriques, ayant une ligne moyenne qui se confond avec la corde. On se sert de l'expression suivante pour le calcul de sa forme géométrique

$$
Y = e(1.4845\sqrt{X} - 0.63X - 1.758X^2 + 1.4215X^3 - 0.5075X^4 \t(X \le 1)
$$
 (I.12)

#### **I.6.2. Famille de profils à cinq chiffres**

Utilise les mêmes formes d'épaisseur que la série à quatre chiffres mais la ligne moyenne est définie différemment et la convention de dénomination est un peu plus complexe.

-Le premier chiffre, lorsqu'il est multiplié par 3/2, donne le coefficient caractéristique de portance en dixième.

- Le deuxième et le troisième chiffres: double de la distance de la cambrure maximum le long de la corde (en pourcentage de la corde).

- Les deux derniers chiffres indiquent l'épaisseur maximale (t) en pourcentage de la corde.

Par exemple, dans le cas du NACA 23015

Le 2 représente le coefficient de portance caractéristique (3/2. 0.2 =0.3)

Le 30 représente la position de la cambrure maximale  $(1/2)$  .30 = 15% de la corde)

Le 15 représente l'épaisseur relative maximale (15%)

Ces profils cambrés ont été utilisés à cause de leur définition analytique. Par contre ils décrochent brutalement.

#### **I.6.3. Familles de profils NACA à 6 chiffres :**

La série des profils NACA, ou profils laminaires, fut développée pendant la seconde guerre mondiale. Ce furent les premiers profils à présenter une large zone où la couche limite reste laminaire, ce qui permet d'obtenir une trainée réduite. Cette grande zone d'écoulement laminaire est obtenue en repoussant le minimum de pression le plus prés possible du bord de fuite ainsi qu'en réduisant la valeur absolue de ce minimum. Le frottement de paroi est ainsi diminué, ce qui réduit la trainée de frottement et améliore les caractéristiques à grande vitesse. Leur nomenclature se décompose comme suit:

-Premier chiffre : toujours un 6 qui précise la série des profils laminaires.

-Deuxième chiffre : position du minimum de pression le long de la corde(en dixième de la corde).

-Troisième chiffre en indice : gamme de  $C_L$  au-dessous et au-dessus de  $C_{L,opt}$  (en dixième).

-Un trait d'union.

-Quatrième chiffre : coefficient de portance optimal(en dixième).

-Cinquième et sixième chiffres : épaisseur maximum(en pourcentage de la corde).

**Efforts sans contrôle**

### **-V=15m/s**

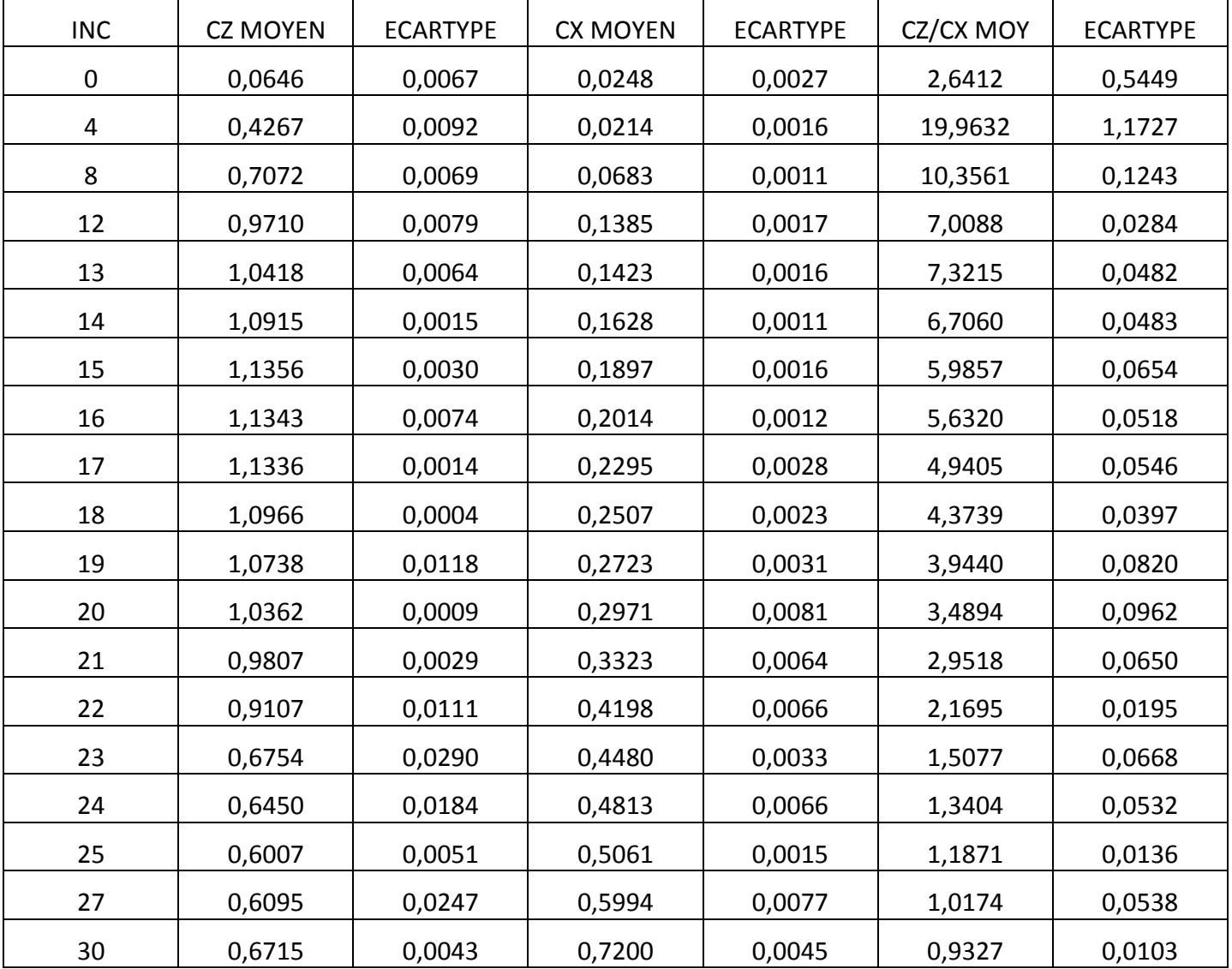

÷.

### **-V=25m/s**

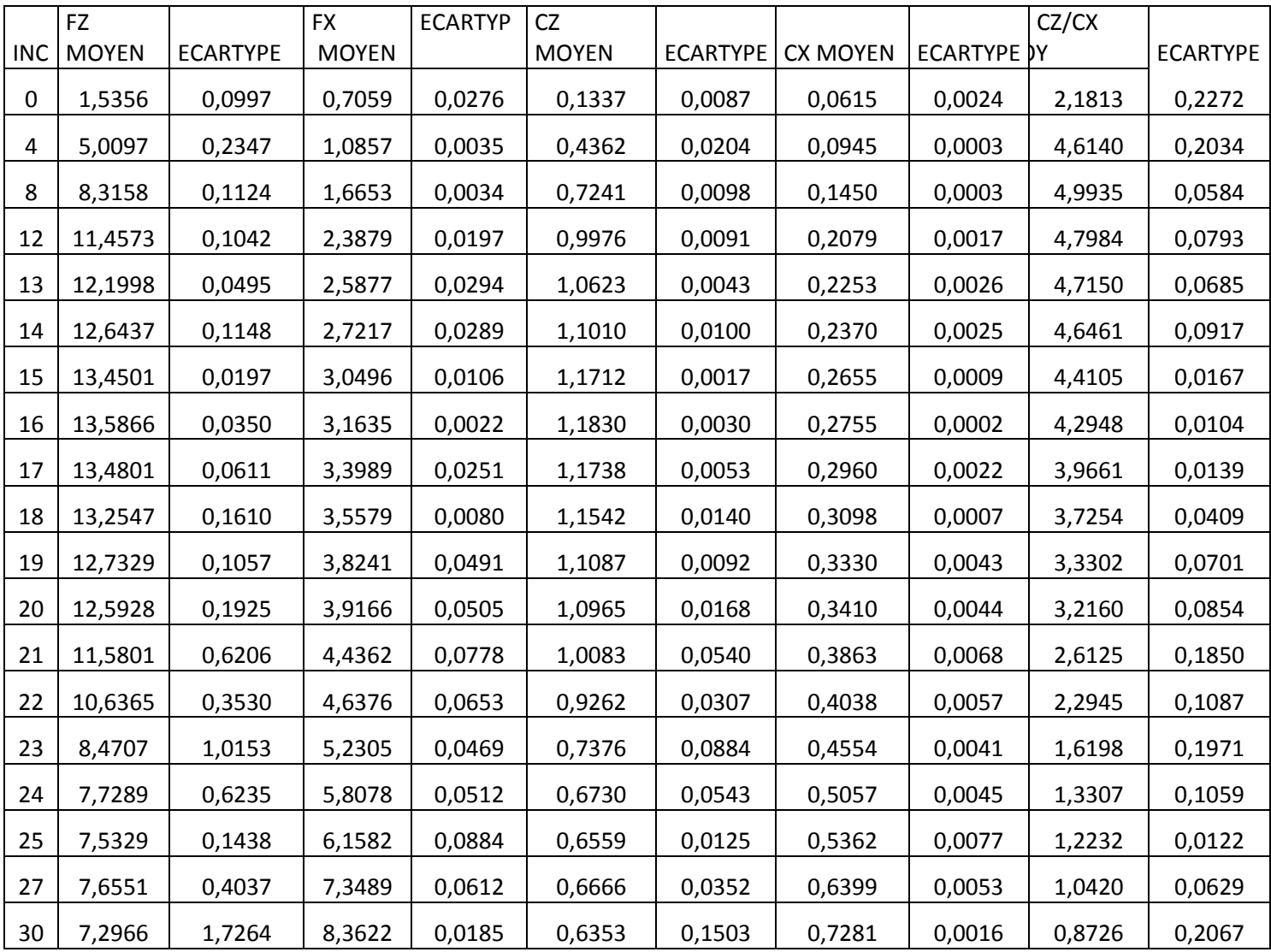

÷

# **Annexe B**

### **V=35m/s**

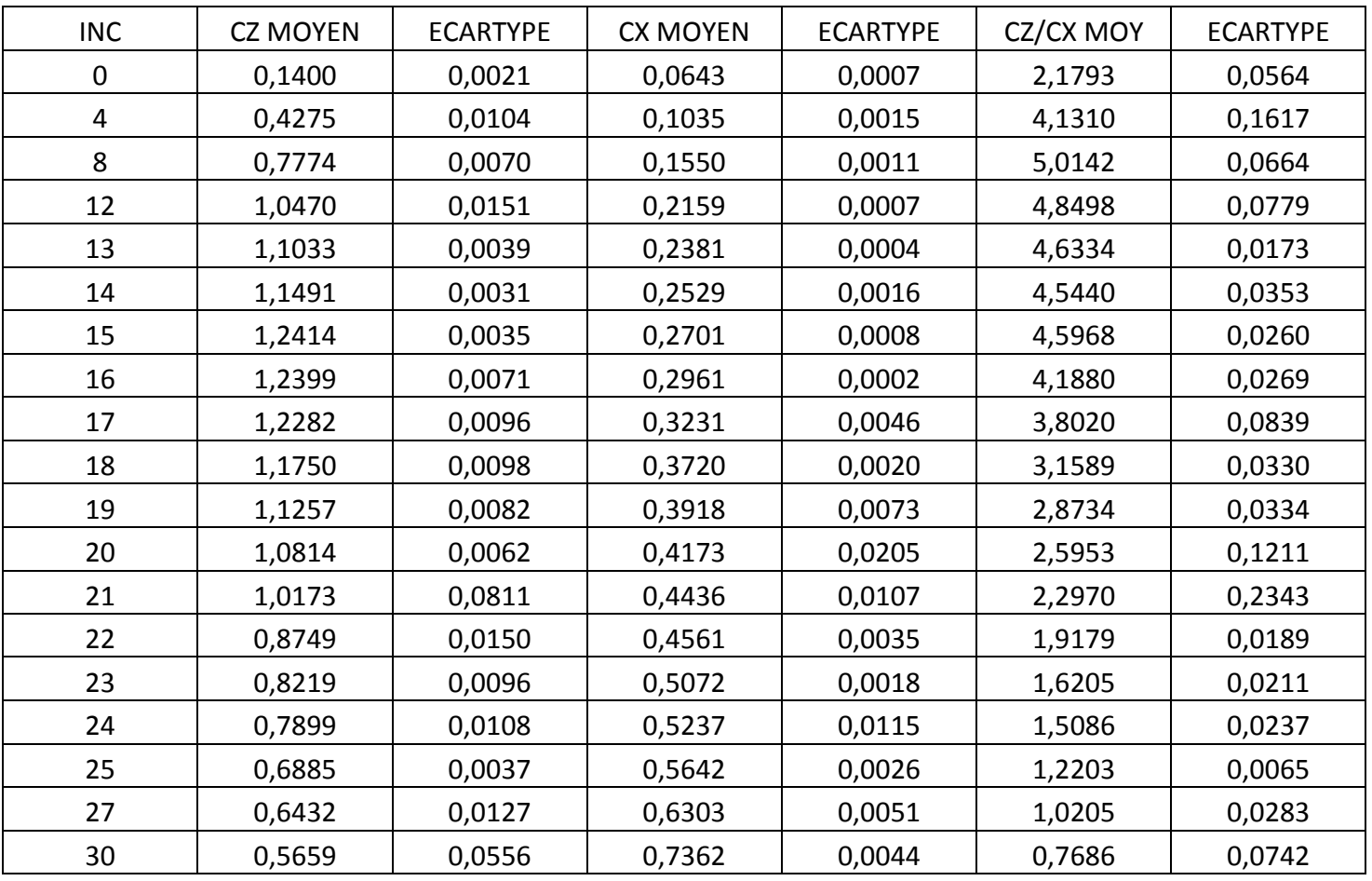

# $\overline{\text{4}}$  Avec volet (V=25 m/s).

**-Volet 0°**

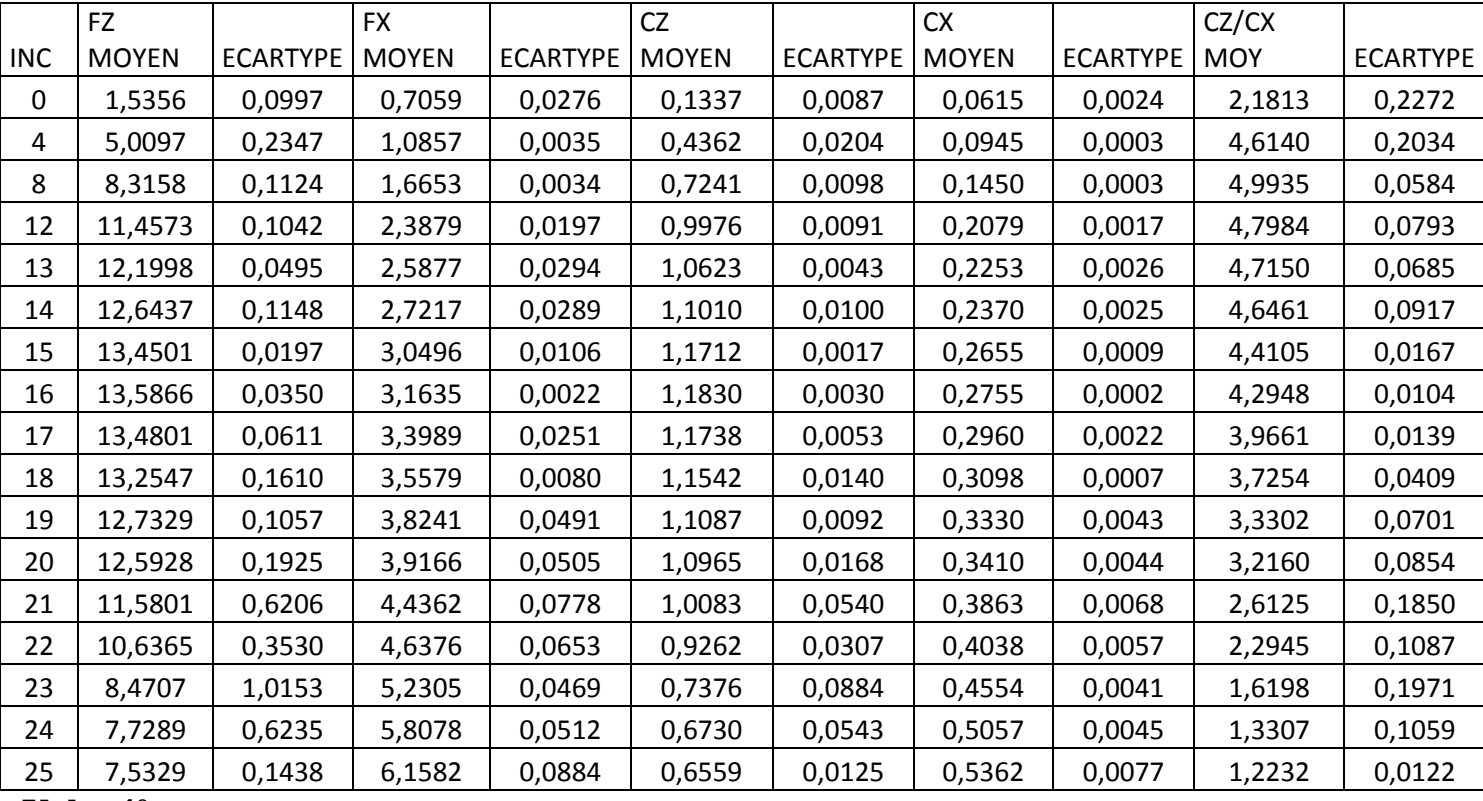

### **-Volet 4°**

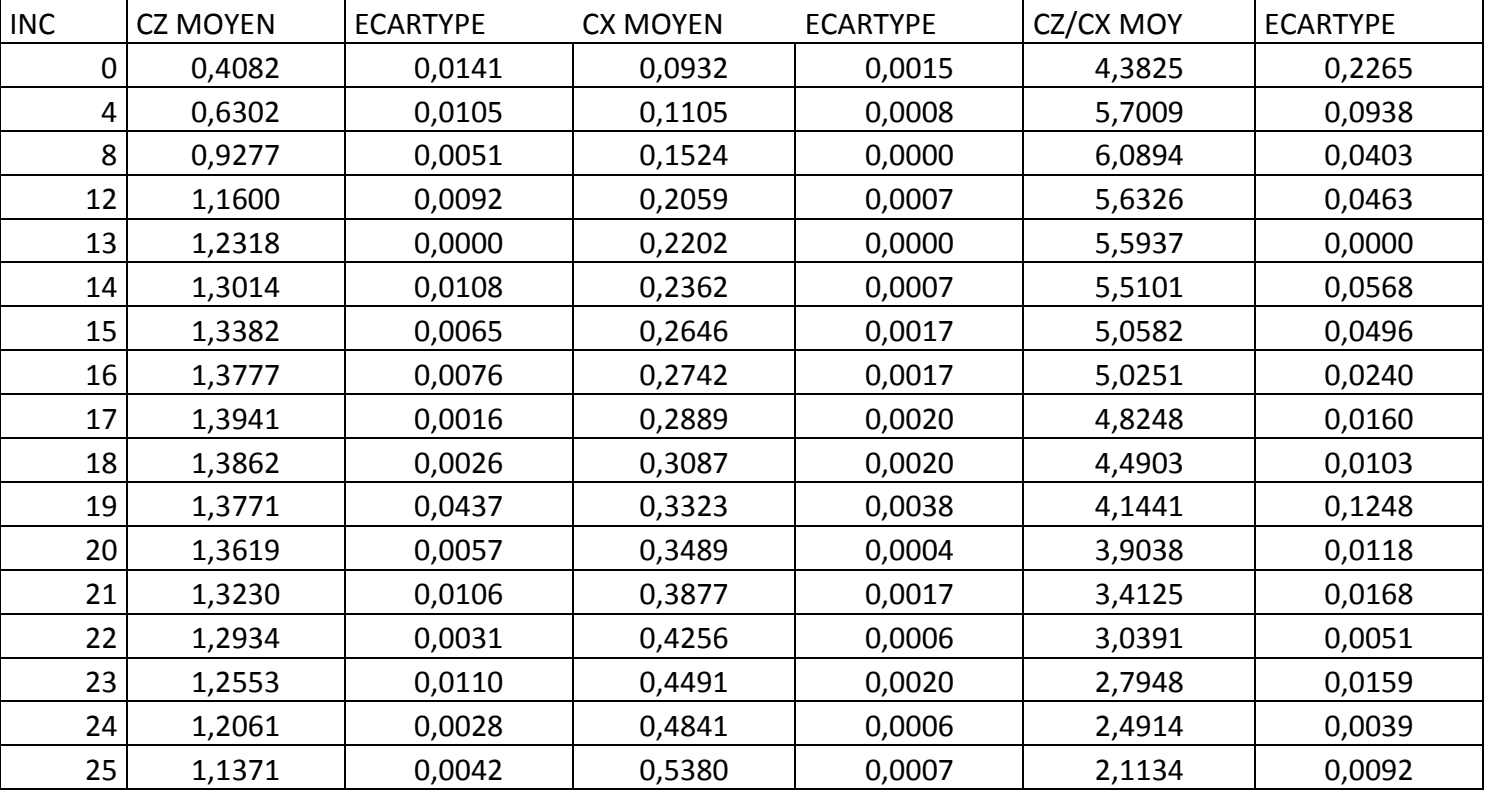

# **Annexe B**

**-Volet 8°**

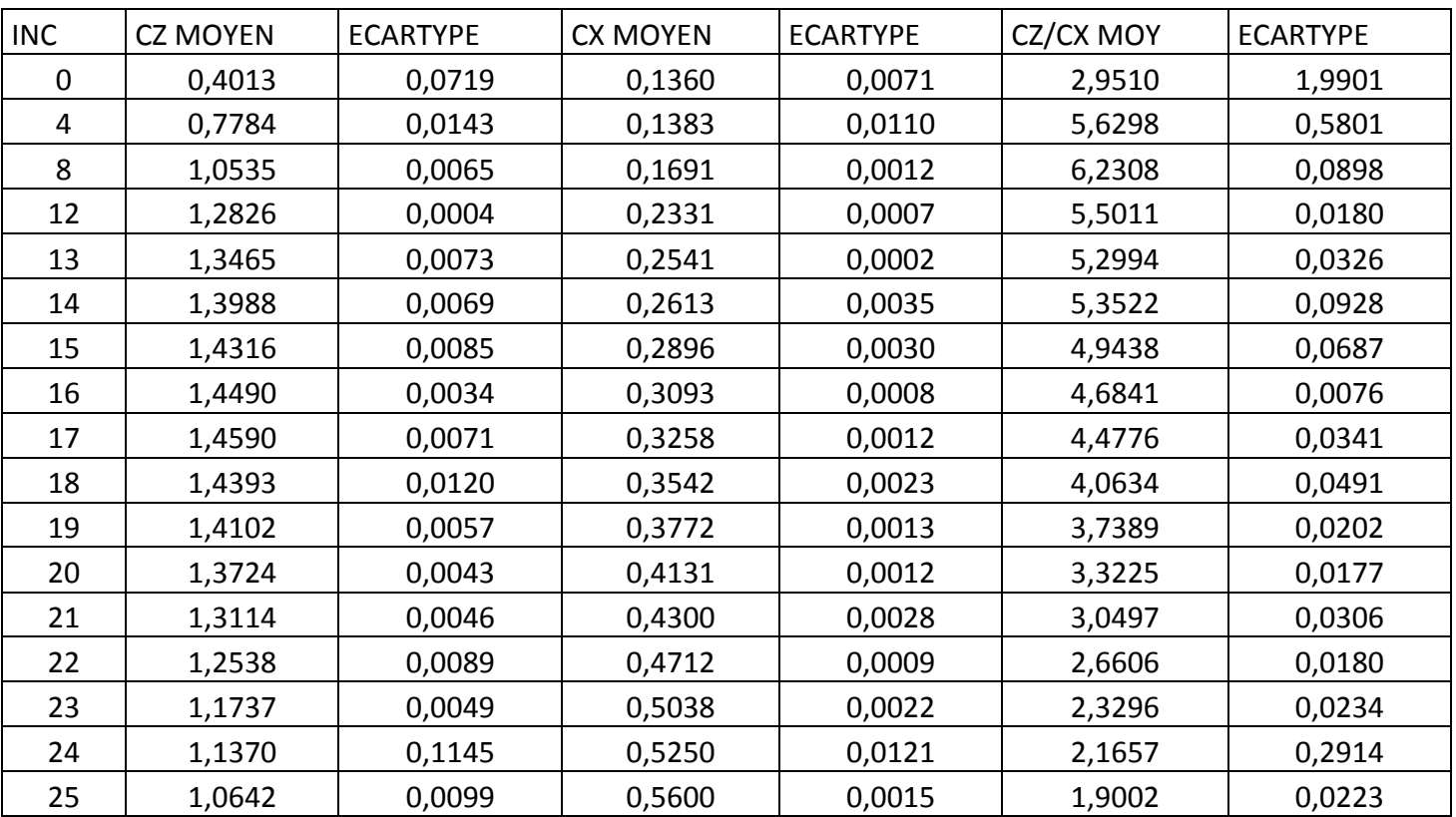

# **-Volet 12°**

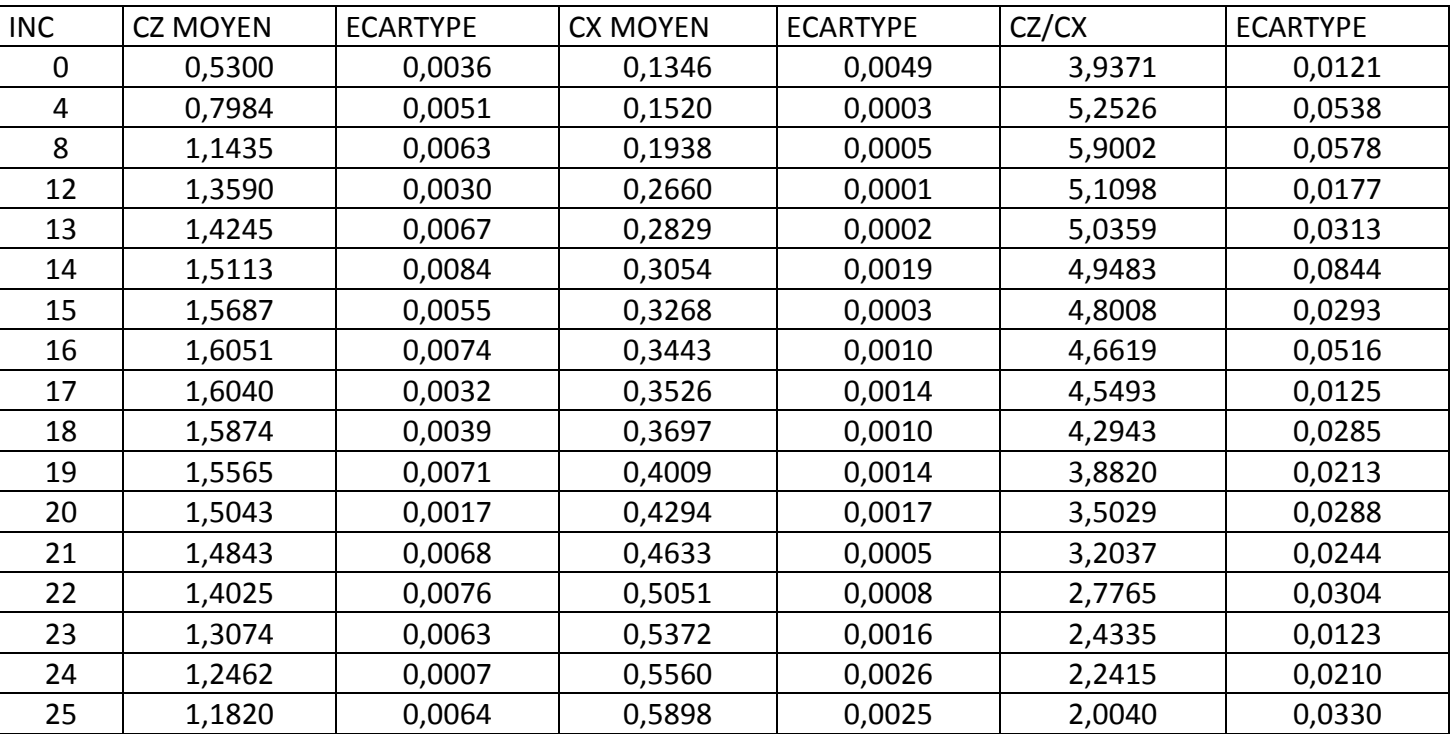

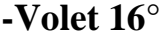

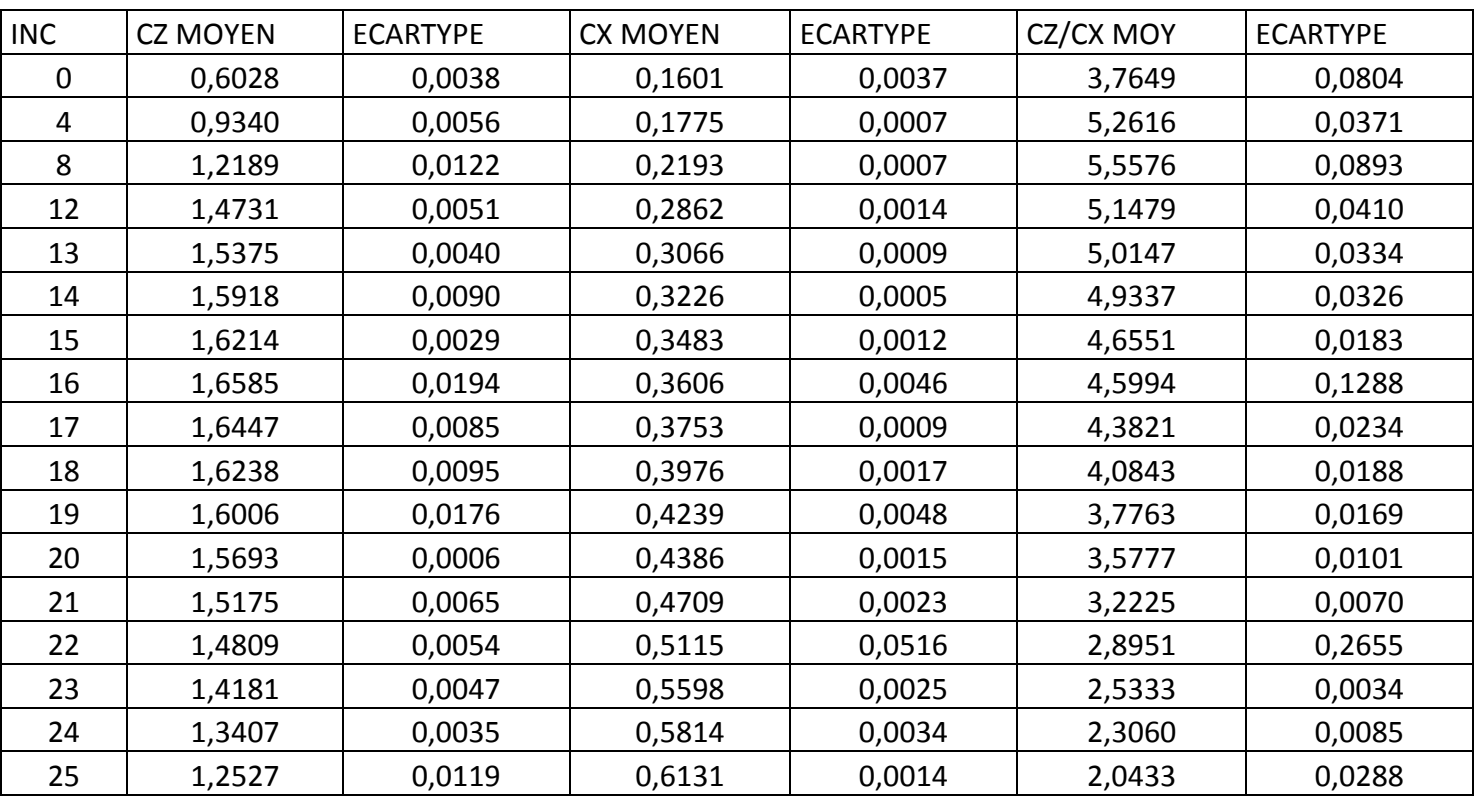

# **-Volet 20°**

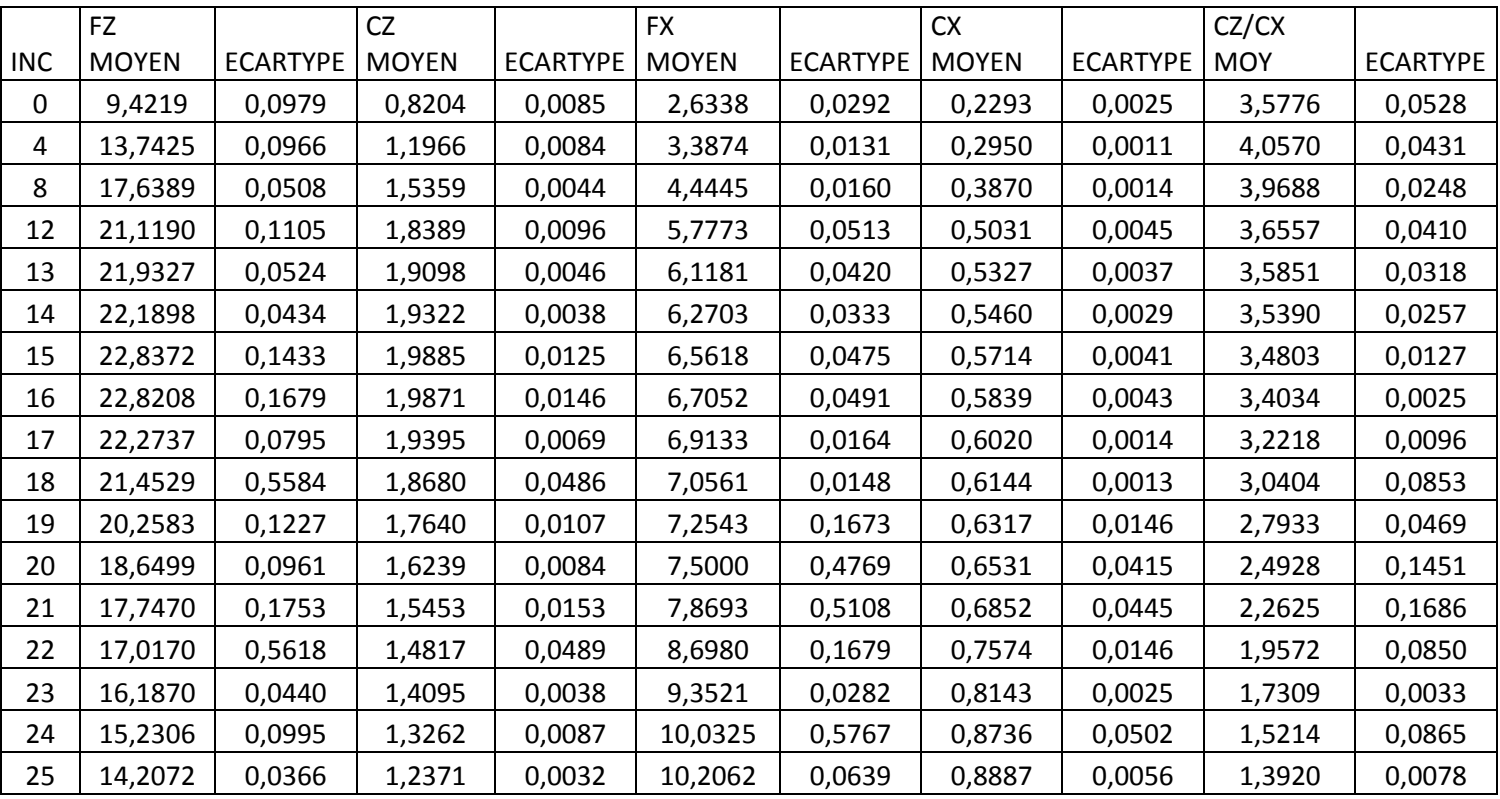

# **Volet 0° +VGS**

### **-VGS=3mm**

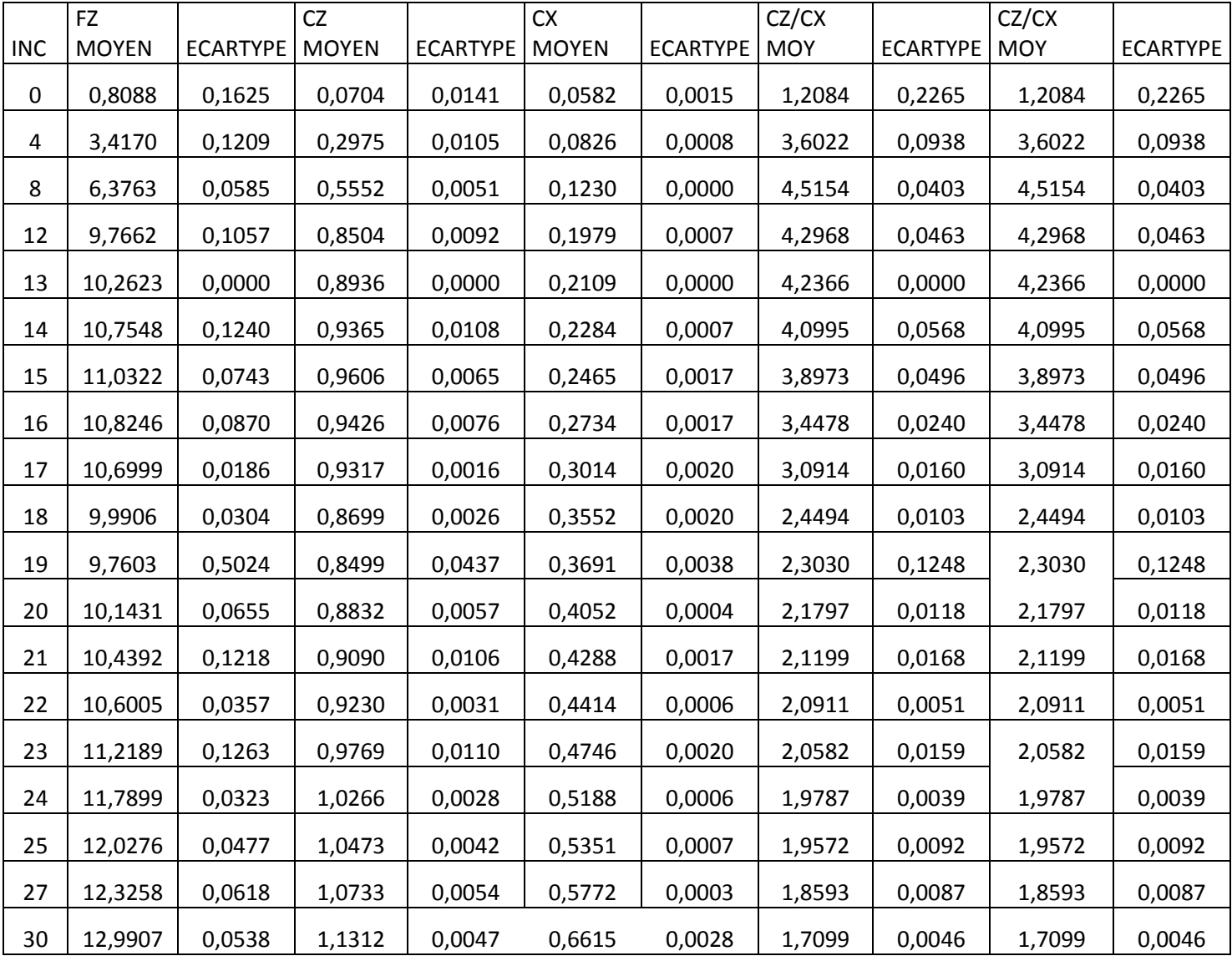

÷

# **-VGS=4mm**

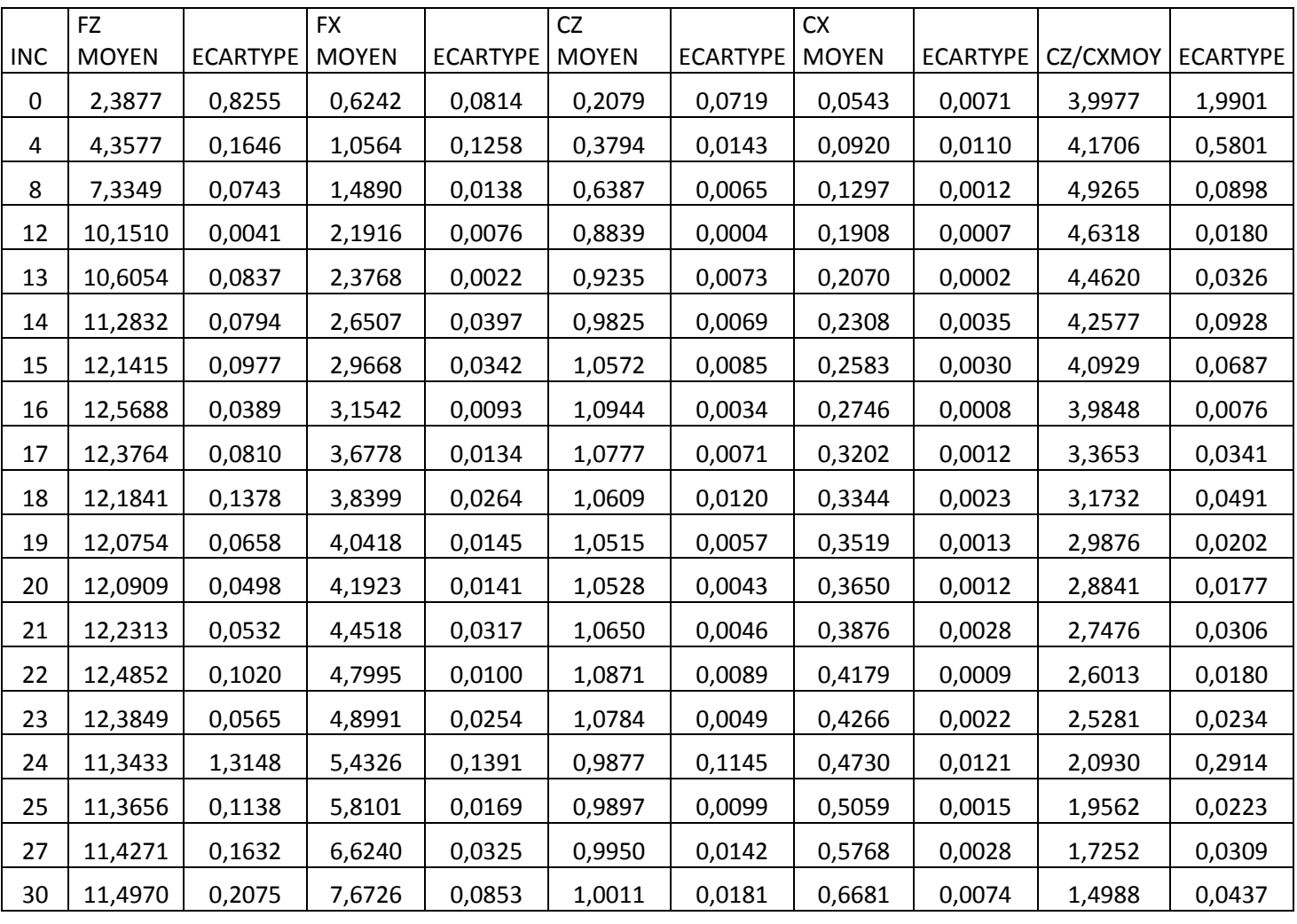

## **-VGS=5mm**

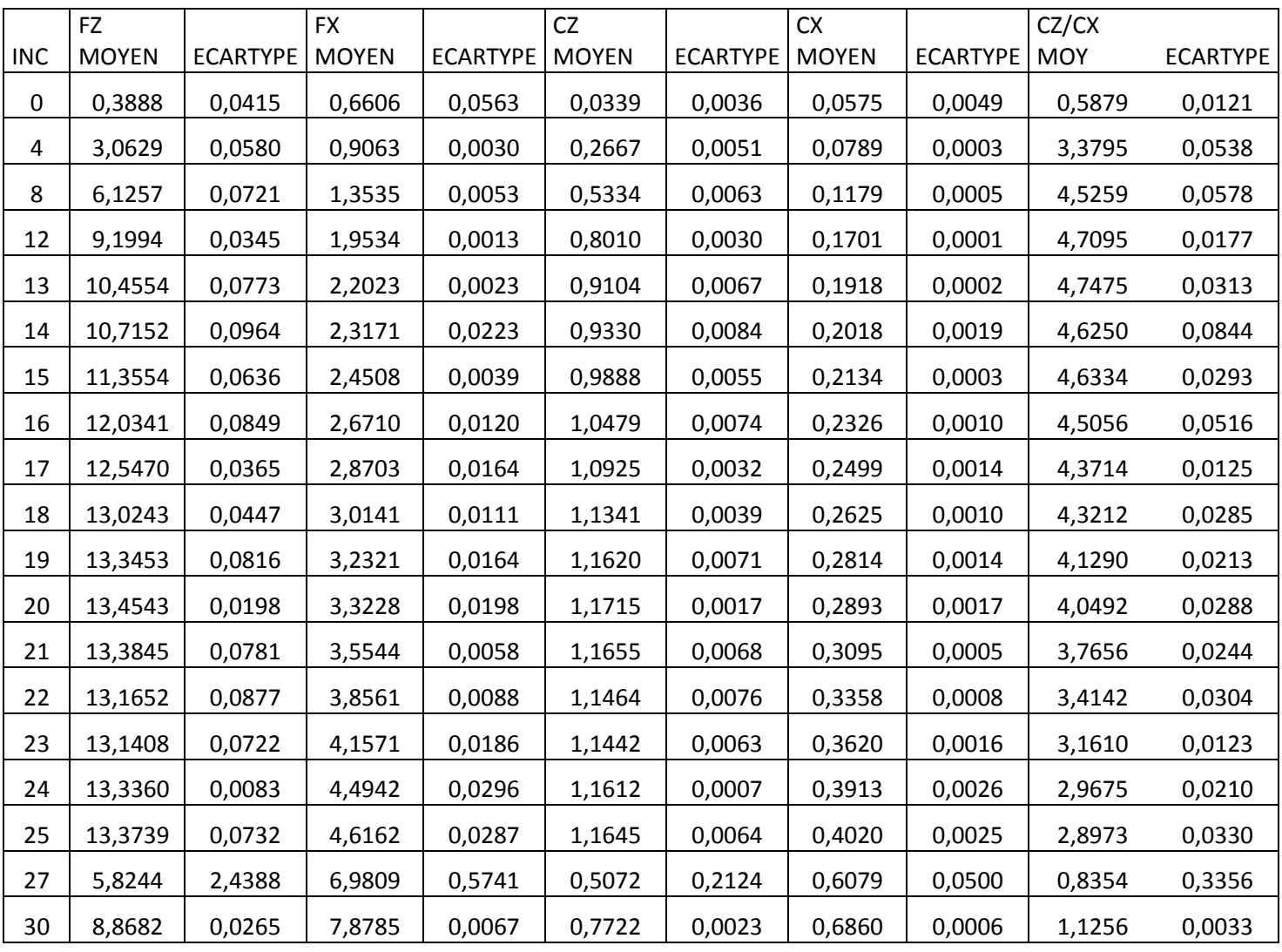

## **-VGS=6mm**

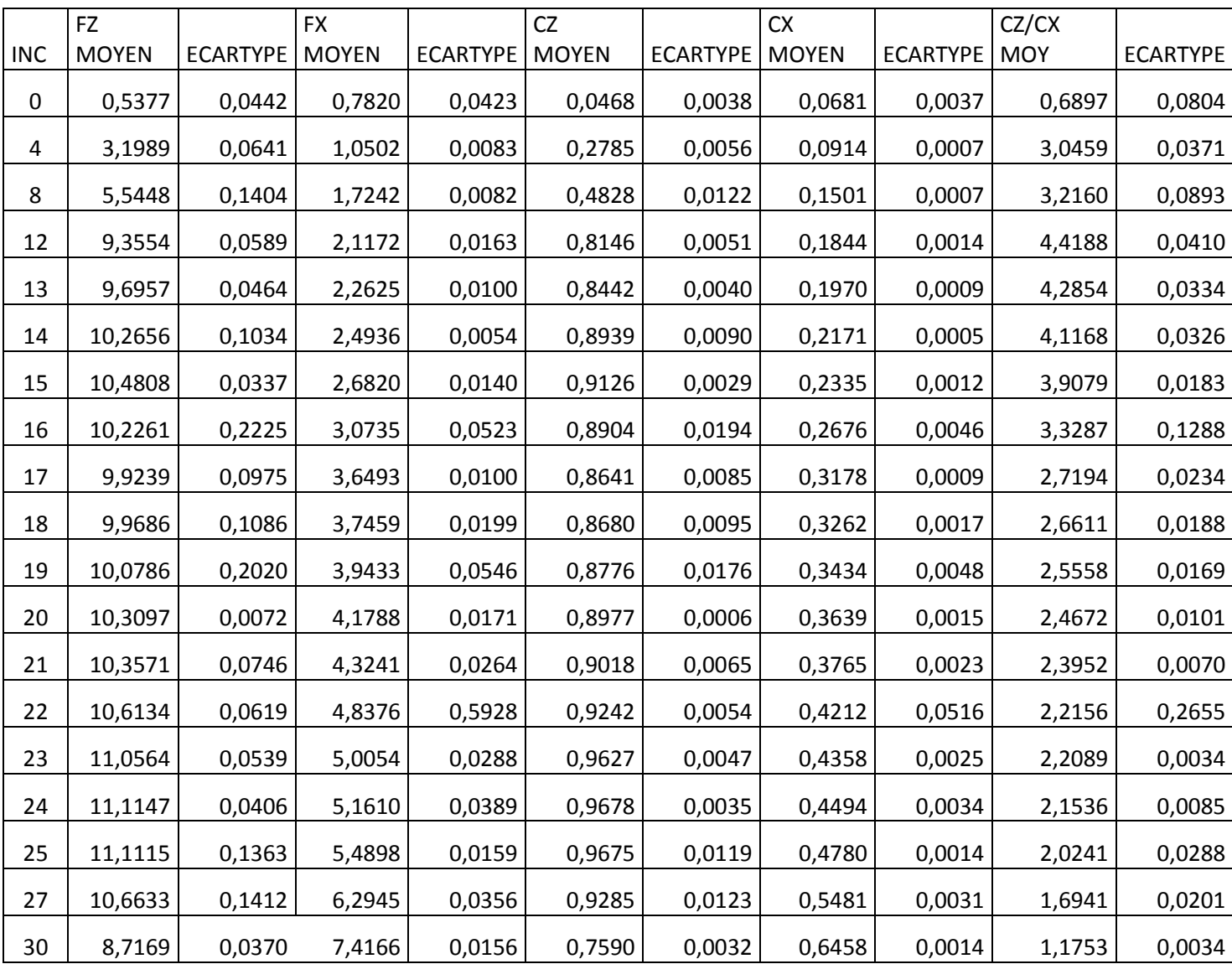

## **-VGS=7mm**

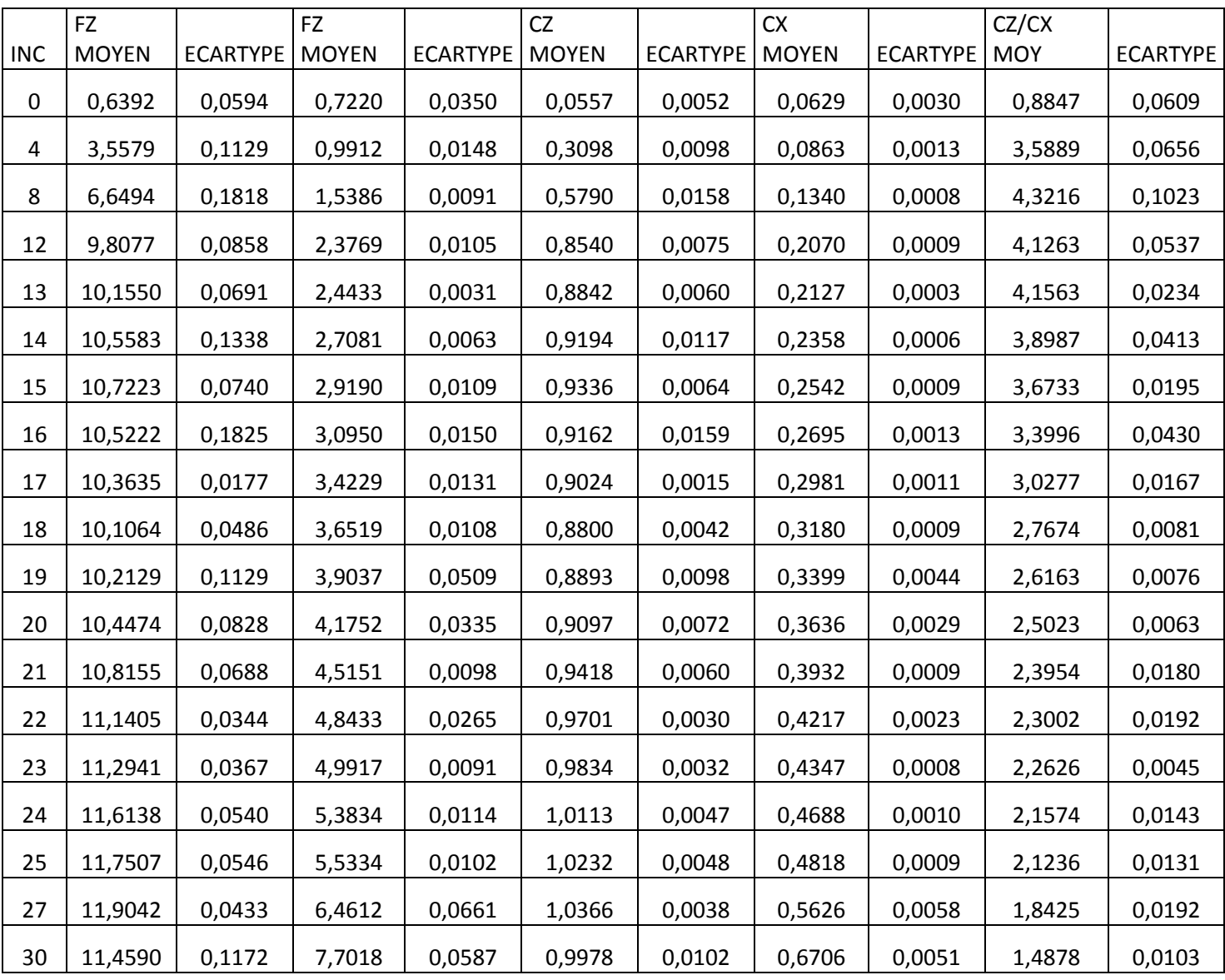

# **VGS 5mm+Volet**

**-Volet 4°**

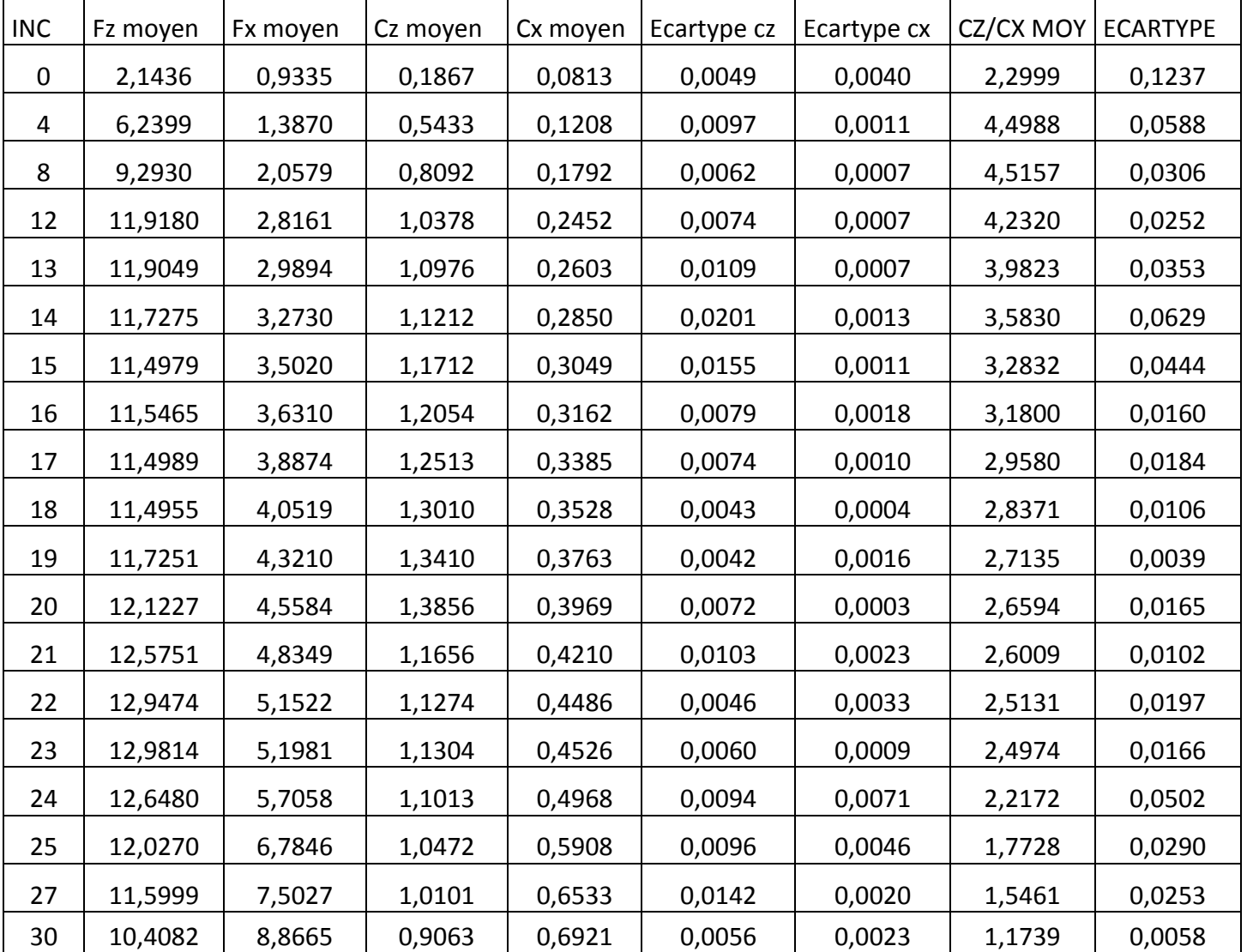

# **-Volet 8°**

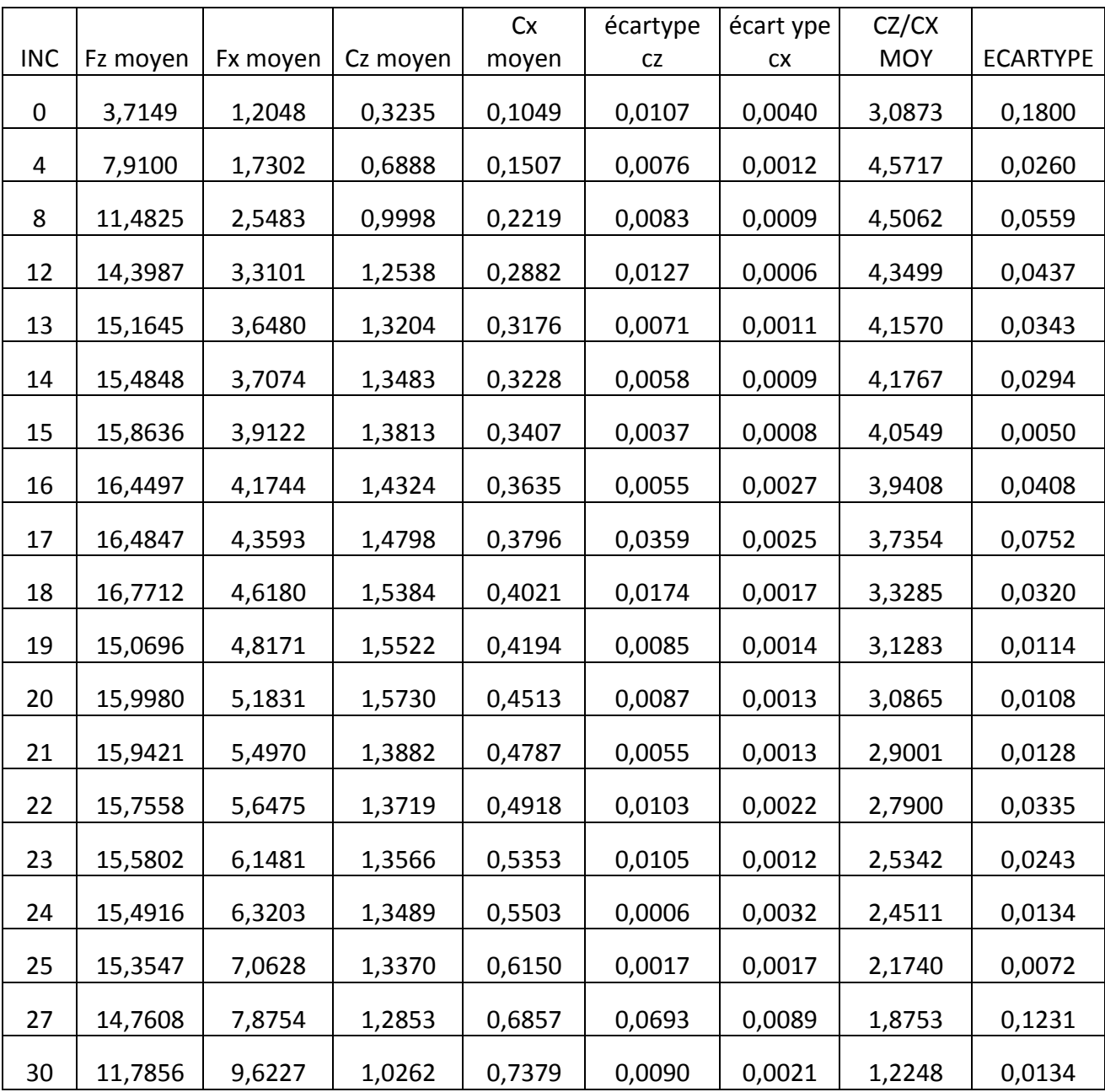

# **Annexe B**

# **-Volet 12°**

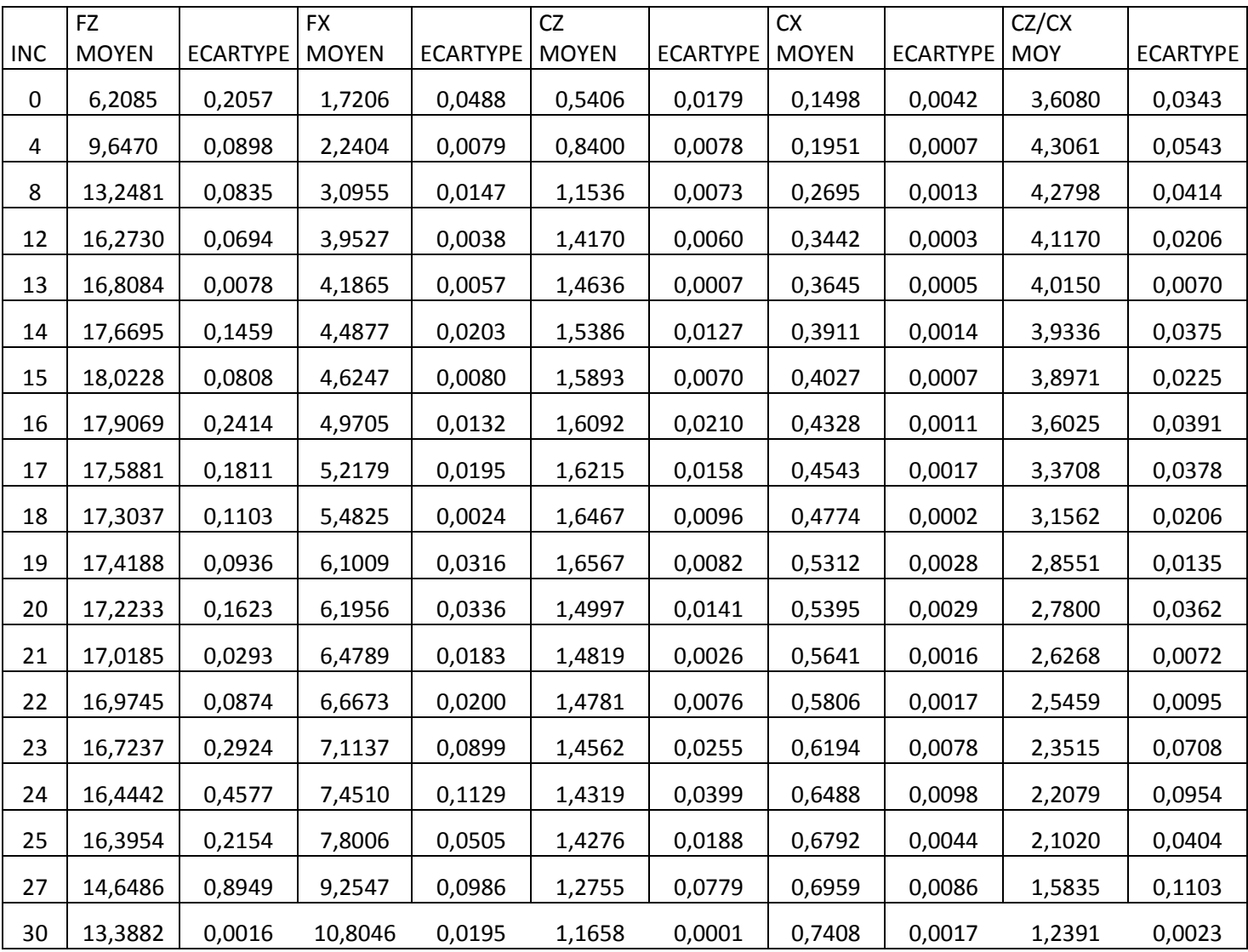

# **Annexe B**

# **-Volet 16°**

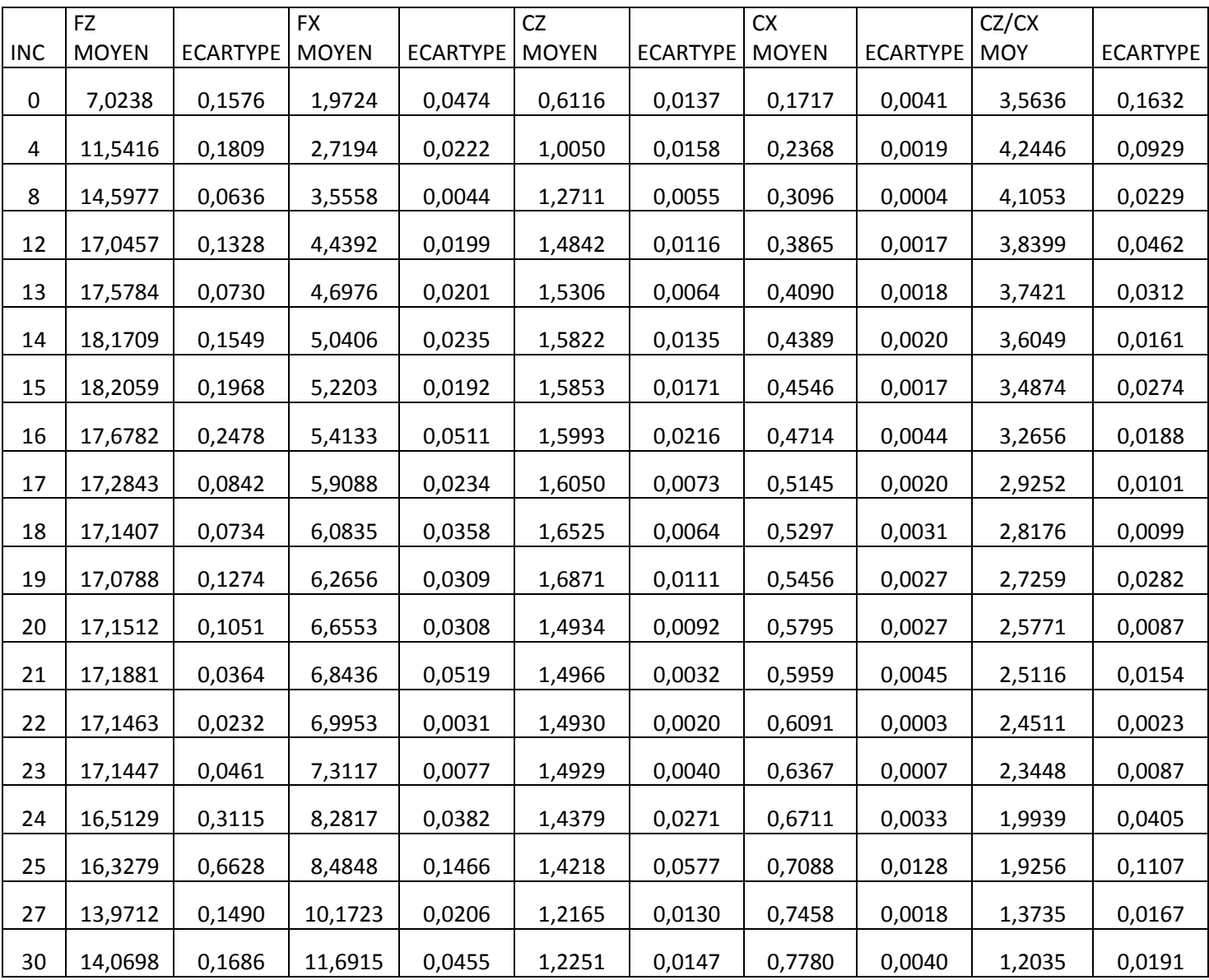

# **-Volet 20°**

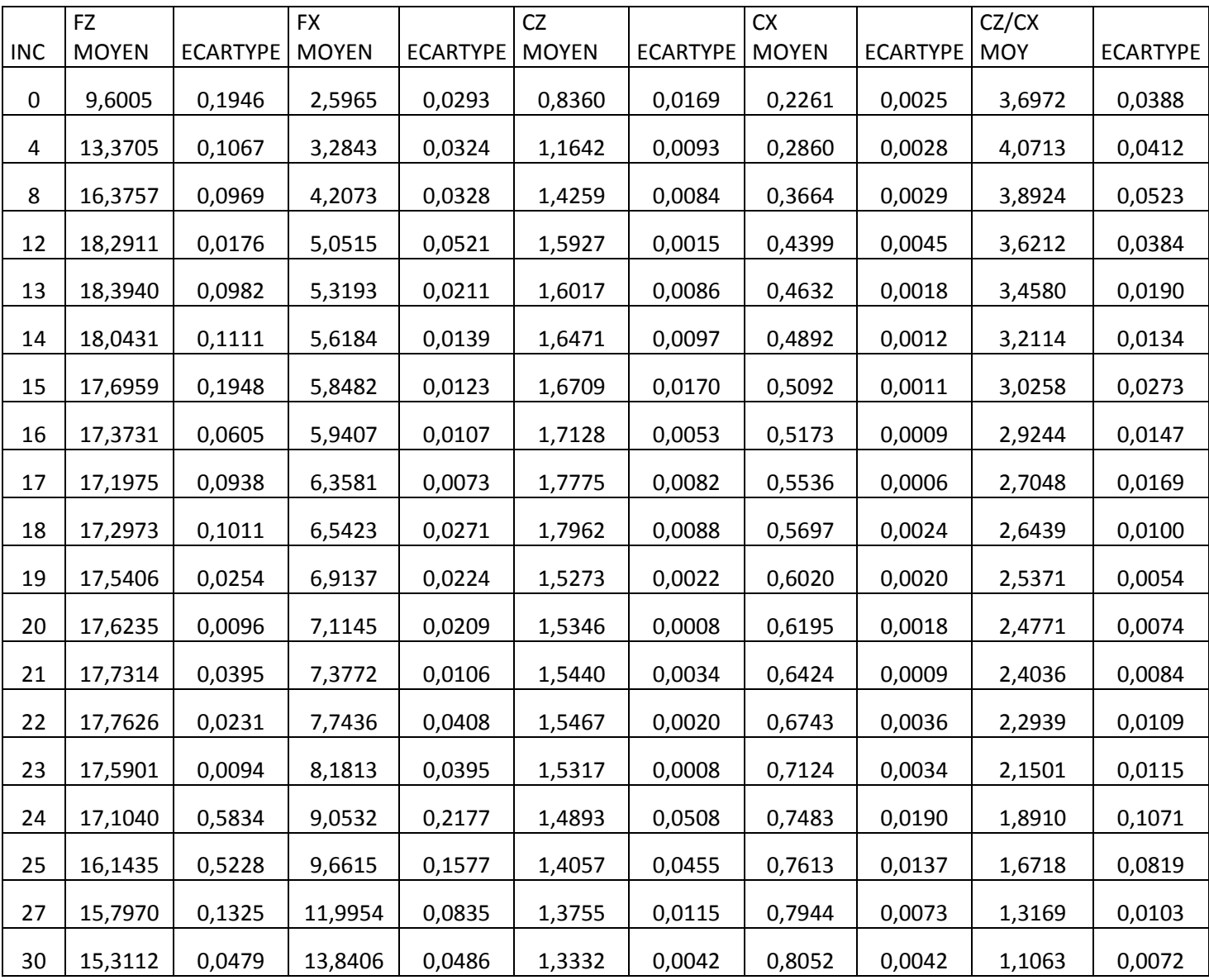